# NEHRU ARTS AND SCIENCE COLLEGE

(An Autonomous Institution affiliated to Bharathiar University)
(Reaccredited with "A" Grade by NAAC, ISO 9001:2015 & 14001:2004 Certified
Recognized by UGC with 2(f) &12(B), Under Star College Scheme by DBT, Govt. of India)
Nehru Gardens, Thirumalayampalayam, Coimbatore - 641 105, Tamil Nadu.

# **DEPARTMENT OF COMMERCE**

# **B.Com. WITH INFORMATION TECHNOLOGY**

# **CURRICULUM & SYLLABUS**

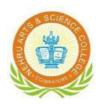

**EFFECTIVE FROM 2020- 2021** 

# **Department of Commerce – B.Com (IT)**

# **Vision Statement of the Department**.

Is "to develop professionalism in trade and commerce to meet the emerging global trends"

# **Mission Statement of the Department**

Is to

- ✓ Impart skills to understand and analyze global trends
- ✓ Develop the skills to tap opportunities
- ✓ Imbibe the potentials to meet the global challenges
- ✓ Impart the needed skills to attain professionalism

# **Program Educational Objectives (PEOs)**

After 3 years of the Programme, the graduates are expected to attain

| PEO1 | Able to pursue higher education in their core areas of Commerce / Management / Social Science / professional course like CA, CMA or CS |
|------|----------------------------------------------------------------------------------------------------|
| PEO2 | Develop professional skills in all functions areas of Commerce and Management                                                          |
| PEO3 | Exhibit team spirits; skills and values to learn and adapt to change throughout their professional career                              |
| PEO4 | Successful employee in IT industries by providing expected domain knowledge.                                                           |
| PEO5 | Develop a programme for system based applications and information network for business enterprises.                                    |

# **Programme Outcomes (POs)**

On Successful completion of the Programme, the graduates will have

|      | · · · · · · · · · · · · · · · · · · ·                                                                                                    |
|------|----------------------------------------------------------------------------------------------------|
| PO1  | Help students possess a thorough understanding on the functions of financial sector                                                                                   |
| PO2  | Make students to possess adequate knowledge in accounting procedures required to handle accounts of the companies.                                                    |
| PO3  | Provide knowledge on information technology and income tax laws that enables students become a tax consultant.                                                        |
| PO4  | Build confidence in students on handling accounts through application of business software.                                                                           |
| PO5  | To make the students industry ready to preparing them to take up assignments in outsource industry especially in maintaining of accounts of multi-national companies. |
| PO6  | To poster entrepreneurship.                                                                                                    |
| PO7  | To prepare students appear for professional examinations conducted by institutes such as ICAI, ICSI, ICFA, ICMA etc.                                                  |
| PO8  | To support and maintenance of IT and information systems                                                                                                    |
| PO9  | To Build the basic architectural lay-out of systems and technologies                                                                                                  |
| PO10 | To Design a wide variety of things in digital and offline media.                                                                                                    |

# **Programme Specific Outcomes (PSOs)**

After the successful completion of the Programme, the students are expected to

| PSO1 | Enable students acquire adequate knowledge to appear for examinations conducted by ICAI, ICSI, ICFA, ICMA etc.           |  |  |  |  |  |
|------|----------------------------------------------------------------------------------------------------|--|--|--|--|--|
| PSO2 | Provide assistance to students to become Chartered Accountants, Cost and Management Accountants and Company Secretaries. |  |  |  |  |  |
| PSO3 | Develop employability and life skills that to meet the social environment. challenges in career and                      |  |  |  |  |  |
| PSO4 | Develop their skills on computer-based accounting to real corporate and business problems                                |  |  |  |  |  |
| PSO5 | To make students skilful in decision making at personal and professional level.                                          |  |  |  |  |  |

# OBE Components (2020 – 2021)

# **Theory: Tools for Assessment (25 Marks)**

| CIAI | CIA II | CIA III | Assignment | Seminar | Attendance | Total |
|------|--------|---------|------------|---------|------------|-------|
| 5    | 5      | 6       | 3          | 3       | 3          | 25    |

# Practical: Tools for Assessment (40 Marks) / (20 Marks)

| CIA I | CIA II | Creativity | Presentation | Observation Note Book | Attendance | Total |
|-------|--------|------------|--------------|-----------------------|------------|-------|
| 4     | 4      | 3          | 3            | 3                     | 3          | 20    |
| 8     | 8      | 6          | 6            | 6                     | 6          | 40    |

**Theory** 

| 1 Heor y            |       |                       |         |
|---------------------|-------|-----------------------|---------|
| Components          | Marks | Spilt up              |         |
| CIA I               | 5     |                       |         |
| CIA II Online Test) | 5     |                       |         |
| CIA III             | 6     |                       |         |
|                     |       | Presentation          | 2 Marks |
| Assignment          | 3     | Concepts              | 2 Marks |
|                     |       | Practical Examples    | 2 Marks |
|                     |       | Concepts              | 2 Marks |
| Seminar             | 3     | Flow of Communication | 2 Marks |
|                     |       | Body language         | 2 Marks |
|                     |       | < 65                  | 0 Mark  |
| Attendance          | 3     | 65.1 to 75 %          | 1 Mark  |
| Attendance          | 3     | 75.1 to 85 %          | 2 Marks |
|                     |       | 85.1 to 100 %         | 3 Marks |
|                     | 25    |                       |         |

# **Practical**

| Components       | Marks | Marks | Tool    | Spilt up                 |                                |
|------------------|-------|-------|---------|--------------------------|--------------------------------|
| CIA I            | 4     | 8     |         |                          |                                |
| CIA II           | 4     | 8     |         |                          |                                |
| Creativity       | 3     | 6     | Models  | Logic<br>Inputs          | 1.5 / 3 Marks<br>1.5 / 3 Marks |
| Presentation     | 3     | 6     | Reports | Presentation<br>Contents | 1.5 / 3 Marks<br>1.5 / 3 Marks |
| Observation Note | 3     | 6     |         |                          |                                |
| Attendance       | 3     | 6     |         |                          |                                |
|                  | 20    | 40    |         |                          |                                |

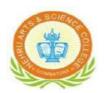

# NEHRU ARTS AND SCIENCE COLLEGE

(An Autonomous Institution affiliated to Bharathiar University)
(Reaccredited with "A" Grade by NAAC, ISO 9001:2015& 14001:2004 Certified
Recognized by UGC with 2(f) &12(B), Under Star College Scheme by DBT, Govt. of India)
Nehru Gardens, Thirumalayampalayam, Coimbatore - 641 105, Tamil Nadu.

# **Scheme of Examination B.Com with Information Technology**

(Applicable to the students admitted during the Academic Year 2020-2021 onwards)

| er       |      |                                                         |                                                                                 | on<br>sek                   | of                         | Exam | ination l | Marks | 70      |
|----------|------|---------------------------------------------------------|---------------------------------------------------------------------------------|-----------------------------|----------------------------|------|-----------|-------|---------|
| Semester | Part | Course Code Name of the Course                          |                                                                                 | Instruction<br>hours / week | Duration of<br>Examination | CIA  | ESE       | Total | Credits |
|          | Ι    | 18U1TAM101/<br>18U1HIN101/<br>18U1MAL101/<br>18U1FRN101 | Language I                                                                      | 5                           | 3                          | 25   | 75        | 100   | 4       |
|          | II   | 20U2ENG101                                              | English I                                                                       | 5                           | 3                          | 25   | 75        | 100   | 4       |
|          | III  | 18U3ACC101                                              | Core Paper– I<br>Principles of Accountancy                                      | 4                           | 3                          | 25   | 75        | 100   | 4       |
| I        | III  | 18U3CIC102                                              | Core Paper– II<br>Information Technology                                        | 4                           | 3                          | 25   | 75        | 100   | 4       |
|          | III  | 18U3CIP103                                              | Core Paper – III Computer Application<br>Practical –I (Office Automation)       | 4                           | 3                          | 20   | 30        | 50    | 2       |
|          | III  | 18U3MAA101                                              | Allied Paper – I<br>Mathematics for Business                                    | 5                           | 3                          | 25   | 75        | 100   | 4       |
|          | IV   | 18U4ENV101                                              | Ability Enhancement Compulsory Course - Environmental Studies                   | 2                           | 3                          | -    | 50        | 50    | 2       |
|          | IV   | 18U4HVY201                                              | Value Education – Human Values and<br>Yoga Practice I                           | 1                           | -                          | -    | -         | -     | -       |
|          |      |                                                         |                                                                                 | 30                          |                            |      |           | 600   | 24      |
|          | I    | 18U1TAM202/<br>18U1HIN202/<br>18U1MAL202/<br>18U1FRN202 | Language II                                                                     | 5                           | 3                          | 25   | 75        | 100   | 4       |
|          | II   | 20U2ENG202                                              | English II                                                                      | 5                           | 3                          | 25   | 75        | 100   | 4       |
|          | III  | 19U3ACC204                                              | Core Paper – IV<br>Financial Accounting                                         | 6                           | 3                          | 25   | 75        | 100   | 4       |
| II       | III  | 18U3CIP205                                              | Core Paper – V Computer Application<br>Practical – II (Computerized Accounting) | 5                           | 3                          | 20   | 30        | 50    | 2       |
|          | III  | 18U3MAA202                                              | Allied Paper – II<br>Business statistics                                        | 6                           | 3                          | 25   | 75        | 100   | 4       |
|          | IV   | 18U4HRC202                                              | Ability Enhancement Compulsory Course - Human Rights and Constitution of India  | 2                           | 3                          | -    | 50        | 50    | 2       |
|          | IV   | 18U4HVY201                                              | Value Education –<br>Human Values and Yoga Practice I                           | 1                           | 2                          | 25   | 25        | 50    | 2       |
|          |      |                                                         |                                                                                 | 30                          |                            |      |           | 550   | 22      |

| er       |          |                                                                         |                                                                                               | Instruction<br>hours / week | of                         | <b>Examination Marks</b> |     |       | Š         |
|----------|----------|-------------------------------------------------------------------------|-----------------------------------------------------------------------------------------------|-----------------------------|----------------------------|--------------------------|-----|-------|-----------|
| Semester | Part     | Course Code                                                             | Name of the Course                                                                            |                             | Duration of<br>Examination | CIA                      | ESE | Total | Credits   |
|          | III      | 20U3ACC306                                                              | Core Paper – VI Corporate Accounting                                                          | 6                           | 3                          | 25                       | 75  | 100   | 4         |
|          | III      | 20U3CIC307                                                              | Core Paper – VII Programming with C++                                                         | 6                           | 3                          | 25                       | 75  | 100   | 4         |
|          | III      | 19U3CIP308                                                              | Core Paper – VIII C++ Practical                                                               | 4                           | 3                          | 40                       | 60  | 100   | 4         |
|          | III      | 18U3ACA303                                                              | Allied Paper – III<br>Managerial Economics                                                    | 5                           | 3                          | 25                       | 75  | 100   | 4         |
|          | IV       | 20U4CIZ301                                                              | Skill Based Paper – I<br>Finance Modeling Through Spreadsheet                                 | 4                           | 3                          | 30                       | 45  | 75    | 3         |
| III      | IV       | 19U4NM3BT1/ #@ Basic Tamil - I /<br>19U4NM3AT1/ ## Advanced Tamil - I / |                                                                                               | 2                           | 3                          | 4                        | 50  | 50    | 2         |
|          | IV       | 18U4AC3ED1                                                              | - Extra Departmental Course                                                                   | 2                           | 3                          | -                        | 50  | 50    | 2         |
|          | IV<br>IV | 18U4AC3ED2<br>18U4HVY402                                                | Value Education –                                                                             |                             |                            |                          |     |       |           |
|          | IV       | 19U4CIVALC                                                              | Human Values and Yoga Practice II  **Skill enhanced Add on Course- Institute Industry Linkage | -                           | -                          | -                        | -   |       |           |
|          |          |                                                                         |                                                                                               | 30                          |                            |                          |     | 575   | 23        |
|          | III      | 20U3ACC409                                                              | Core Paper – IX Cost Accounting                                                               | 5                           | 3                          | 25                       | 75  | 100   | 4         |
|          | III      | 20U3ACC410                                                              | Core Paper – X Digital Marketing                                                              | 4                           | 3                          | 25                       | 75  | 100   | 4         |
|          | III      | 19U3ACC411                                                              | Core Paper – XI<br>Java Programming                                                           | 5                           | 3                          | 25                       | 75  | 100   | 4         |
|          | III      | 19U3CIP412                                                              | Core Paper – XII<br>Java programming Practical                                                | 4                           | 3                          | 40                       | 60  | 100   | 4         |
| IV       | III      | 19U3ACA404                                                              | Allied Paper – IV<br>Company Law and Secretarial Practice                                     | 4                           | 3                          | 25                       | 75  | 100   | 4         |
|          | IV       | 20U4ACS402                                                              | Skill Based Paper – II<br>Quantitative Aptitude for Skill Enhancement                         | 5                           | 3                          | 20                       | 55  | 75    | 3         |
|          | IV       | 19U4NM4BT2/<br>19U4NM4AT2/<br>19U4NM4GEN                                | #@ Basic Tamil - II<br>/## Advanced Tamil - II / General Awareness                            | 2                           | 3                          | 50                       |     | 50    | 2         |
|          | IV       | 18U4HVY402                                                              | Value Education – Human Values and<br>Yoga Practice II                                        | 1                           | 2                          | 25                       | 25  | 50    | 2         |
|          | IV       | 19U4CIVALC                                                              | **Skill Enhancement Add on Course-<br>Institute Industry Linkage                              | -                           | -                          | -                        | -   | -     | GRA<br>DE |
|          |          |                                                                         |                                                                                               | 30                          |                            |                          |     | 675   | 27        |

| er       |      |                                         |                                                  | on<br>sek                   | of<br>ion               | Exam       | ination 1  | Marks |             |
|----------|------|-----------------------------------------|--------------------------------------------------|-----------------------------|-------------------------|------------|------------|-------|-------------|
| Semester | Part | Course Code                             | Name of the Course                               | Instruction<br>hours / week | Duration of Examination | CIA        | ESE        | Total | Credits     |
|          | III  | 20U3ACC513                              | Core Paper – XIII<br>Management Accounting       | 5                           | 3                       | 25         | 75         | 100   | 4           |
|          | III  | 20U3ACC514                              | Core Paper – XIV<br>Direct Tax                   | 6                           | 3                       | 25         | 75         | 100   | 4           |
|          | III  | 20U3CIC515                              | Core Paper – XV<br>VB .NET Programming           | 6                           | 3                       | 25         | 75         | 100   | 4           |
| V        | III  | 20U3CIP516                              | Core Paper – XVI<br>VB.NET Practical             | 4                           | 3                       | 40         | 60         | 100   | 4           |
|          | III  | 20U3ACE501<br>19U3ACE502<br>18U3ACE503  | Discipline Specific Elective Paper –I            | 5                           | 3                       | 25         | 75         | 100   | 4           |
|          | IV   | 19U4ACS503                              | Skill Based Paper – III<br>Multimedia            | 4                           | 3                       | 20         | 55         | 75    | 3           |
|          |      |                                         |                                                  | 30                          |                         |            |            | 575   | 23          |
|          | III  | 20U3CIC617                              | Core Paper – XVII<br>Mobile Computing            | 6                           | 3                       | 25         | 75         | 100   | 4           |
|          | III  | 20U3ACC618                              | Core Paper – XVIII<br>Internet and Web Designing | 6                           | 3                       | 25         | 75         | 100   | 4           |
|          | III  | 20U3CIP619                              | Core Paper – XIX<br>Web Designing Practical      | 4                           | 3                       | 40         | 60         | 100   | 4           |
| VI       | III  | 20U3ACE604<br>20U3ACE605<br>20U3CIE606  | Discipline Specific Elective Paper – II          | 5                           | 3                       | 25         | 75         | 100   | 4           |
|          | III  | 18U3ACE607<br>19U3ACE608<br>19U3ACV609* | Discipline Specific Elective Paper – III         | 5                           | 3                       | 25/<br>40* | 75/<br>60* | 100   | 4           |
|          | IV   | 18U4ACS604                              | Skill Based Paper– IV<br>Cyber Security and Law  | 4                           | 3                       | 20         | 55         | 75    | 3           |
|          | V    | 19U5EXT601                              | Extension Activities                             | -                           | ı                       | 50         | -          | 50    | 2           |
|          |      |                                         |                                                  | 30                          |                         |            |            | 625   | 25          |
|          |      |                                         |                                                  |                             |                         |            |            | 3600  | 144         |
|          | A    | dditional Credit<br>(Optional)          | Semester II-VI                                   |                             |                         |            |            |       | <b>8</b> \$ |

<sup>#</sup> Basic Tamil -Students who have not studied Tamil upto 12th standard.

 $\#\# Advance\ Tamil\ -$  Students who have studied Tamil language upto  $12^{th}/\ 10^{th}$  standard and chosen other languages under part I of the programme but would like to advance their Tamil language skills.

### \$ Not included in CGPA Calculation

<sup>\*</sup> NME – Student shall choose any one course out of three courses.

<sup>@</sup> No End Semester Examinations. Only Continuous Internal Assessment (CIA).

<sup>\*\*</sup> Examinations and Evaluations for Value Added Course shall be conducted by the Industry and the marks shall be submitted to the CoE section for the award of Grade.

**List of Elective Papers** 

| Elective Papers | Course Code | Name of the Course              |
|-----------------|-------------|---------------------------------|
|                 | 20U3ACE501  | Banking Theory Law and Practice |
| Elective I      | 19U3ACE502  | Networking Management           |
|                 | 18U3ACE503  | Consumer Affairs                |
|                 | 20U3ACE604  | Indirect Taxes                  |
| Elective II     | 20U3ACE605  | Entrepreneurial Development     |
|                 | 20U3CIE606  | Cloud Computing                 |
|                 | 18U3ACE607  | Investment Management           |
| Elective III    | 19U3ACE608  | Software ProjectManagement      |
|                 | 19U3ACV609  | Project Work &Viva Voce         |

# **Extra Departmental Course offered by the Department to other Department Students**

| S. No. | Semester     | Course<br>Code            | Name of the Course         |  |
|--------|--------------|---------------------------|----------------------------|--|
| 1      | Semester III | 18U4AC3ED1                | Fundamentals of Accounting |  |
| 2      |              | 18U4AC3ED2 Modern Banking |                            |  |

# **Self Study Paper Offered by the Department**

| S. No. | Semester         | Course Code | Name of the Course                                      |
|--------|------------------|-------------|---------------------------------------------------------|
| 1      | Semester II to V |             | Self Study Paper –I Capital<br>Market Operations        |
| 2      | Semester II to V |             | Self Study Paper – II Personal<br>Investment Management |

Board of Studies Department of Commerce Nehru Arts and Science College

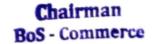

| 18U1TAM101  |           | Part I : Tamil - I |               |  |  |
|-------------|-----------|--------------------|---------------|--|--|
| Semester: I | Credit: 4 | CIA: 25 Marks      | ESE: 75 Marks |  |  |

(Common to all UG Programmes)

Course Objective : மொழி இலக்கியத்தின் வாயிலாக அழம்சார் பண்பு மற்றும்

ஆளுமைபிக்க மாணவர்களை உருவாக்குதல்.

**Course Outcome** : தமிழ் இலக்கியங்கள் வாயிலாக சமூகச் சீர்திருத்தச் சிந்தனைகள்

பெறப்படும்

Offered by : தமிழ்த்துறை

| urse (       | Content                                                                | Instructional H                                                                                                    |                   |
|--------------|------------------------------------------------------------------------|----------------------------------------------------------------------------------------------------|-------------------|
| Unit         |                                                                        | Description                                                                                                    | ext<br>ook Chapte |
|              | அற இலக்கியம் - திருக்கு                                                | 5றள்                                                                                                    |                   |
|              | 1. அறன்வலியுறுத்தல்                                                    | (31 - 40 குறன்)                                                                                                    |                   |
| 1            | 2. நடுவு நிலைமை                                                        | (111 - 120 குறள்)                                                                                                    |                   |
| OM:          | 3. 肝砌齿                                                                 | (221 - 230 குநள்)                                                                                                    |                   |
|              | 4. புகழ்                                                               | (231 - 240 குநள்)                                                                                                    |                   |
|              | 5. வாய்மை                                                              | (291 - 300 குறள்)                                                                                                    |                   |
|              |                                                                        | Instructional Hours                                                                                                    | 15                |
|              | புதுக்கவிதைகள்                                                         |                                                                                                    |                   |
|              | 1. பாரதியார்- நிலவு, வான                                               | ாம் , காற்று                                                                                                    |                   |
|              | 2. பாரதிதாசன் - வான்                                                   |                                                                                                    |                   |
| II           | 3. ஆரூர் தமிழ்நாடன்- கரி                                               |                                                                                                    |                   |
|              | 4. காகிதப்பூக்கள் - நா. க                                              |                                                                                                    |                   |
|              | 5. மரங்கள் - மு. மேத்தா                                                |                                                                                                    |                   |
|              | 6. சுவாசம் - சல்மா                                                     | Control of the Control of the Contro | 3.2               |
|              | 0 . 0 .                                                                | Instructional Hours                                                                                                    | 15                |
|              | பெண்ணியம்                                                              |                                                                                                    |                   |
| TIT          |                                                                        | ண்டாள் பிரியதர்சனி ( சுயம் பேசும் கிளி)                                                                                                    |                   |
| Ш            | 2. தொட்டிச்செடி — கவிஞ                                                 | ர இளம்பறை                                                                                                    |                   |
|              | 3. அம்மா — சுகிர்தராணி                                                 | 0                                                                                                    |                   |
|              | 4. நீரில் அலையும் முகம்                                                | அ.வெண்ணிலா<br>Instructional Hours                                                                                                    | 15                |
| 5 × 1 (1)    | சிறுகதைகள்                                                             | Thstructional Hours                                                                                                    | 13                |
| IV           | புதுமைப்பித்தன் சிறுகதை                                                | Total (anciroratio Lurratio)                                                                                                    |                   |
|              | புதுமைப்பத்தன் சயுக்கை                                                 | Instructional Hours                                                                                                    | 15                |
|              | இலக்கண - இலக்கிய வ                                                     |                                                                                                    | 13                |
|              |                                                                        | இலக்கணம் (நன்னூல் மூன்று நூற்பா)                                                                                                    |                   |
|              | <ol> <li>பாண்கள்களுக்குப்பட்டி</li> <li>பதினெண்கீழ்க்கணக்கு</li> </ol> |                                                                                                    |                   |
| $\mathbf{V}$ | <ol> <li>புதுக்கவிதையின் தோற்</li> </ol>                               |                                                                                                    |                   |
|              | <ol> <li>4. சிறுகதையின் தோற்று</li> </ol>                              |                                                                                                    |                   |
|              | சுறுக்கைத்தன் தொற்ற                                                    | Instructional Hours                                                                                                    | 15                |
|              |                                                                        | Total H                                                                                                    | WESTON -          |

#### பார்வை நூல்கள்

1. பாரதியார் - பாரதியார் கவிதைத் தொகுப்பு, அபிராமி பதிப்பகம், 7-பி, கொடிமரத் தெரு, சென்னை 600013.

- 2. பாரதிதாசன் அழகின் சிரிப்பு, அபிராமி பதிப்பகம், 7-பி, கொடிமரத் தெரு, சென்னை- 600013.
- 3. அப்துல் ரகுமான் அப்துல் ரகுமான் கவிதைகள், விஜயா பதிப்பகம், கோவை 641001.
- 4. மு. மேத்தா கண்ணீர்ப்பூக்கள், குமரன் புத்தக நிலையம், மதுரை.
- 5. திருவள்ளுவர் திருக்குறள் பரிமேலழகர் உரை, சாரதா பதிப்பகம், ஜி 4, சாந்தி அடுக்ககம், 2/3, ஸ்ரீ கிருஷ்ணாபுரம் தெரு, இராயப்பேட்டை, சென்னை - 600014.
- 6. ஆண்டாள் பிரியதர்சனி சுயம் பேசும் கிளி கவிதைத்தொகுப்பு, ராகவேந்திரா வெளியீடு 163/2 பொன்விழா அச்சகம், பாடிக்குட்ட சாலை, அண்ணாநகர், சென்னை.
- 7. கவிஞர் இளம்பிறை தொட்டிச்செடி, பொன்னி வெளியீடு, சென்னை 91.
- 8. சுகிர்தராணி தீண்டப்படாத முத்தம், காலச்சுவடு பதிப்பகம், நாகர்கோயில்.
- 9. அ.வெண்ணிலா நீரில் அலையும் முகம் முதல் கவிதைத் தொகுப்பு 2000
- 10. முனைவர் ச.சுபாஷ் சந்திரபோஸ் புதுமைப்பித்தன் சிறுகதைகள் (மூன்றாம் பாகம்) பாவை பப்ளிகேஷன்ஸ், சென்னை - 600014.
- 11. மு.வ. தமிழ் இலக்கிய வரலாறு சாகித்திய அகாதெமி, புதுதில்லி 110001.
- 12. தமிழண்ணல் புதிய நோக்கில் தமிழ் இலக்கிய வரலாறு, மீனாட்சி புத்தக நிலையம், மதுரை
- 13. சல்மா ஒரு மாலையும் இன்னோறு மாலையும், காலச்சுவடு பதிப்பகம், நாகர்கோவில்.
- 14. பவணந்தி தென்னிந்திய சைவசித்தாந்த நூற்பதிப்புக் கழகம், திருநெல்வேலி.

| CIAI | CIA II | Model | Assignment | Seminar | Attendance | Total |
|------|--------|-------|------------|---------|------------|-------|
| 5    | 5      | 6     | 3          | 3       | 3          | 25    |

| 18U1HIN101  | Part I : Hindi – I |               |               |
|-------------|--------------------|---------------|---------------|
| Semester: I | Credit: 4          | CIA: 25 Marks | ESE: 75 Marks |

### (Common to all UG Programmes)

कोर्स लक्ष्य : छात्र—छात्राओं में राष्ट्रीय भावना का विकास करना तथा राष्ट्रभाषा हिंदी एवं उससे संबंधित साहित्य की जानकारी प्रदान करना

कोर्स परिणाम :

- 1. सामाजिक, सांस्कृतिक और राजनैतिक परिवेश से छात्र. साहित्य के माध्यम से बोधवान होंगे।
- 2. व्याकरण के शिक्षण के माध्यम से छात्रों में शुद्ध भाषा में बोलने की क्षमता को विकसित होगी।
- अंतर्राष्ट्रीय भाषा अंग्रेज़ी से राष्ट्रभाषा हिंदी में सामग्री का अनुवाद करके छात्र हिंदी की ज्ञान संपदा बढ़ाने में कामयाब होंगे।
- 4. विविध अनुशासनों में अनुवादों को सुचारु बनाने के लिए पारिभाषिक शब्दावली का ज्ञान होगा। के द्वारा दिया गया अध्ययन विषयवस्तु : हिंदी

निर्देशात्मक घंटे / सप्ताह : 05

| इकाई | विवरण                                           |                   | ·        |    |
|------|-------------------------------------------------|-------------------|----------|----|
| I    | लडाई–सर्वश्वरदयाल सक्सेना                       |                   |          |    |
|      |                                                 | निर्देशात्मक घंटे |          | 20 |
|      | एकांकी संग्रह —                                 |                   |          |    |
|      | 1. शिवाजी का सच्चा स्वरूप (सेंठ गोविन्ददास)     |                   |          |    |
| II   | 2. माँ (विष्णु प्रभाकर)                         |                   |          |    |
| 11   | 3. घोंसले                                       |                   |          |    |
|      | 4. रीढ़ की हड्डी (जगदीशचन्द्र माथुर)            |                   |          |    |
|      | 5. दूसरा दिन (कंचलता सब्बरलाल)                  |                   |          |    |
|      |                                                 | निर्देशात्मक घंटे |          | 20 |
| III  | व्याकरण : संज्ञा, सर्वनाम, विशेषण, क्रिया, वचन, | लिंग, काल, वाच्य, |          |    |
| 111  | प्रत्यय, उपसर्ग, 'ने' का प्रयोग                 |                   |          |    |
|      |                                                 | निर्देशात्मक घंटे |          | 15 |
| IV   | अनुवाद : अग्रेजी–हिंदी (अनुवाद अभ्यास–3)        |                   |          |    |
| 1 V  | (1-15)                                          |                   |          |    |
|      |                                                 | निर्देशात्मक घंटे |          | 10 |
| V    | पारिभाषिक शब्दावली                              |                   |          |    |
|      |                                                 | निर्देशात्मक घंटे |          | 10 |
|      |                                                 |                   | कुल घंटे | 75 |

#### पाठ्यपुस्तक**रू**

- 1. **लडाई** : सर्वेश्वरदयाल सक्सेना
- 2. एकांकी संग्रह
- 3. अनुवाद अभ्यास-3, दक्षिण भारत हिंदी प्रचार सभा, चेन्नै-17.
- 4. आलेखन व टिप्पणी

### सदर्भ ग्रथ :

- 1. डॉ. एन.ई. विश्वनाथ अय्यर, अनुवाद कला, पब्लिशर, संस्करण 2000
- 2. भोलानाथ तिवारी, अनुवाद विज्ञान, संस्करण 2000
- 3. रामदेव, व्याकरण प्रदीप। प्रकाशन : हिंदी भवन, 36, टागौर टाउन, इलहाबाद –2
- 4. नूतन गद्य संग्रह, सुमित्रा प्रकाशन, सुमित्रा निवास, 16/4 हास्टिंग्स रोड, इलहाबाद –211 001. संस्करण 2006

| CIAI | CIA II | Model | Assignment | Seminar | Attendance | Total |
|------|--------|-------|------------|---------|------------|-------|
| 5    | 5      | 6     | 3          | 3       | 3          | 25    |

| 18U1MAL101  | Part I : Malayalam – I |               |               |  |
|-------------|------------------------|---------------|---------------|--|
| Semester: I | Credit: 4              | CIA: 25 Marks | ESE: 75 Marks |  |

(Common to all UG Programmes)

Course Objective

: ആധുനിക കാലഘട്ടങ്ങളിലെ കഥകളേയും കഥകാരൻമാരേയും കുറിച്ചുള്ള

അവബോധം

Course Outcome

| CO1 | ചെറുകഥകളും കഥാകാരൻമാരേയും കുറിച്ച് അറിവ് ലഭിക്കുന്നു. |  |
|-----|-------------------------------------------------------|--|
| CO2 | ഭാഷയുടെ ഉപയോഗക്രമങ്ങളെക്കുറിച്ചുള്ള അറിവ്             |  |

Offered by

: Malayalam

Course Content

Instructional Hours / Week: 5

| Journe Content | Instructional Instruction                     | · · · cere |
|----------------|-----------------------------------------------|------------|
| Unit           | Description                                   |            |
| I              | ചെറുകഥകൾ - കഥാമാലിക                           |            |
|                | Instructional Hours                           | 16         |
| II             | ചെറുകഥകൾ - കഥാമാലിക                           |            |
|                | Instructional Hours                           | 16         |
| III            | ചെറുകഥകൾ - കഥാമാലിക                           |            |
|                | Instructional Hours                           | 16         |
| IV             | പ്രായോഗിക മലയാളം                              |            |
|                | Instructional Hours                           | 16         |
| V              | ആശയവിപുലനം, പൊതുവായ വിഷയത്തെക്കുറിച്ച്        |            |
| V              | ഉപന്യാസവും വിവർത്തനവും. (ഏകദേശം 100 വാക്കുകൾ) |            |
|                | Instructional Hours                           | 11         |
|                | Total Hours                                   | 75         |

#### പാഠപുസ്തകങ്ങൾ

- 1 ചെറുകഥകൾ കഥാമാലിക (10 ചെറുകഥകൾ)
- 2. പന്മന രാമചന്ദ്രൻനായർ നല്ല ഭാഷ വാസുദേവ ഭട്ടതിരി നല്ല മലയാളം

### സൂചനാഗ്രന്ഥങ്ങൾ

- 1. എം. അച്യുതൻ  **ചെറുകഥ ഇന്നലെ, ഇന്ന്** (ഡി.സി. ബുക്സ്, കോട്ടയം)
- 2. കെ.എം. ജോർജ്ജ്  **സാഹിത്യചരിത്രം പ്രസ്ഥാനങ്ങളിലൂടെ** (ഡി.സി. ബുക്സ്, കോട്ടയം)
- 3. സുകുമാർ അഴീക്കോട് **മലയാള സാഹിത്യ വിമർശനം** (ഡി.സി. ബുക്സ്, കോട്ടയം)
- 4. എരുമേലി പരമേശ്വരൻ പിളള **മലയാളസാഹിത്യം കാലഘട്ടങ്ങളിലൂടെ** (ഡി.സി. ബുക്സ്, കോട്ടയം)

| CIAI | CIA II | Model | Assignment | Seminar | Attendance | Total |
|------|--------|-------|------------|---------|------------|-------|
| 5    | 5      | 6     | 3          | 3       | 3          | 25    |

NASC 2020

UG

| 20U1FRN101  | Language I : French I |               |               |  |  |
|-------------|-----------------------|---------------|---------------|--|--|
| Semester: I | Credit: 4             | CIA: 25 Marks | ESE: 75 Marks |  |  |

(Common to all UG Programmes expect B. Sc. Catering Science and Hotel Management)

Course Objective : To make the students know and understand the value of French language and help them to follow the culture and tradition.

Offered by

:French

| <b>Course Content</b> |                     | Instructional Hours / Week: 5 |
|-----------------------|---------------------|-------------------------------|
| Unit                  | Description         |                               |
| I                     | Bonjour!            |                               |
|                       | Instructional Hours | 12                            |

|    | 2.000.00            |    |
|----|---------------------|----|
| I  | Bonjour!            |    |
|    | Instructional Hours | 12 |
| II | Rencontres          |    |
|    | Instructional Hours | 13 |
| Ш  | 100 % questions     |    |
|    | Instructional Hours | 25 |
| IV | Enquête             |    |
|    | Instructional Hours | 12 |
| v  | Invitations         |    |
|    | Instructional Hours | 13 |
|    | Total Hours         | 75 |

### Text Book:

1. CONNEXIONS 1 Methode de Français Niveau 1 – Régine Mérieux Yves Loiseau

| CIAI | CIA II | Model | Assignment | Seminar | Attendance | Total |
|------|--------|-------|------------|---------|------------|-------|
| 5    | 5      | 6     | 3          | 3       | 3          | 25    |

UG NASC | 2020

| 20U2ENG101  | PART II : ENGLISH I |               |               |  |
|-------------|---------------------|---------------|---------------|--|
| Semester: I | Credit: 4           | CIA: 25 Marks | ESE: 75 Marks |  |

# (Common to all UG Programmes)

# **Course Objective:**

To help students to imbibe, develop, practice and use the LSRW skills and fine tune their productive skills.

# **Course Outcome:**

| CO1 | Recognize listening, and reading proficiency through the prose discourses   |
|-----|-----------------------------------------------------------------------------|
| CO2 | Use and interpret imaginative, and creative skills through the poetic genre |
| CO3 | Enhance the students to use English effectively                             |
| CO4 | Execute and exercise LSRW skills in academic and career                     |
| CO5 | Evaluate the language skills through literature                             |

# Offered by: English

### Course Content Instructional Hours / Week: 5

| Course Content | t instructional Hours / wo                                                                                                    |              |         |  |
|----------------|----------------------------------------------------------------------------------------------------|--------------|---------|--|
| Unit           | Description                                                                                                    | Text<br>Book | Chapter |  |
| I              | Prose Leigh Hunt – Getting Upon Cold Morning Rajagopalachari – Tree Speaks Swami Vivekananda – The Secret of Work                                                                                                    | 1            | 1-3     |  |
|                | Instructional Hours                                                                                                    |              | 15      |  |
| II             | Poetry DG Rossetti – The Blessed Damozel Maya Angelou -Phenomenal Women A. K. Ramanujan – A River                                                                                                    | 1            | 4-6     |  |
|                | Instructional Hours                                                                                                    |              | 15      |  |
| III            | Short Stories O. Henry – The Last Leaf R. K. Narayan – The Missing Mail Oscar Wilde - The Happy Prince                                                                                                    | 1            | 7-9     |  |
|                | Instructional Hours                                                                                                    |              | 15      |  |
| IV             | Grammar and Vocabulary Parts of speech Tenses – Present, past, Vocabulary of the specific domain, Punctuations, Kinds of Sentences.                                                                                                    | 1            | 10-13   |  |
|                | Instructional Hours                                                                                                    |              | 15      |  |
| V              | Oral & Written Communication Listening: (UNIT I – IV) Listening — Comprehension practice from Poetry, Prose, Short-stories, observing/viewing E-content (with subtitles), Guest/Invited Lectures, Conference/Seminar Presentations & Tests and DD National News Live, BBC, CNN, VOA etc Speaking — In Group Discussion Forum, speak about | 1            | 14-17   |  |

UG NASC 2020

| Tongue Twisters, Critical Thinking, and Seminar Presentations on Classroom-Assignments, and Peer-Team interactions.  Reading — Pronunciation practice and enhancement from Poetry, Prose, Short-stories, Magazines, News Paper etc  Writing — Asking & Giving Directions/Instructions, Developing Hints, and Filling Forms. |    |  |
|----------------------------------------------------------------------------------------------------|----|--|
| Instructional Hours                                                                                                    | 15 |  |
| Total Hours                                                                                                    | 75 |  |

### **Books for study:**

# Unit I-V: Will be compiled by the PG & Research Department of English

### **Books for Reference:**

1. CLIL (Content & Language Integrated Learning) – Module by TANSCHE NOTE: (Text: Prescribed chapters or pages will be given to the students by the department and the college)

| CIAI | CIA II | Model | Assignment | Seminar | Attendance | Total |
|------|--------|-------|------------|---------|------------|-------|
| 5    | 5      | 6     | 3          | 3       | 3          | 25    |

| 18U3ACC101  | Core Paper – I Principles of Accountancy |               |               |  |
|-------------|------------------------------------------|---------------|---------------|--|
| Semester: I | Credits: 4                               | CIA: 25 Marks | ESE: 75 Marks |  |

(Common for B.Com, B.Com CA, B.Com PA, B.Com e-Com, B.Com IT, B.Com Banking)

**Course Objective:** Make students understand the basic Concepts and Conventions of counting Transaction.

### **Course Outcomes:**

| CO1 | Explain fundamentals of accounting            |  |  |  |
|-----|-----------------------------------------------|--|--|--|
| CO2 | Record financial information                  |  |  |  |
| CO3 | Prepare final accounts and rectify the errors |  |  |  |
| CO4 | Analyze the bank reconciliation statement     |  |  |  |
| CO5 | Apply depreciation methods                    |  |  |  |

Offered by: Commerce

Course Content Instructional Hours / Week: 4

| Unit    | Description                                              | Text<br>Book | Chapter |
|---------|----------------------------------------------------------|--------------|---------|
|         | Fundamentals of Book – keeping                           | 1            | 1       |
| I       | Accounting Concepts and Conventions                      | 1            | 2       |
|         | Journal – Ledger – Subsidiary books – Trial balance      | 1            | 3       |
|         | Instructional Hours                                      |              | 12      |
| II      | Final Accounts of a sole trader with adjustments         | 1            | 5       |
| 11      | Errors and rectification                                 | 1            | 4       |
|         | Instructional Hours                                      |              | 12      |
| III     | Accounting for Consignment                               | 2            | 12      |
| 111     | Accounting for Joint venture                             | 2            | 13      |
|         | Instructional Hours                                      |              | 12      |
|         | Bank Reconciliation Statement                            | 1            | 26      |
| IV      | Receipts and Payment, Income and Expenditure Account and |              |         |
| 1 4     | Balance sheet                                            | 2            | 31      |
|         | Accounts of Professionals                                |              |         |
|         | Instructional Hours                                      |              | 12      |
|         | Accounting for Depreciation - need and significance of   | 1            | 11      |
| ${f v}$ | depreciation - Methods of providing depreciation         | 1            | 11      |
| •       | Reserves and Provisions                                  | 1            | 10      |
|         | Instructional Hours                                      |              | 12      |
|         | Tota                                                     | l Hours      | 60      |

NOTE: Distribution of Marks: Theory 20% and Problems 80%

### **Text Book(s):**

- 1. T.S.Reddy, A.Murthy, **Financial Accounting**, Margham Publications, 2015.
- 2. K.L.Nagarajan, N.Vinayakam, P.L.Mani, **Principles of Accountancy**, S Chand Publications, 2013.
- 3. T.S.Reddy A.Murthy, **Advanced Accounting**, Margham Publications, 2015.

### **Reference Book(s):**

- 1. Dr.S.Ganeson, Tmt.S.R.Kalavathi, **Financial Accounting**, Thirumalai Publications, 2005.
- Dr. V.K. Goyal, **Financial Accounting**, Excel Books, 2007.
- 3. Tulsian P.C., Advanced Accountancy, Tata Mcgraw Hill Publishing Co., Ltd New Delhi. 2014.
- 4. S.K.Maheswari, T.S.Reddy, Advanced Accountancy, Vikas Publishers, 2010.

# **Tools for Assessment (25 Marks)**

| CIAI | CIA II | CIA III | Assignment | Seminar | Attendance | Total |
|------|--------|---------|------------|---------|------------|-------|
| 5    | 5      | 6       | 3          | 3       | 3          | 25    |

**Mapping** 

| PSO CO | PSO1 | PSO2 | PSO3 | PSO4 | PSO5 |
|--------|------|------|------|------|------|
| CO1    | Н    | M    | Н    | M    | Н    |
| CO2    | Н    | Н    | L    | Н    | Н    |
| CO3    | Н    | Н    | M    | Н    | L    |
| CO4    | Н    | M    | Н    | M    | M    |
| CO5    | M    | Н    | Н    | L    | M    |

# H-High; M-Medium; L-Low.

| <b>Course Designed by</b> | Verified by HOD | Checked by | Approved by |
|---------------------------|-----------------|------------|-------------|
|                           |                 |            |             |
|                           |                 |            |             |

| Course Code  | Title                                  |               |               |  |
|--------------|----------------------------------------|---------------|---------------|--|
| 18U3CIC102   | Core Paper – II Information Technology |               |               |  |
| Semester : I | Credits: 4                             | CIA: 25 Marks | ESE: 75 Marks |  |

# **Course Objective**

Enable students acquire thorough knowledge on the concepts and principles of information technology.

# **Course Outcomes:**

| CO1 | Understand the concepts of Information Management System  |
|-----|-----------------------------------------------------------|
| CO2 | Gain Knowledge about various Computing Applications       |
| CO3 | Create Awareness on Communication technology and networks |
| CO4 | Knowledge on Various Management Concepts                  |
| CO5 | Insight of IT Management and Planning                     |

# Offered by: Commerce

Course Content Instructional Hours / Week: 4

| Course Content | mstructional flours / week . 4                                                                                                    |              |         |  |  |
|----------------|----------------------------------------------------------------------------------------------------|--------------|---------|--|--|
| Unit           | Description                                                                                                    | Text<br>Book | Chapter |  |  |
| I              | Introduction: Managing in Information Age. Evolution of IT Management – Types of Information Systems –                                                     | 1.           | 1       |  |  |
|                | Value Chain Reconstruction for E Business – IT  Management Challenges and issues – Critical                                                                | 1            | 1,2     |  |  |
|                | success Factors for IT Managers.  Instructional Hours                                                                                                    |              | 12      |  |  |
| II             | Hardware Software And Communication: Computing<br>Hierarchy – Input – Output Technologies – Hardware Issues<br>– System Architecture – Operating Systems – | 2            | 3       |  |  |
|                | Network Operating Systems  Grid Computing Mobile Computing Libiquitous                                                                                     | 2            | 4       |  |  |
|                | Grid Computing -Mobile Computing – Ubiquitous<br>Computing – Application Programming –<br>Programming Language – Compilers and Interpreters                | 2            | 4       |  |  |
|                | Instructional Hours                                                                                                    |              | 14      |  |  |
| III            | Communication Technology: Communication Technology – WWW – Intranets – Extranets – Voice Networks Data                                                     | 1            | 5,6     |  |  |
|                | Communication Networks – Last Mile – Wireless System – Web Hosting – Application Service Providers                                                         | 1            | 6       |  |  |
|                | Instructional Hours                                                                                                    |              | 12      |  |  |
| IV             | IT Applications: Database Processing: Data<br>Vs. Information – Database Management Systems: Meaning –                                                     | 2            | 5,11    |  |  |
|                | Components – Uses – Limitations – Types. Enterprise<br>Resource Planning – Enterprise System - Data<br>Warehousing                                         |              |         |  |  |

|   | <del>_</del> -                                                                                                    |   |      |
|---|----------------------------------------------------------------------------------------------------|---|------|
|   | Customer Relationship Management System -Supply Chain Management Systems – Knowledge Management -E- Business Expectations and Customer Satisfaction.                          | 2 | 9,10 |
|   | Instructional Hours                                                                                                    |   | 12   |
| V | IT Management & Planning: Nature and Scope of Management process – Scientific Management - Managerial functions and Roles – The evolution of Management Theory.               | 3 | 1,2  |
|   | Planning: meaning and purpose of planning - steps in planning- types of planning. Objectives and Policies - Decision making: Process of Decision making - types of Decisions. | 3 | 3,6  |
|   | Instructional Hours                                                                                                    |   | 10   |
|   | Total Hours                                                                                                    |   | 60   |

### **Text Book(s):**

- 1. Garroll W. FrenzelJohne. Frenzel, **Management of Information Technology**, Thomson Course Technology, Boston, 2004.
- 2.Efraim Turban, R. Kelly Rainer Jr, Richard E. Potter, **Introduction to Information Technology**, John Wiley & Sons, (Asia) Pvt. Ltd. Singapore, 2004.
- 3. T.Ramasamy, Principles of Management, Himalaya Publishing House, Mumbai, 2004

#### **Reference Book(s):**

- 1. Henry C.Lucas, Information technology for management, John Wiley & Sons (Asia) Pvt. Ltd., 2014.
- 2. V. Rajaram, Introduction to Information Technology, PHI Learning Pvt. Ltd., 2013

### **Tools for Assessment (25 Marks)**

| CIA I | CIA II | CIA III | Assignment | Seminar | Attendance | Total |
|-------|--------|---------|------------|---------|------------|-------|
|       |        |         |            |         |            |       |
| 5     | 5      | 6       | 3          | 3       | 3          | 25    |
|       |        |         | Ma         | pping   |            |       |
| P     | SO D   | CO1     | DCO2       | DCO2    | DCO4       | DCO.5 |

| CO PSO | PSO1 | PSO2 | PSO3 | PSO4 | PSO5 |
|--------|------|------|------|------|------|
| CO1    | Н    | M    | Н    | Н    | L    |
| CO2    | M    | Н    | L    | Н    | Н    |
| CO3    | Н    | L    | M    | M    | L    |
| CO4    | Н    | M    | Н    | L    | M    |
| CO5    | M    | Н    | M    | M    | M    |

# H-High; M-Medium; L-Low.

| Course Designed by | Verified by HOD | Checked by | Approved by |
|--------------------|-----------------|------------|-------------|
|                    |                 |            |             |
|                    |                 |            |             |

| Course Code  |            | Title                                                                     |               |  |  |
|--------------|------------|---------------------------------------------------------------------------|---------------|--|--|
| 18U3CIP103   | _          | Core Paper- III Computer Application Practical – I<br>(Office Automation) |               |  |  |
| Semester : I | Credits: 2 | CIA: 20 Marks                                                             | ESE: 30 Marks |  |  |

# **Course Objective:**

Provide practical knowledge on Open Office.

# **Course Outcomes:**

| CO1 | Understand the concept of Libra Office       |
|-----|----------------------------------------------|
| CO2 | Create documents using different formats     |
| CO3 | Effective use of Calc for Business reporting |
| CO4 | Ability to create Bulk mailing list          |
| CO5 | Develop Presentation Skill by using impress  |

Offered by: Commerce

# **Course Content**

# **Instructional Hours / Week: 4**

| Ex. No | Description                                                                                                    | Use of package | Practical hours |
|--------|----------------------------------------------------------------------------------------------------|----------------|-----------------|
| 1      | Introduction to Open Office – Features available in Open Office – Open Document File Format – Accessibility Features.       |                | 4               |
| 2      | Create a resume for a vacancy in a company along with a covering letter.                                                    | Writer         | 4               |
| 3      | Drafting a research paper for conference/publication in standard journals                                                   | Writer         | 4               |
| 4      | Create a brochure for an event organized by the Department                                                                  | Writer         | 4               |
| 5      | Create a Spreadsheet detailing Household Expenses for a month                                                               | Calc           | 8               |
| 6      | Create a Balance Sheet of a Company                                                                                         | Calc           | 8               |
| 7      | Create Cash Flow Statement and Fund Flow Statement                                                                          | Calc           | 8               |
| 8      | Create a presentation of a research paper to be presented in a conference ( <i>minimum of TEN slides</i> )                  | Impress        | 4               |
| 9      | Create a Bulk Mailing List using Base and Writer                                                                            | Base &Writer   | 4               |
| 10     | Create a student's database with basic details, marks secured and other relevant information ( <i>minimum of TEN data</i> ) | Base           | 4               |
| 11     | Analyze share price moment for three years period for a company listed in BSE.                                              | Base           | 8               |
|        | Total hours                                                                                                    |                | 60              |

Software essential: LibreOffice

# **Tools for Assessment (20 Marks)**

| CIA I | CIA II | Creativity | Execution of<br>Program | Observation<br>Note | Attendance | Total |
|-------|--------|------------|-------------------------|---------------------|------------|-------|
| 4     | 4      | 3          | 3                       | 3                   | 3          | 20    |

# Mapping

| CO PSO | PSO1 | PSO2 | PSO3 | PSO4 | PSO5 |
|--------|------|------|------|------|------|
| CO1    | Н    | M    | M    | L    | M    |
| CO2    | L    | Н    | L    | M    | M    |
| CO3    | M    | M    | Н    | L    | M    |
| CO4    | L    | Н    | M    | Н    | L    |
| CO5    | Н    | M    | Н    | M    | M    |

# H-High; M-Medium; L-Low.

| Verified by HOD | Checked by      | Approved by                |
|-----------------|-----------------|----------------------------|
|                 |                 |                            |
|                 |                 |                            |
|                 |                 |                            |
|                 | Verified by HOD | Verified by HOD Checked by |

| Course Code  |             | Title                  |               |
|--------------|-------------|------------------------|---------------|
| 18U3MAA101   | Allied Pape | er I : Mathematics for | r Business    |
| Semester : I | Credits: 4  | CIA : 25 Marks         | ESE: 75 Marks |

**Course Objectives:** 

On successful completion of this course, the student should have understood the basic concepts and learn the fundamental ideas of Mathematics.

### **Course Outcomes:**

| CO1 | To understand the concepts of Set Theory, AP & GP and Finance Mathematics. |  |  |
|-----|----------------------------------------------------------------------------|--|--|
| CO2 | To understand the basic concepts of matrices and its applications.         |  |  |
| CO3 | To understand the applications of Differentiation in business problems.    |  |  |
| CO4 | To understand the concepts of Integration.                                 |  |  |
| CO5 | To apply the concepts of LPP in Management Decision Making.                |  |  |

# **Offered by : Mathematics**

### **Course Content**

# **Instructional Hours /Week: 5**

| Unit | Description                                                                                                    | Text Book    | Chapter |
|------|----------------------------------------------------------------------------------------------------|--------------|---------|
|      | Sets – Types of sets – Set operations – Venn diagram.                                                                                              | 1            | 3       |
| I    | Arithmetic and geometric series. Mathematics for Finance – Simple and Compound Interest.                                                           | 1            | 1, 2    |
|      | Instruc                                                                                                    | tional Hours | 15      |
| II   | Matrix: Basic Concepts – Addition and Multiplication of Matrices – Inverse of a Matrix – Rank of Matrix – Solution of Simultaneous Linear Equation | 1            | 4       |
|      | Instruc                                                                                                    | tional Hours | 15      |
| III  | <b>Variables, Constants And Functions:</b> Limits of Algebraic Functions – Simple Differentiation of Algebraic Functions.                          | 1            | 5       |
| 111  | <b>Meaning of Derivations:</b> Evaluation of First and Second order Derivatives – Maxima and Minima – Application to Business Problems.            | 1            | 6, 7    |
|      | Instruc                                                                                                    | tional Hours | 15      |
| IV   | <b>Elementary Integral Calculus:</b> Determining Indefinite and Definite Integrals of simple Functions – Integration by Parts.                     | 1            | 8       |
|      | Instruc                                                                                                    | tional Hours | 15      |
| V    | <b>Linear Programming Problem:</b> Mathematical Formulation – Application in Management decision making.                                           | 2            | 1       |

# B.Com / CA / IT / PA/e.Com/ Banking

NASC | 2018

| Solving LPP using Graphical Method – Simplex Method. 2 |    |
|--------------------------------------------------------|----|
| Instructional Hours                                    | 15 |
| Total Hours                                            | 75 |

#### **Text Book(s):**

1. P. A. Navanitham, Business Mathematics & Statistics (Part –I), Jai Publishers,

June 2008.

Unit I : Chapter 1-3 Unit II : Chapter 4

Unit III: Chapter 5 and 6, Chapter 7: Section –

7.4 Unit IV: Chapter 8, Sections – 1 to 7

2. Kalavathy, Operations Research, Vikas Publishing House Pvt.Ltd, 2009

Unit V: Chapter 1, Sections – 1.1 to 1.6, Chapter 2, Chapter 3

### **Reference Book(s):**

1. S.P. Gupta, **Statistical Methods**, Sultan Chand & Sons, 2014.

2. D.C. Sanchetti and V.K. Kapoor, **Business Mathematics**, Sultan Chand Co Ltd., New Delhi, 1999.

### **Tools for Assessment (25 Marks)**

| CIA I | CIA II | CIA III | Assignments | Problem<br>Solving Skill | Attendance | Total |
|-------|--------|---------|-------------|--------------------------|------------|-------|
| 5     | 5      | 6       | 3           | 3                        | 3          | 25    |

### **Mapping**

| CO PSO | PSO1 | PSO2 | PSO3 | PSO4 | PSO5 |
|--------|------|------|------|------|------|
| CO 1   | L    | L    | L    | L    | L    |
| CO 2   | M    | M    | L    | L    | L    |
| CO 3   | M    | L    | M    | L    | M    |
| CO 4   | M    | M    | M    | M    | M    |
| CO 5   | M    | M    | M    | M    | Н    |

### H-High; M-Medium; L-Low.

| Course Designed by | Verified by HOD | Checked by | Approved by |
|--------------------|-----------------|------------|-------------|
|                    |                 |            |             |
|                    |                 |            |             |
|                    |                 |            |             |

| Course Code | Title                                                              |                |  |  |  |
|-------------|--------------------------------------------------------------------|----------------|--|--|--|
| 18U4ENV101  | Ability Enhancement Compulsory course (AECC) Environmental Studies |                |  |  |  |
| Semester: I | Credits: 2                                                         | ESE : 50 Marks |  |  |  |

(Common to all UG Programmes)

**Course Objective:** This course enables the students to recognize the interconnectedness of multiple factors in environmental challenges and communicate clearly and competently matters of environmental concern.

# **Course Outcome:**

| CO 1 | To understand key concepts from economic, political, and social analysis as they     |
|------|--------------------------------------------------------------------------------------|
|      | pertain to the design and evaluation of environmental policies and institutions.     |
| CO 2 | To understand concepts and methods from ecological and physical sciences and         |
|      | their application in environmental problem solving.                                  |
| CO 3 | To solve the ethical, cross-cultural, and historical context of environmental issues |
| 003  | and the links between human and natural systems.                                     |
| CO 4 | To reflect critically about their roles and identities as citizens, consumers and    |
|      | environmental actors in a complex, interconnected world.                             |
| CO5  | To apply systems concepts and methodologies to analyzed understand                   |
|      | interactions between social and environmental processes.                             |

### **Course Content**

# **Instructional Hours / Week: 2**

| Unit | Description                                                                                                    | Text<br>Book | Chapter             |
|------|----------------------------------------------------------------------------------------------------|--------------|---------------------|
| т    | Natural Resources: Forest resources, Water resources, Mineral resources                                                                                                    | 1            | 5                   |
| 1    | Food resources and Energy resources.                                                                                                    | 1            | ٥                   |
|      | Instructional Hours                                                                                                    |              | 6                   |
| II   | Ecosystems: Concept of an ecosystem, Structure and function; Introduction, types characteristic features, structure and function of ecosystem Activity: Prepare an album on types of Ecosystem.                                               | 1            | 3                   |
|      | Instructional Hours                                                                                                    |              | 6                   |
| Ш    | Environmental Pollution: Definition Causes, effects and control measures of Air pollution, Water pollution, Soil pollution, Marine pollution and Noise pollution, Solid waste management Activity: Discuss the solutions for water pollution. | 1            | 8,9,11,<br>10,12,15 |
|      | Instructional Hours                                                                                                    |              | 6                   |

| IV | Social Issues and the Environment Water conservation, rain water harvesting, watershed management, Environmental ethics: Issue summits' and possible solutions and Public awareness Activity: Identify and analyze a Social Issue and an Environment issue in your locality. | 1 2 | 17<br>9 |
|----|----------------------------------------------------------------------------------------------------|-----|---------|
|    | Instructional Hours                                                                                                    |     | 4       |
| V  | <b>Disaster Management:</b> Floods, Earthquakes,<br>Cyclones, Landslides: From management to mitigation<br>of disasters: The main elements of a mitigation and<br>measures of strategy: Floods, Earthquakes, Cyclones<br>and Landslides                                      | 3   | 16      |
|    | Instructional Hours                                                                                                    |     | 6       |
|    | for e-networking and dissemination of ues. (Or) Visit to a Nearby biome / Wildlife Sanctuary/he various bioresources.                                                                                                    |     | 2       |
|    | Total ho                                                                                                    | urs | 30      |

### **Text Book(s):**

- 1. Agarwal, K.M., Sikdar, P.K., Deb, S.C. (2002). A Textbook of Environment. Macmillan India Ltd. Kolkata, India.
- 2. Dash.M.C. (2004). "Ecology, Chemistry & Management of Environmental Pollution". Published By Rajiv Beri For Macmillan India Ltd. 2/10 Ansari Road, Daryaganj, New Delhi 110002.
- 3. From UGC website: https://www.ugc.ac.in/oldpdf/modelcurriculum/env.pdf

### **Reference Book(s):**

- 1. Agarwal, K.C. 2001 Environmental Biology, Nidi Public Ltd Bikaner.
- 2. Jadhav, H & Bhosale, V.M. 1995. Environmental Protection and Laws Himalaya Pub. House, Delhi 284 p.
- 3. Mckinney, M.L. & Schoch R.M. 1996. Environmental Science systems & Solutions
- 4. Odum, E.P. 1971 Fundamentals of Ecology. W.B. Saunders Co. USA. 574 p
- 5. Rao MN & Datta, A.K. 1987 Waste Water treatment, Oxford & IBH Publication Co. Pvt. Ltd 345 p.

| Course designed by | Verified by | Checked by | Approved by |
|--------------------|-------------|------------|-------------|
|                    |             |            |             |

| Course Code  | Title              |               |               |  |  |
|--------------|--------------------|---------------|---------------|--|--|
| 18U1TAM202   | PART – I TAMIL -II |               |               |  |  |
| Semester: II | Credits: 4         | CIA: 25 Marks | ESE: 75 Marks |  |  |

(Common to all UG Programmes)

Course Objective : மொழி இலக்கியத்தின் வாயிலாக அறம்சார் பண்பு மற்றும்

ஆளுமைமிக்க மாணவர்களை உருவாக்குதல்

Course Outcome : பக்தி இலக்கியங்கள் வழி வாழ்வியல் நெறிகள் பெறப்படும்.

Offered by : தமிழ்த்துறை

**Course Content** 

### Instructional Hours / Week: 5

| Course Content | instructional flours / wee                                                                                                    | IX. U      |
|----------------|----------------------------------------------------------------------------------------------------|------------|
| Unit           | Description                                                                                                    |            |
|                | பக்தி இலக்கியங்கள்                                                                                                    |            |
| Ι              | 1.திருவாசகம் - பிடித்த பத்து பாடல்கள் 1-10<br>2.நாலாயிர திவ்விய பிரபந்தம் பெரியாழ்வார்<br>(கண்ணன் 2.திரு அவதாரச் சிறப்பு (13 - 22)<br>பாடல்கள்)<br>3.நாலாயிர திவ்விய பிரபந்தம் தொண்டரடிப்                            |            |
|                | பொடியாழ்வார் திருப்பள்ளியெழுச்சி (1-5 பாடல்கள்)<br>4.திருவருட்பா- இராமலிங்க அடிகளார் நான்காவது<br>திருமுறை அருள் பிரகாசமாலை 1-10 பாடல்கள்                                                                            |            |
|                | Instructional Hours                                                                                                    | 15         |
|                | சிற்றிலக்கியங்கள்                                                                                                    |            |
| п              | 1.கலம்பகம் - நந்திக் கலம்பகம் (91 - 100<br>பாடல்கள்)<br>2.பள்ளு - முக்கூடற்பள்ளு (350 - 360)<br>3.குநவஞ்சி - திருக்குற்றாலக்குநவஞ்சி (1-10)<br>4.சதகம் - வைராக்கிய சதகம் (1-10)<br>5.பட்டினத்தார் பாடல்கள் (358-367) |            |
|                | Instructional Hours                                                                                                    | 15         |
| ш              | நாவல்                                                                                                    |            |
| ***            | கல்மரம் - திலகவதி Instructional Hours                                                                                                    | 15         |
|                | இலக்கணம்                                                                                                    | 55,426,276 |
| IV             | 1.வல்லினம் மிகும் இடங்கள்<br>2.வல்லினம் மிகா இடங்கள்<br>3.தொகை நிலைத் தொடர்<br>4.தொகா நிலைத் தொடர்                                                                                                    |            |
|                | Instructional Hours                                                                                                    | 15         |
|                | இலக்கிய வரலாறு பாடத்திட்டத்தைத் தழுவியது.                                                                                                    |            |
| V              | 1.சைவமும் தமிழும்<br>2.வைணமும் தமிழும்<br>3.சிற்றிலக்கியத்தின் தோற்றமும் வளர்ச்சியும்<br>4.புதினத்தின் தோற்றமும் வளர்ச்சியும்<br>5.விண்ணப்பங்கள், மடல்கள் எழுதச் செய்தல்                                             |            |

| Instructional Hours | 15 |
|---------------------|----|
| Total Hours         | 75 |

### பார்வை நூல்கள்:

- மாணிக்கவாசகர் அருளிய திருவாசகம் சித்தாந்த பண்டிதர் திரு.ப.இராமநாத பிள்ளை விளக்க உரையுன் கழகக வெளியீடு, திருநெல்வேலி, தென்னிந்திய சைவ சித்தாந்த நூற்பதிப்புக்கழகம் லிமிடெட், 522 டி.டி.கே. சாலை, சென்னை- 600018.
- 2. புலவர் த.திருவேங்கட இராமானுஐதாசன் நாலாயிர திவ்வியப் பிரபந்தம் முதல் ஆயிரம் மூலமும் உரையும், உமா பதிப்பகம், 171, புதிய எண்.18 பவளக் காரத் தெரு,மண்ணடி, சென்னை 600001.
- 3. தாயுமான் திருவருட் பிரகாச வள்ளலார் திருஅருவட்பா நான்காவது திருமுறை, சகுந்தலை நிலையம், 171, புதிய எண்.18 பவளக் காரத் தெரு, மண்ணடி, சென்னை 600001.
- 4. ஆசிரியர் பெயர்தெரியவில்லை நந்திக் கலம்பகம் மணிவாசகர் பதிப்பகம், ராஜ வீதி, கோயமுத்தூர் - 641001.
- முனைவர் கதிர்முருகு முக்கூடற் பள்ளு மூலமும் உரையும், சாரதா பதிப்பகம், சென்னை.
- 6. புலியூர்க்கேசிகன் தெளிவுரை திருக்குற்றாலக் குறவஞ்சி, செல்லப்பா பதிப்பகம், சென்னை.
- 7. சாந்தலிங்க சாமிகள் சாந்தலிங்க அடிகளார் திருமடம் வெளியீடு, பேரூர், கோவை-10.
- 8. அ.மாணிக்கம் உரையாசிரியர் பட்டினத்தார் பாடல்கள் மூலமும் உரையும், வர்த்தமானன் பதிப்பகம், 40, சரோஜினி தெரு, தியாகராய நகர், சென்னை -17.
- 9. திலகவதி கல்மரம், அம்ருதா பதிப்பகம் எண் 5, 5 வது தெரு, எஸ்.எஸ் அவென்யூ, சக்தி நகர், போரூர், சென்னை 600116.
- 10. தமிழண்ணல் புதிய நோக்கில் தமிழ் இலக்கிய வரலாறு, மீனாட்சி புத்தக நிலையம், மதுரை — 625001.
- 11. நல்ல தமிழ் எழுத வேண்டுமா? அ.கி.பரந்தாமனார். அல்லி நிலையம், சென்னை 600007.
- 12. முனைவர் பாக்கியமேரி தமிழ் இலக்கிய வரலாறு —NCBH வெளியீடு, கோவை-600098.
- 13. மு.வ. தமிழ் இலக்கிய வரலாறு சாகித்திய அகாதெமி, புதுதில்லி 110001.

| CIA I | CIA II | Model | Assignment | Seminar | Attendance | Total |
|-------|--------|-------|------------|---------|------------|-------|
| 5     | 5      | 6     | 3          | 3       | 3          | 25    |

| विषय क्रमांक | शीर्षक      |              |              |  |  |
|--------------|-------------|--------------|--------------|--|--|
| 18U1HIN202   | भाग—I हिंदी |              |              |  |  |
| सत्र : II    | क्रेडिट : 4 | CIA:25 Marks | ESE:75 Marks |  |  |

(Common to all UG Programmes)

कोर्स लक्ष्य: भारतीयता की साहित्य के माध्यम से पहचान कराना। कहानी के माध्यम से समकालीन समय के सच की पहचान कराना। हिंदी से अंग्रेज़ी में अनुवाद के माध्यम से भारतीय ज्ञान संपदा को अंतर्राष्ट्रीय स्तर तक पहुँचाने में छात्र को समर्थ बनाना। दैनन्दिन की बातचीत में हिंदी का निर्बाध प्रयोग करने में छात्र को सक्षम बनाना।

कोर्स परिणाम: 1. छात्रों में साहित्यिक अभिरुचि के साथ सामाजिक बोध बढ़ेगा। पत्राचार के क्षेत्र में वे स्वावलम्बी हो सकेंगे।

> 2. भारतीय भाषा के ज्ञान को विदेश तक पहुँचाने के क्षेत्र में क्षमता हासिल करेंगे।

> 3. राष्ट्रभाषा हिंदी से अंतर्राष्ट्रीय भाषा अंग्रेज़ी में सामग्री का अनुवाद करके छात्र हिंदी की ज्ञान संपदा बढाने में कामयाब होंगे।

4. रोजमरा जीवन में हिंदी को बोल पाने में कामयाब होंगे।

के द्वारा दिया गया अध्ययन विषयवस्तु :हिंदी

निर्देशात्मक घंटे / सप्ताह : 05

| इकाई | विवरण                                                                                                    |      |
|------|----------------------------------------------------------------------------------------------------|------|
| I    | आधुनिक काव्यः रश्मिरथी, रामधारीसिंह दिनकर                                                                                                    |      |
|      | निर्देशात्मक घंटे                                                                                                    | 25   |
| п    | कहानी — 1. पूस की रात (प्रेमचन्द), 2. आकाशदीप<br>(जयशंकर प्रसाद) 3. अकेली (मन्नू भंडारी), 4. खेल (जैनेन्द्र<br>कुमार) 4. सच बोलने की भूल (यशपाल) 5. चीफ की दावत<br>(भीष्म साहनी) 6. आरोहण (संजीव) 7. सलाम (ओमप्रकाश<br>वाल्मीकि) |      |
|      | निर्देशात्मक घंटे                                                                                                    | 20   |
| ш    | पत्र लेखन : (सरकारी पत्र, निजी पत्र, संपादक को पत्र,<br>ज्ञापन, परिपत्र)                                                                                                    |      |
|      | निर्देशात्मक घंटे                                                                                                    | 10   |
| IV   | अनुवाद : हिंदी से अंग्रेज़ी                                                                                                    | 2.55 |
|      | निर्देशात्मक घंटे                                                                                                    | 10   |
| V    | बोलचाल हिंदी — 1. साक्षात्कार 2. अध्यापक—विद्यार्थी<br>3. ग्राहक—दूकानदार 4. डॉक्टर—मरीज<br>5. मुसाफिर—यात्री                                                                                                    |      |

| निर्देशात्मक घंटे | 10    |
|-------------------|-------|
| कुल घं            | टे 75 |

# पाठ्यपुस्तक :

- 1. रामधारीसिंह दिनकर, रश्मिरथी।
- 2. कहानी
- 3. अनुवाद अभ्यास-3, (दक्षिण भारत हिंदी प्रचार सभा)
- 4. आदर्श पत्र लेखन
- 5. व्याकरण

# संदर्भ ग्रंथ :

- प्रोफ. नीरज एम., प्रामाणिक आलेखन और टिप्पणी, राजपाल एंड सन्स, काश्मीर गेट, नई दिल्ली।
- 2. नीलम कपूर, **प्रयोजनमूलक हिंदी**, श्री नटराज प्रकाशन, साउथ गारडी, नई दिल्ली—2
- 3. डॉ. मधुधवन, **नवीन एकांकी संग्रह**, सुमित्रा प्रकाशन, अशोक नगर, अलहाबाद—1

# आकलन के लिए उपयुक्त अंक (25 अंक)

| सीआईए. | सीआईए. | सीआईए. | असाईनमेंट | संगोष्ठी | उपस्थिति | कुल |
|--------|--------|--------|-----------|----------|----------|-----|
| I      | II     | ш      |           |          |          |     |
| 5      | 5      | 6      | 3         | 3        | 3        | 25  |

| Course Code | Titi        | e            |              |
|-------------|-------------|--------------|--------------|
| 18U1MAL202  | PART-I MALA | YALAM –II    |              |
| Semester-II | Credit-4    | CIA:25 Marks | ESE:75 Marks |

(Common to all UG Programmes)

Course Objective: വിദ്യാർത്ഥികളിൽ വായനാശീലം വർദ്ധിപ്പിക്കുക

#### Course Outcome:

| CO 1 | മലയാള ഭാഷയുടെ ഉൽപത്തിയേയും വികാസത്തേയും കുറിച്ചുളള അറിവ് |
|------|----------------------------------------------------------|
| CO 2 | മലയാള സാഹിത്യത്തിൽ നോവലുകൾക്കുള്ള സ്ഥാനം                 |

Offered by : Malayalam

Course Content

### Instructional Hours / Week: 5

| Unit | Description             |    |
|------|-------------------------|----|
| I    | നോവൽ - ആടുജീവിതം        |    |
|      | Instructional Hours     | 15 |
| II   | നോവൽ - ആടുജീവിതം        |    |
|      | Instructional Hours     | 15 |
| III  | നോവൽ - ആടുജീവിതം        |    |
|      | Instructional Hours     | 15 |
| IV   | പ്രായോഗിക മലയാളം ഭാഗം 2 |    |
|      | Instructional Hours     | 15 |
| V    | പ്രായോഗിക മലയാളം ഭാഗം 2 |    |
|      | Instructional Hours     | 15 |
|      | Total Hours             | 75 |

### പാഠപുസ്തകങ്ങൾ

- ബെന്യാമിൻ ആടുജീവിതം (ഗ്രീൻ ബുക്സ്, കോട്ടയം)
- 2. കേരളപാണിനീയം ഏ.ആർ. രാജരാജവർമ്മ (ഡി.സി. ബുക്സ്, കോട്ടയം)

### സൂചനാഗ്രന്ഥങ്ങൾ

- 1. പ്രൊ. എൻ. കൃഷ്ണപിളള **കൈരളിയുടെ കഥ** (ഡി.സി. ബുക്സ്, കോട്ടയം)
- ഡോ. പന്മന രാമചന്ദ്രൻനായർ സമ്പൂർണ്ണ മലയാള സാഹിതൃചരിത്രം (ഡി.സി. ബുക്സ്, കോട്ടയം)
- ഡോ. കെ.എം. ജോർജ്ജ് ആധുനിക മലയാള സാഹിതൃചരിത്രം പ്രസ്ഥാനങ്ങളിലൂടെ (ഡി.സി. ബുക്സ്, കോട്ടയം)
- 4. എരുമേലി പരമേശ്വരൻപിളള മലയാള സാഹിതൃം കാലഘട്ടങ്ങളിലൂടെ (ഡി.സി. ബുക്സ്, കോട്ടയം)

UG NASC 2018

| CIA I | CIA II | Model | Assignment | Seminar | Attendance | Total |
|-------|--------|-------|------------|---------|------------|-------|
| 5     | 5      | 6     | 3          | 3       | 3          | 25    |

Tools for Assessment (25 Marks)

| Course Code  | Title                   |  |               |  |  |
|--------------|-------------------------|--|---------------|--|--|
| 20U1FRN202   | ]                       |  |               |  |  |
| Semester: II | Semester: II Credits: 4 |  | ESE: 75 Marks |  |  |

**Course Objective :** To make the students know and understand the value of French language and help them to follow the culture and tradition.

### Course Outcome

| CO1 | Empowering reading skill |  |
|-----|--------------------------|--|
| CO2 | Translation              |  |

# Offered by: The French Department

### **Course Content**

### Instructional Hours / Week: 5

| Unit | Description         |    |  |  |
|------|---------------------|----|--|--|
| Ι    | À table!            |    |  |  |
|      | Instructional Hours | 15 |  |  |
| II   | Rallye              |    |  |  |
|      | Instructional Hours | 15 |  |  |
| Ш    | Chez moi            |    |  |  |
|      | Instructional Hours | 15 |  |  |
| IV   | Les Vacances        |    |  |  |
|      | Instructional Hours | 15 |  |  |
| V    | Au jour le jour     |    |  |  |
|      | Instructional Hours | 15 |  |  |
|      | Total Hours         | 75 |  |  |

### Text Book:

1. CONNEXIONS 1 Methode de Français Niveau 1 – Régine Mérieux Yves Loiseau

| CIA I | СІА П | Model | Assignment | Seminar | Attendance | Total |
|-------|-------|-------|------------|---------|------------|-------|
| 5     | 5     | 6     | 3          | 3       | 3          | 25    |

| Course Code  | Title               |         |                |
|--------------|---------------------|---------|----------------|
| 20U2ENG202   | Part II- English II |         |                |
| Semester: II | Credits: 4          | CIA: 25 | <b>ESE: 75</b> |

(All UG Programmes)

# **Course Objective**

To equip the students with the Language Skills, Functional usage. Facilitate the insight and taste of Literature

# **Course Outcome (CO)**

| CO1 | Remember the themes of literary pieces              |
|-----|-----------------------------------------------------|
| CO2 | Understand the authors context                      |
| CO3 | Comprehend the writing skills and practice it       |
| CO4 | Enhance fluency over language with self confidence. |
| CO5 | Assess the language skills using literature         |

# Offered by: English

# **Instructional Hours / Week: 5**

| Unit | Description                                                                                                    | Text<br>Book | Chapter |
|------|----------------------------------------------------------------------------------------------------|--------------|---------|
| I    | <b>Prose</b> Learning the Game - Sachin Tendulkar Women Not the Weaker Sex – Mahatma Gandhi The fun they had – Issac Asimov           | 2            |         |
|      | Instructional Hours                                                                                                    |              | 15      |
| п    | Poetry Stopping by Woods on a Snowy Evening – Robert Frost A Poison Tree – William Blake The Village School Master – Oliver Goldsmith | 2            |         |
|      | Instructional Hours                                                                                                    |              | 15      |
| III  | Short Stories The Cat and the Pain Killer – Mark Twain The Envious Neighbour – Japanese Folk Tale Karma – Khushwanth Singh            | 1            |         |
|      | Instructional Hours                                                                                                    |              | 15      |
| IV   | Grammar Active and Passive Voices Direct and Indirect Speech Sentence Connectors and Linkers                                          | 1            |         |
|      | Instructional Hours                                                                                                    |              | 15      |

|   | Total Hours                                                                                                    | 75  |
|---|----------------------------------------------------------------------------------------------------|-----|
|   | Instructional Hours                                                                                                    | 15  |
| V | content (with subtitles), Guest/Invited Lectures, Conference/Seminar Presentations & Tests, and DD National News Live, BBC, CNN, VOA etc Speaking – In Group Discussion Forum, participate in the Turn Taking, and Conversation Management, Debating, Defending/Mock Viva-Voice, Seminar 2 Presentations on Classroom-Assignments, and Peer- Team-interactions.  Reading – Different Reading Strategies in Poetry, Prose, Novel, Newspaper etc Writing – Dialogue/Conversation Writing, Advertisement Writing, and Creative Writing (autobiography, article etc.) for publication in Mass Media. | 1.5 |
|   | Oral & Written Communication (Unit I –IV) Listening – Comprehension practice from Poetry, Prose, Online Voice Practice, observing/viewing E-                                                                                                    |     |

### **Books for study:**

# Unit I-V: Will be compiled by the PG & Research Department of English Books for Reference:

1. CLIL (Content & Language Integrated Learning) – Module by TANSCHE NOTE: (Text: Prescribed chapters or pages will be given to the students by the department and the college)

**Tools for Assessment (25 Marks)** 

| CL | 4 I | CIA II | Model | Assignments | Seminars | Attendance | Total |
|----|-----|--------|-------|-------------|----------|------------|-------|
| 5  |     | 5      | 6     | 3           | 3        | 3          | 25    |

### **Mapping**

| PSO<br>CO | PSO1 | PSO2 | PSO3 | PSO4 | PSO5 |
|-----------|------|------|------|------|------|
| CO1       | Н    | Н    | Н    | Н    | Н    |
| CO2       | Н    | M    | M    | Н    | Н    |
| CO3       | Н    | M    | M    | M    | M    |
| CO4       | Н    | M    | M    | Н    | M    |
| CO5       | S    | Н    | M    | M    | M    |

S: Strong, H: High, M: Medium, L: Low

| Course Code   | Title           |                      |               |  |  |
|---------------|-----------------|----------------------|---------------|--|--|
| 19U3ACC204    | Core Paper - IV | Financial Accounting |               |  |  |
| Semester : II | Credits : 4     | CIA: 25 Marks        | ESE: 75 Marks |  |  |

(Common for B.Com, B.Com CA, B.Com e-Com, B.Com IT and B.Com Banking)

### **Course Objective:**

To gain the knowledge on various systems of accounting and accounting procedures of Branch accounts, Departmental Accounts, Royalty Accounts and Hire Purchase and Installment System.

### **Course Outcomes:**

| CO1 | Find various systems of accounting                                                                                                    |
|-----|----------------------------------------------------------------------------------------------------|
| CO2 | Prepare hire purchase and installment system                                                                                                    |
| CO3 | Interpret and explain the performance of branches                                                                                                    |
| CO4 | Demonstrate the procedure in royalty accounts                                                                                                    |
| CO5 | Grasp the accounting treatments relating to issue, acceptance, discounting, maturity and endorsement of bills and notes in the books of drawer and drawee. |

# **Offered by: Commerce**

### **Course Content**

# **Instructional Hours/Week: 6**

| Unit | Description                                                                                                    | Text<br>Book | Chapter |  |  |
|------|----------------------------------------------------------------------------------------------------|--------------|---------|--|--|
| I    | Single Entry System – Meaning – Definition – Ascertainment of Profit – Difference Between Single Entry system and Double entry system | 2            | 13      |  |  |
|      | Net worth Method –Conversion Method                                                                                                   | 2            | 13      |  |  |
|      | Instructional Hours 18                                                                                                    |              |         |  |  |
| II   | Hire Purchase and Installment system including hire Purchase trading Accounts                                                         | 2            | 18      |  |  |
|      | Instructional Hou                                                                                                    | ırs          | 18      |  |  |
| III  | Branch Accounts -Meaning, Features and Types of Branch Accounting-Debtors and Stock &Debtors System                                   | 2            | 25      |  |  |
|      | Departmental accounts—Meaning—Objectives—Advantages—Distinction between branch and department-transfers at cost or Selling price      | 2            | 17      |  |  |
|      | Instructional Hou                                                                                                    | ırs          | 18      |  |  |
| IV   | Royalty Accounts-Lease (excluding Sublease)                                                                                           | 2            | 20      |  |  |
|      | Instructional Hou                                                                                                    | ırs          | 18      |  |  |
| V    | Bills of exchange (trade bills only) - Account Current – Average due date                                                             | 2            | 6       |  |  |
|      | Instructional Hours                                                                                                    |              | 18      |  |  |
|      | Tota                                                                                                    | al Hours     | 90      |  |  |

NOTE: Distribution of Marks: Theory20% and Problems 80%

#### **Text Book(s):**

- 1. S.P.Jain and K.L.Narang, Advanced Accounting, Kalyani Publishers, 2015.
- 2. T.S Reddy and A.Murthy., Financial Accounting, Margham Publications, 2015.

#### **Reference Book(s):**

- 1. R.L.Gupta and Radhasamy, Advanced Accounting, Sultan Chand and Sons, 1994.
- 2. M.C. Shukla, T.S. Grewal and S.C. Gupta, **Advanced Accounts**, S. Chand and Company Pvt. Ltd., 2016.
- 3. R.L.Gupta, Advanced Accounting, Sultan Chand & Sons, New Delhi, 2012.
- 4. M.C.Sukla, T.S.Grewal and S.C Gupta, **Advanced Accounting**, Sultan Chand & Sons, New Delhi, 2015.

### **Tools for Assessment (25 Marks)**

| CIA I | CIA<br>II | CIA<br>III | Assignment | Seminar | Attendance | Total |
|-------|-----------|------------|------------|---------|------------|-------|
| 5     | 5         | 6          | 3          | 3       | 3          | 25    |

### **Mapping**

| CO  | PO1 | PO2 | PO3 | PO4 | PO5 | PO6 | PO7 |
|-----|-----|-----|-----|-----|-----|-----|-----|
| CO1 | Н   | L   | L   | M   | Н   | Н   | M   |
| CO2 | Н   | M   | M   | M   | Н   | L   | Н   |
| CO3 | Н   | M   | M   | Н   | M   | M   | Н   |
| CO4 | Н   | M   | M   | M   | M   | Н   | M   |
| CO5 | M   | Н   | Н   | L   | L   | Н   | L   |

| Course Designed by | Verified by HOD | Checked by | Approved by |
|--------------------|-----------------|------------|-------------|
|                    |                 |            |             |
|                    |                 |            |             |

**Instructional Hours / Week: 4** 

| Course Code   | Title      |                                           |               |
|---------------|------------|-------------------------------------------|---------------|
| 18U3CIP205    | _          | Computer Application puterized Accounting |               |
| Semester : II | Credits: 2 | CIA: 20 Marks                             | ESE: 30 Marks |

## **Course Objective:**

Enable students know and practice the legal documents used in Business organizations.

### **Course Outcomes:**

| CO1 | Ability to prepare final accounts in tally software.            |
|-----|-----------------------------------------------------------------|
| CO2 | Effective maintenance of stock details.                         |
| CO3 | Ability to maintain payroll details.                            |
| CO4 | Skilful in analyzing financial position through tally software. |
| CO5 | Analyze the financial position of the company through ratios    |

Offered by: Commerce

**Course Content** 

| S. No. | List of Programs                                                                                                    |
|--------|----------------------------------------------------------------------------------------------------|
|        | ( 10 Programs)                                                                                                    |
| 1.     | Company creation and alteration Creation and alteration with VAT; tally vault password and security control for the company.                                                        |
| 2      | <b>Ledger creation and alteration</b> Creating the ledger in single and multiple ledgers and altering the ledger for the cash balances.                                             |
| 3      | Prepare the Trial Balance Preparation of the trial balance through using ledger and check the total balance of the ledger.                                                          |
| 4      | Final account of the company Preparing the trading and profit and loss account and the balance sheet of the company with the help of trial balance. (With minimum five adjustments) |
| 5      | Stock maintenance Create the go down entries for the various goods and various location.                                                                                            |
| 6      | Cash less transactions Bank account statement with creditors and debtors (through Cheque passing and receiving)                                                                     |
| 7      | Expired goods                                                                                                    |

Creation for the expiry date for the FMCG products and Medicines. (preparing the statement for expired goods)

### **Bill wise statements**

Preparing the bill wise statement for the sundry debtors. (for the purpose sales dealing with the same debtors)

### 9 Payroll Accounting

Prepare payroll statement for employees(BP, DA, HRA, PF,etc.,)

### 10 Bank Reconciliation Statement (BRS)

Prepare BRS with 10 transactions

### 11 Ratio Analysis

Prepare different ratios to analyze the financial position of the company

**Total Hours** 60 Hours

### **Tools for Assessment (20 Marks)**

| CIA I | CIA II | Tool 1<br>Creation of<br>Accounts | Tool 2<br>Problem<br>Solving | Observation<br>Note | Attendance | Total |
|-------|--------|-----------------------------------|------------------------------|---------------------|------------|-------|
| 4     | 4      | 3                                 | 3                            | 3                   | 3          | 20    |

### **Mapping**

| CO PSO | PSO1 | PSO2 | PSO3 | PSO4 | PSO5 |
|--------|------|------|------|------|------|
| CO1    | M    | L    | M    | Н    | Н    |
| CO2    | M    | Н    | M    | L    | Н    |
| CO3    | M    | Н    | L    | Н    | L    |
| CO4    | M    | Н    | M    | L    | Н    |
| CO5    | Н    | M    | Н    | M    | M    |

| Course Designed by | Verified by HOD | Checked by | Approved by |
|--------------------|-----------------|------------|-------------|
|                    |                 |            |             |
|                    |                 |            |             |
|                    |                 |            |             |

| Course Code   | Title                                 |               |               |  |  |
|---------------|---------------------------------------|---------------|---------------|--|--|
| 18U3MAA202    | Allied Paper II : Business Statistics |               |               |  |  |
| Semester : II | Credits : 4                           | CIA: 25 Marks | ESE: 75 Marks |  |  |

## **Course Objectives:**

To learn the Statistical methods and apply them in Management situations.

#### Course Outcomes:

| CO1 | To remember the basic concept of measures of Central Tendency.            |
|-----|---------------------------------------------------------------------------|
| CO2 | To understand about the measures of dispersion.                           |
| CO3 | To understand the concepts of correlation and regression.                 |
| CO4 | To evaluate Consumer price Index Number for the given data.               |
| CO5 | To compare more than two experimental samples using analysis of variance. |

Offered by: Mathematics Course Content

| Unit | Description                                                                                                    | Text<br>Book | Chapter |
|------|----------------------------------------------------------------------------------------------------|--------------|---------|
| I    | Meaning and Definition of Statistics: Collection of data<br>Primary and Secondary – Classification and Tabulation<br>Diagrammatic and Graphical presentation.         | 1            | 1,3,5,6 |
|      | Measures of Central Tendency: Mean, Median, Mode.                                                                                                    | 1            | 7       |
|      | Instructional Hours                                                                                                    |              | 18      |
| II   | <b>Measures of Dispersion:</b> Range, Quartile Deviation, Mean Deviation, Standard Deviation and Co-efficient of Variation.                                           | 1            | 8       |
|      | Instructional Hours                                                                                                    |              | 18      |
| III  | Correlation: Meaning and Definition – Scatter diagram, Karl Pearson's co-efficient of Correlation, Spearman's Rank Correlation, Co-efficient of Concurrent deviation. | 1            | 12      |
|      | <b>Regression Analysis:</b> Meaning of regression and linear prediction – Regression in two variables – Uses of Regression.                                           | 1            | 13      |
|      | Instructional Hours                                                                                                    |              | 18      |
| IV   | <b>Index Numbers:</b> Index number – Un weighted and Weighted indices – Tests of index numbers – Consumers price and cost of living indices.                          | 1            | 10      |
| 14   | <b>Time Series:</b> Definition – Uses – Components- Secular trend-<br>Method of least square- Seasonal fluctuation – Method of<br>Simple average.                     | 1            | 14      |
|      | Instructional Hours                                                                                                    |              | 18      |
|      | <b>Statistical inference</b> : Introduction-Testing of Hypothesis-Types of Errors-Estimation (Only theory).                                                           | 2            | 3       |

| V | Analysis of variance: One way and Two way classification | 2 | 5  |
|---|----------------------------------------------------------|---|----|
|   | Instructional Hours                                      |   | 18 |
|   | Total Hours                                              |   | 90 |

#### **Text Books:**

1. P.A. Navanitham, **Business Mathematics & Statistics**, Jai Publishers, June 2008.(PART-II)

Unit I : Chapter- 1, 3, 5, 6, 7

Unit II : Chapter-8

Unit III : Chapter- 12 and 13 Unit IV : Chapter-10 and 14

2. S.P.Gupta, Statistical Methods, Sultan Chand & Sons, Educational Publishers,

2017.(Part-II)

Unit V: Chapter -3, Pg. Nos.: 882-894, Chapter-5

#### **Reference Books:**

- 1. S.C.Guptha and V.K. Kapoor , **Fundamentals of Mathematical Statistics**, S.Chand and Sons, Reprint, 2009.
- 2. S.C. Gupta and V.K. Kapoor, **Fundamentals of Applied Statistics**, Sultan Chand & Sons, Reprint 2016.

#### **Tools for Assessment (25 Marks)**

| CIA I | CIA II | CIA III | Assignment | Problem        | Attendance | Total |
|-------|--------|---------|------------|----------------|------------|-------|
|       |        |         |            | Solving Skills |            |       |
| 5     | 5      | 6       | 3          | 3              | 3          | 25    |

### **Mapping**

| CO PSO | PSO1 | PSO2 | PSO3 | PSO4 | PSO5 |
|--------|------|------|------|------|------|
| CO1    | Н    | Н    | Н    | Н    | Н    |
| CO2    | Н    | M    | M    | Н    | Н    |
| CO3    | M    | Н    | M    | M    | Н    |
| CO4    | Н    | M    | Н    | M    | M    |
| CO5    | Н    | M    | M    | Н    | M    |

| Course Designed by | Verified by HOD | Checked by | Approved by |
|--------------------|-----------------|------------|-------------|
|                    |                 |            |             |
|                    |                 |            |             |

| Course Code  | Title                             |                 |  |  |
|--------------|-----------------------------------|-----------------|--|--|
| 18U4HRC202   | Ability Enhancement Compulsory Co | urse :          |  |  |
| 10U4HKC2U2   | Human Rights and Constitution of  | India           |  |  |
| Semester: II | Credits: 2                        | Max. Marks : 50 |  |  |

**Course Objective:** Understand the concept of human rights and the importance of Indian Constitution.

#### **Course Outcome:**

| CO1 | Understand the principal aspects of human rights and duties in a broad sweep. |
|-----|-------------------------------------------------------------------------------|
| CO2 | Understand the fundamental duties and rights of Indian Citizen                |

## Offered by:

**Course Content** 

| 1 | [nstructi | ional | Н | Ours | / W | 'eel | k: | 2 |
|---|-----------|-------|---|------|-----|------|----|---|
|   |           |       |   |      |     |      |    |   |

| Unit | Description                                                                                                    |                   |  |  |  |
|------|----------------------------------------------------------------------------------------------------|-------------------|--|--|--|
| I    | Human Rights and Conceptual Background of Human Rights Meaning Inherent, inalienable, Universal, indivisible Values: equality and justice.                                                                      | •                 |  |  |  |
|      | Instructional Hours                                                                                                    | 6                 |  |  |  |
| II   | <b>Philosophical and Historical Perspectives</b> : Theories of Human Rights Movements-History of Human Rights Civilizati                                                                                        |                   |  |  |  |
|      | Instructional Hours                                                                                                    | 6                 |  |  |  |
| III  | HR for target population: Refugees, War victims, Prisoners, Cu<br>Women and Children, Senior Citizens.                                                                                                    | istodial Violence |  |  |  |
|      | Instructional Hours                                                                                                    | 6                 |  |  |  |
| IV   | Human Rights and Duties in India Evolution: Independence Movement, Making of the constitution Indian Constitution: Fundamental Rights—directive Principles—Fundamental Duties.                                  |                   |  |  |  |
|      | Instructional Hours                                                                                                    | 6                 |  |  |  |
| V    | Enforcement and Protection Mechanism of Human Rights in India. Judiciary National Human Rights Commission and other Commissions and Committees Non-Governmental Organizations, Information Media and Education. |                   |  |  |  |
|      | Instructional Hours                                                                                                    | 6                 |  |  |  |
|      | Total Hours                                                                                                    | 30                |  |  |  |

### **Text Book:**

1. **"Human Rights and Constitution of India",** complied by the Department of Social Work, Nehru Arts and Science College.

| Course designed by | Verified by | Checked by | Approved by |
|--------------------|-------------|------------|-------------|
|                    |             |            |             |

| <b>Course Code</b> | Title      |                     |               |  |
|--------------------|------------|---------------------|---------------|--|
| 18U4HVY201         | Human Va   | lues and Yoga Pract | tice I        |  |
| Semester: I & II   | Credits: 2 | CIA: 25 Marks       | ESE: 25 Marks |  |

(Common to all UG programmes)

#### **Course Objective:**

- To help the students appreciate the essential complementarily between 'values' and 'skills' to ensure sustained happiness and prosperity, which are the core aspirations of all human beings
- To prepare and distribute standardized Yoga teaching and training materials with reference to institute health

#### **Course Outcome (CO):**

At the end of the course, students are expected

| CO 1 | To inculcate in students, a sense of respect towards harnessing values of life and spirit |
|------|-------------------------------------------------------------------------------------------|
|      | of fulfilling social responsibilities.                                                    |
| CO 2 | To inspire individuals to choose their own personal, social, moral and spiritual values   |
|      | and be aware of practical methods for developing and deepening.                           |
| CO 3 | To inculcate cultural behavioral patterns                                                 |
| CO 4 | To understand physical body and Health concepts                                           |

Course Content Instructional Hours / Week: 1

| Unit                                                                    | Description                                                                          |  |  |  |
|-------------------------------------------------------------------------|--------------------------------------------------------------------------------------|--|--|--|
| Human Values-Introduction-Definition of Ethics and Values-Character and |                                                                                      |  |  |  |
| 1                                                                       | Nature and Scope of Ethics.                                                          |  |  |  |
|                                                                         | Instructional Hours 6                                                                |  |  |  |
| II                                                                      | Individual and Society-Theories of Society-Social Relationships and Society-         |  |  |  |
| 11                                                                      | Empathy: Compassion towards other being -Environmental Ethics and Nature.            |  |  |  |
|                                                                         | Instructional Hours 6                                                                |  |  |  |
| III                                                                     | Cultural Education - Purity India - Patriotism - Time management. Greatness of       |  |  |  |
| 111                                                                     | Womanhood - Food is medicine- Individual peace -World Peace.                         |  |  |  |
|                                                                         | Instructional Hours 6                                                                |  |  |  |
|                                                                         | Power of Meditation- Development of mind in stages - Mental Frequencies - Methods    |  |  |  |
| IV                                                                      | for Concentration.                                                                   |  |  |  |
|                                                                         | Meditation Practices - Surya namaskar.                                               |  |  |  |
|                                                                         | Instructional Hours 6                                                                |  |  |  |
| <b>X</b> 7                                                              | Simplified Physical Exercise - Kayakalpa Practices - Training for Potentialising the |  |  |  |
| V                                                                       | Mind.                                                                                |  |  |  |
|                                                                         | Instructional Hours 6                                                                |  |  |  |
|                                                                         | Total Hours 30                                                                       |  |  |  |

#### **Textbook:**

1. "Value Education", compiled by Centre for Human Excellence, Nehru Arts and Science College.

| Course designed by | Verified by | Checked by | Approved by |
|--------------------|-------------|------------|-------------|
|                    |             |            |             |
|                    |             |            |             |

| 20U3ACC306     | Core Paper – VI Corporate Accounting |               |                |  |
|----------------|--------------------------------------|---------------|----------------|--|
| Semester : III | Credits : 4                          | CIA: 25 Marks | ESE : 75 Marks |  |

(Common for B.Com, B.Com CA, B.Com PA, B.Com IT and B.Com Banking)

### **Course Objective:**

To enhance the students to understand the accounting procedure and concepts of the various forms of companies

### **Course Outcomes:**

| CO1 | Knowledge on issue of shares                                                          |
|-----|---------------------------------------------------------------------------------------|
| CO2 | Understand the concepts of redemption of shares and debentures                        |
| CO3 | Capability to prepare final accounts of companies and compute managerial remuneration |
| CO4 | Able to know amalgamation, absorption, reconstruction with necessary legal provision  |
| CO5 | Helps in valuation of good will and shares                                            |

Offered by: Commerce

#### **Course Content**

### **Instructional Hours/Week: 6**

| Unit | Description                                                                                                    | Text<br>book | Chapter |
|------|----------------------------------------------------------------------------------------------------|--------------|---------|
| I    | Issue of shares: At Par, At Premium and At Discount–for feature of shares- Reissue– Surrender of Shares-Right issue                                    | 1            | 1       |
|      | Underwriting of Shares                                                                                                    | 1            | 2       |
|      | Instructional Hours                                                                                                    |              | 18      |
| П    | Redemption of Preference Shares                                                                                                    | 1            | 3       |
| 11   | Debentures-issue- Redemption : Sinking Fund Method                                                                                                    | 1            | 4       |
|      | Instructional Hours                                                                                                    |              | 18      |
| Ш    | Preparation of Company Final Accounts with reference to Part II Schedule VI of Indian Companies (Amended) Act, Computation of Managerial Remuneration. | 1            | 7       |
|      | Instructional Hours                                                                                                    |              | 18      |
| IV   | Amalgamation, Absorption and Reconstruction (Internal& External)(Simple problems only)—Liquidation of Companies                                        | 1            | 22      |
|      | Instructional Hours                                                                                                    |              | 18      |
| V    | Valuation of good will, Methods; Valuation of Shares, Need for valuation                                                                               | 1            | 11      |
|      | Instructional Hours                                                                                                    |              | 18      |
|      | Total Hours                                                                                                    |              | 90      |

NOTE: Distribution of Marks: Theory 20% and Problems 80%

### **Text Book(s):**

1. Reddy & Murthy, Corporate Accounting, Margham Publications, Chennai, 2015.

#### **Reference Book(s):**

- 1. Gupta R.L.& Radhaswamy M., Corporate Accounts-Theory Method and Application, 13<sup>th</sup> Revised Edition, Sultan Chand & Co., New Delhi, 2006
- 2. S.P. Jain & K. L. Narang, Advanced Accounting, Kalyani Publications, New Delhi, 2015
- 3. Arulanandam M.A., and RamanK.S., **Advanced Accountancy, Part I**, Himalaya Publications, New Delhi.2003.
- 4. Shukla M.C., Grewal T.S.& GuptaS.L., Advanced Accountancy, S.Chand&Co., New Delhi.

### **Tools for Assessment (25 Marks)**

| CIA I | CIA II | CIA III | Assignment | Seminar | Attendance | Total |
|-------|--------|---------|------------|---------|------------|-------|
| 5     | 5      | 6       | 3          | 3       | 3          | 25    |

### **Mapping**

| PSO CO | PSO1 | PSO2 | PSO3 | PSO4 | PSO5 |
|--------|------|------|------|------|------|
| CO1    | Н    | M    | Н    | M    | M    |
| CO2    | Н    | M    | M    | M    | Н    |
| CO3    | Н    | M    | L    | M    | M    |
| CO4    | Н    | M    | M    | M    | M    |
| CO5    | Н    | M    | Н    | M    | M    |

| Course Designed by | Verified by HOD | Checked by | Approved by |
|--------------------|-----------------|------------|-------------|
|                    |                 |            |             |
|                    |                 |            |             |

| I | Course Code    | Title          |                      |              |  |
|---|----------------|----------------|----------------------|--------------|--|
|   | 20U3CIC307     | Core Paper– VI | I Programming With ( | C++          |  |
|   | Semester : III | Credits: 4     | CIA: 25 Marks        | ESE: 75Marks |  |

## **Course Objective:**

To provide complete knowledge of Object Oriented Programming through C++ and to enhance the programming skills of the students

### **Course Outcomes:**

| CO1 | To define the concepts of OOPS.                        |
|-----|--------------------------------------------------------|
| CO2 | To outline skeleton of C++.                            |
| CO3 | To define construct or and overloading concepts.       |
| CO4 | To describe the inheritance and polymorphism concepts. |
| CO5 | To describe the file and exception handling process    |

## Offered by: Commerce Course Content

| Unit | Description                                                                                                    | Text<br>Book | Chapter |
|------|----------------------------------------------------------------------------------------------------|--------------|---------|
| I    | Object oriented programming: Evolution and Paradigm of OOPS—Concepts, benefits, Object Oriented Languages and Applications.                                                               | 1            | 1       |
| 1    | Basic concepts of C++ language – Tokens: Keywords, Identifiers, Data types, Variables, Expression                                                                                         | 1            | 3       |
|      | Control Structure: Conditional, Switch, Loop and Breaking Statement                                                                                                    | 2            | 3       |
|      | Instructional Hours                                                                                                    |              | 18      |
|      | Functions in C++ - Call by Reference - Call by Value - Inline Functions - Default Arguments-Const Arguments                                                                               | 1            | 4       |
| II   | Classes and Objects – Defining Member Functions – Nesting Member Function– Private Member Function – Static Member Function–Friend Function                                               | 1            | 5       |
|      | Instructional Hours                                                                                                    |              | 18      |
|      | Constructors with Default Arguments – Copy Constructor – Dynamic Constructor – Destructor                                                                                                 | 2            | 9       |
| III  | Overloading: – Function Overloading with various Data types & Arguments – Scoping Rules – Special Features. Operator Overloading: Overloading of binary and Unary operators and its rules | 2            | 11      |
|      | Instructional Hours                                                                                                    |              | 18      |
| IV   | Inheritance – Single Inheritance–Types of Base Classes– Types of Derivation                                                                                                    | 2            | 10      |
| 14   | Multilevel Inheritance – Multiple Inheritance – Hierarchical Inheritance – Hybrid Inheritance                                                                                             | 1            | 8       |

|   | Polymorphism – Pointers – Pointers to Object – Virtual Functions and its Rules –Pure Virtual Function – Pointers to Delivered Class                                         | 1 | 9  |
|---|----------------------------------------------------------------------------------------------------|---|----|
|   | Instructional Hours                                                                                                    |   | 18 |
| V | Managing Console I/O Operations – C++ Streams – Stream Classes – istreams, ostreams, ioStream, fstream, ofstream, file buff, isstream, osstream – Unformatted I/O Operation | 1 | 10 |
|   | File:Opening and Closing a File – Stream State Member Function – Reading / Writing a Character from a File – Simple File Program                                            | 2 | 14 |
|   | Exception Handling: Basic Concepts – Mechanism of Exception Handling –Pre and User Defined Exception – Throwing and Catching Exception –Rethrowing an Exception.            | 1 | 13 |
|   | Instructional Hours                                                                                                    |   | 18 |
|   | Total Hours                                                                                                    |   | 90 |

### **Text Book(s):**

- 1. E. Balagurusamy, Object Oriented Programming with C++, Tata McGraw-Hill Publishing Company Limited, New Delhi, 2005.
- 2. D.Ravichandran, Programming with C++,Tata McGraw Hill Publishing Company Limited, New Delhi, 2002.

### **Reference Book(s):**

- 1. Herbert Schilt, C++ The Complete Reference, Tata McGraw-Hill, Publishing. Ltd., 2008.
- 2. John R Hubbard, Programming with C++, McGraw-Hill Companies, 2006.

### **Tools for Assessment (25Marks)**

| CIA I | CIA II | CIA III | Assignment | Seminar | Attendance | Total |
|-------|--------|---------|------------|---------|------------|-------|
| 5     | 5      | 6       | 3          | 3       | 3          | 25    |

### Mapping

| CO PSO | PSO1 | PSO2 | PSO3 | PSO4 | PSO5 |
|--------|------|------|------|------|------|
| CO1    | Н    | L    | L    | M    | Н    |
| CO2    | Н    | M    | M    | M    | Н    |
| CO3    | Н    | M    | M    | Н    | M    |
| CO4    | Н    | M    | M    | M    | M    |
| CO5    | Н    | M    | M    | Н    | M    |

| Course Designed by | Verified by HOD | Checked by | Approved by |
|--------------------|-----------------|------------|-------------|
|                    |                 |            |             |
|                    |                 |            |             |

| Course Code   | Title                                  |  |  |  |
|---------------|----------------------------------------|--|--|--|
| 19U3CIP308    | Core Paper – VIII C++ Practical        |  |  |  |
| Semester: III | Credits: 4 CIA: 40 Marks ESE: 60 Marks |  |  |  |

## **Course Objective:**

To enable the students to develop an application applying the object oriented concepts.

### **Course Outcomes:**

| CO1 | To recall the knowledge about command prompt. |
|-----|-----------------------------------------------|
| CO2 | Demonstrate the procedures in C++.            |
| CO3 | Build knowledge on file handling concept.     |
| CO4 | Function to make small programs.              |
| CO5 | To manipulate operators and functions.        |

Offered by: Commerce Course Content

| Unit | List of Programmes (10 Programmes)                                                                                                    |
|------|----------------------------------------------------------------------------------------------------|
| 1    | Program to find the given string is palindrome or not. Declare private member function to find palindrome of the given string and access it using public member function. |
| 2    | Program to create a class ARITHMETIC and a Member function ADD(), SUB(), MUL(), DIV() to perform addition, subtraction, multiplication, division respectively.            |
| 3    | Program to calculate Economic Order Quantity (using nesting of member function).                                                                                          |
| 4    | Program to print the Employees' payroll statement (using control structures).                                                                                             |
| 5    | Program to calculate simple Interest and compound Interest (using nested class).                                                                                          |
| 6    | Program to print the book list of library (using array of objects).                                                                                                    |
| 7    | Program to prepare cost sheet (using inheritance).                                                                                                    |
| 8    | Program to calculate margin of safety (using multilevel inheritance).                                                                                                    |
| 9    | Program for bank transaction (using constructor and destructor).                                                                                                    |
| 10   | Program to calculate increase or decrease in working capital using operator overloading                                                                                   |
|      | Total Hours : 60                                                                                                    |

## **Tools for Assessment (40 Marks)**

| CIA I | CIA II | Creativity | Program<br>Execution | Observation<br>Notebook | Attendance | Total |
|-------|--------|------------|----------------------|-------------------------|------------|-------|
| 10    | 10     | 5          | 5                    | 7                       | 3          | 40    |

## Mapping

| CO PSO | PSO1 | PSO2 | PSO3 | PSO4 | PSO5 |
|--------|------|------|------|------|------|
| CO1    | Н    | L    | L    | M    | Н    |
| CO2    | Н    | M    | M    | M    | Н    |
| CO3    | Н    | M    | M    | Н    | M    |
| CO4    | Н    | M    | M    | M    | M    |
| CO5    | Н    | M    | M    | M    | Н    |

| Course Designed by | Verified by HOD | Checked by | Approved by |
|--------------------|-----------------|------------|-------------|
|                    |                 |            |             |
|                    |                 |            |             |
|                    |                 |            |             |

## **B.Com/CA/PA/e-Com/IT/Banking**

| 18U3ACA303     | Allied Paper – III Managerial Economics |               |               |  |
|----------------|-----------------------------------------|---------------|---------------|--|
| Semester : III | Credits: 4                              | CIA: 25 Marks | ESE: 75 Marks |  |

[Common to B.Com / B.Com (CA) / B.Com (PA) / B.Com (e-com)/B.Com (IT) / B.Com (Banking)]

### **Course Objective:**

To gain knowledge about the concepts, tools and principles in the field of Economics

#### **Course Outcomes:**

| CO1 | Find knowledge in economic theories and its application in business |
|-----|---------------------------------------------------------------------|
| CO2 | Outline and analyze the market demand                               |
| CO3 | Build decisions in production process                               |
| CO4 | Test for pricing strategies and pricing decisions                   |
| CO5 | Analyse operations of markets under varying competitive conditions  |

**Offered by: Commerce** 

Course Content Instructional Hours / Week: 5

| Unit         | Description                                                                                                    | Text<br>Book | Chapter  |
|--------------|----------------------------------------------------------------------------------------------------|--------------|----------|
| I            | Managerial Economics: Meaning and Definition - Nature and Scope - Economic Theory and Managerial Theory - Divisions of Managerial Economics                                                        | 1            | 1        |
|              | Goals of a firm                                                                                                    | 2            | 1        |
|              | Instructional Hours                                                                                                    |              | 15       |
|              | Demand Analysis: Meaning, Determinants of Demand, Law of Demand and Types of Demand – Law of Diminishing Marginal Utility. Elasticity of Demand, Determinants of Elasticity of Demand and Types of | 1            | 4        |
| II           | Elasticity of Demand.                                                                                                    | 1            | •        |
|              | Demand Forecasting                                                                                                    | 1            | 6        |
|              | Demand Distinctions                                                                                                    | 1            | 5        |
|              | Instructional Hours                                                                                                    |              | 15       |
| Ш            | Production: Factors of Production, Production Function.                                                                                                    | 1            | 7        |
| 111          | Type of cost of Production – Long run and Short run cost Curve                                                                                                    |              |          |
|              | Instructional Hours                                                                                                    |              | 15       |
|              | Pricing Methods, Pricing Policies and Practices                                                                                                    | 3            | 19& 20   |
| IV           | Government intervention in Market                                                                                                    | 1            | 33       |
|              | MRPT Act 1969                                                                                                    | 1            | 35       |
|              | Instructional Hours                                                                                                    |              | 15       |
|              | Markets: Different types of Markets and its Characteristics                                                                                                    | 2            | 7        |
| $\mathbf{v}$ | Pricing under Perfect Competition, Monopoly, Monopolistic                                                                                                    | 2            | 8, 9, 10 |
|              | competition, Oligopoly and duopoly.                                                                                                    |              | & 11     |
|              | Instructional Hours                                                                                                    |              | 15       |
|              | Total Hours                                                                                                    |              | 75       |

NOTE: Distribution of Marks: Theory 100 %

### **Text Book(s):**

- 1. S. Sankaran, Managerial Economics, Margham Publications, Chennai, 2014
- 2. S. Sankaran, Business Economics, Margham Publications, Chennai, 2014
- 3. R. L. Varshney and K. L. Maheshwari, **Managerial Economics**, Sulthan Chand and Sons, New Delhi, 2004.

### **Reference Book(s):**

- 1. S. Sankaran, Economic Analysis, Margham Publications, Chennai, 2003.
- 2. D. Gopalakrishna, Managerial Economics, Himalaya Publishing House, Mumbai, 2013.
- 3. Alak Gosh and Biswanath Gosh, Managerial Economics, Kalyani Publications, 2010.
- 4. Saroj Kumar and Sarita, Managerial Economics, Thakur Publishers, Chennai, 2011.

### **Tools for Assessment (25 Marks)**

| CIAI | CIA II | CIA III | Assignment | Seminar | Attendance | Total |
|------|--------|---------|------------|---------|------------|-------|
| 5    | 5      | 6       | 3          | 3       | 3          | 25    |

### **Mapping**

| PSO<br>CO | PSO1 | PSO2 | PSO3 | PSO4 | PSO5 |
|-----------|------|------|------|------|------|
| CO1       | Н    | Н    | Н    | M    | L    |
| CO2       | Н    | M    | M    | M    | Н    |
| CO3       | Н    | M    | M    | L    | Н    |
| CO4       | M    | M    | M    | M    | M    |
| CO5       | M    | Н    | Н    | M    | M    |

| Course Designed by | Verified by HOD | Checked by | Approved by |
|--------------------|-----------------|------------|-------------|
|                    |                 |            |             |
|                    |                 |            |             |

# **B.Com with Information Technology**

| Course Code    | Title                      |                        |               |
|----------------|----------------------------|------------------------|---------------|
| 20U4ACZ301     | Skill Based Paper – I – Fi | nance Modeling through | h Spreadsheet |
| Semester : III | Credits: 3                 | CIA: 30 Marks          | ESE: 45 Marks |

## **Course Objective:**

The course provides a finance application using the Spreadsheet.

### **Course Outcomes:**

| CO1 | Ascertain the cost of capital and capital structure using spreadsheet |
|-----|-----------------------------------------------------------------------|
| CO2 | Computation of leverage and working capital                           |
| CO3 | Estimate the cash flow and capital rationing                          |
| CO4 | Able to calculate inventory                                           |
| CO5 | Select a suitable dividend and credit policy to the company           |

Offered by: Commerce

**Course Content** 

| S. No. | List of Programs  (10 Programs)                                                                                          |
|--------|----------------------------------------------------------------------------------------------------|
| 1.     | Cost of Capital Compute issue and redemption of shares and debentures before tax and after tax.                          |
| 2.     | Capital Structure Calculate EPS, EPS Growth for the given summarized Financial Reports.                                  |
| 3.     | Leverage Compute DOL, DFL, and DCL for different level of operators.                                                     |
| 4.     | Working Capital Estimate Working Capital requirement for a company and interpret.                                        |
| 5.     | Cash flow Estimation Estimate Cash Budget using given Cash flows.                                                        |
| 6.     | Capital Rationing Prepare statement of profitability showing payback period for two different alternatives.              |
| 7.     | Capital Rationing Prepare statement of Profitability showing Discounted Cash Flow method for two different alternatives. |
| 8.     | Inventory Management Calculate EOQ, Max Level, Min Level, Graph for given Inventory Data.                                |

| 9.  | Dividend Policy Calculate Optimum Payout Ratio by using Walter's Gordon's and M.M. model. |
|-----|-------------------------------------------------------------------------------------------|
| 10. | Credit Policy Colorlete the poving gradit policy for the company                          |
|     | Calculate the paying credit policy for the company.  Total Hours: 60                      |

## **Tools for Assessment (30 Marks)**

| Cl | IA I | CIA II | Creation of<br>Program | Execution of<br>Program | Observation<br>Notebook | Attendance | Total |
|----|------|--------|------------------------|-------------------------|-------------------------|------------|-------|
|    | 5    | 5      | 5                      | 5                       | 7                       | 3          | 30    |

## Mapping

| CO PSO | PSO1 | PSO2 | PSO3 | PSO4 | PSO5 |
|--------|------|------|------|------|------|
| CO1    | Н    | M    | Н    | M    | M    |
| CO2    | Н    | M    | M    | M    | Н    |
| CO3    | Н    | M    | L    | M    | M    |
| CO4    | Н    | M    | M    | M    | M    |
| CO5    | Н    | M    | M    | M    | M    |

## H-H high; M-Medium; L-Low.

| Course Designed by | Verified by HOD | Checked by | Approved by |
|--------------------|-----------------|------------|-------------|
|                    |                 |            |             |
|                    |                 |            |             |
|                    |                 |            |             |

| Course Code   | Title                    |  |
|---------------|--------------------------|--|
| 17U4NM3BT1    | Basic Tamil I            |  |
| Semester: III | Credits: 2 CIA: 50 Marks |  |

### **Course Objective:**

தமிழ் மொழியைக் கற்பித்தல் - மொழித்திறனை வளர்த்தல்.

### **Course Outcome:**

தமிழ் எழுத்துகள் அறிமுகம் செய்தல் மற்றும் வாசித்தல் ஆகியவற்றின் பயன்பாடு.

Department offered by: தமிழ்த்துறை

Course Content Instructional Hours / Week: 2

| Unit         | Description                        |    |  |
|--------------|------------------------------------|----|--|
| I            | தமிழ்மொழியின் அடிப்படைக் கூறுகள்   |    |  |
|              | 1. எழுத்துக்கள் - உயிரெழுத்துக்கள் |    |  |
|              | - மெய்யெழுத்துக்கள்                |    |  |
|              | - உயிர் மெய்யெழுத்துக்கள்          |    |  |
|              | Instructional Hours                | 5  |  |
| II           | சொற்களின் வகைகள்                   |    |  |
|              | 1. பெயர்ச்சொற்கள்                  |    |  |
|              | 2. வினைச்சொற்கள்                   |    |  |
|              | 3. இடைச்சொற்கள்                    |    |  |
|              | 4. உரிச்சொற்கள்                    |    |  |
|              | Instructional Hours                | 10 |  |
| III          | தொடரமைப்பு                         |    |  |
|              | 1. எழுவாய்                         |    |  |
|              | 2. செயப்படுபொருள்                  |    |  |
|              | 3. பயனிலை                          |    |  |
|              | Instructional Hours                | 5  |  |
| IV           | குறிப்பு எழுதுதல்                  |    |  |
|              | தொடரமைப்பு                         |    |  |
|              | பத்தி அமைப்பு                      |    |  |
|              | Instructional Hours                | 5  |  |
| $\mathbf{V}$ | பிழை நீக்கி எழுதுதல்               |    |  |
|              | 1. ஒற்றுப்பிழை                     |    |  |
|              | 2. எழுத்துப்பிழை                   |    |  |
|              | Instructional Hours                | 5  |  |
|              | Total Hours                        | 30 |  |

### பார்வை நூல்கள்

1. பவனந்தி முனிவர், **நன்னூல் பூலியூர்க்கேசிகன் உரை**, சாரதா பதிப்பகம், சென்னை

UG NASC | 2021

| <b>Course Code</b> | Title      |                    |
|--------------------|------------|--------------------|
| 21U4NM3AT1         | Part IV –  | Advanced Tamil - I |
| Semester: III      | Credits: 2 | ESE: 50 Marks      |

#### (Common to all UG Programmes)

Course Objective :புதுக்கவிதைஉருவாக்கும் திறன் வளர்த்தல்- மொழித்திறன் மேம்படுத்தல்

**Course Outcomes**:

| CO1 | புதுக்கவிதைஉருவாக்கும் திறன் வளர்த்தல்               |  |
|-----|------------------------------------------------------|--|
| CO2 | தொடர்மற்றும் பத்திகளில் பிழையின்றிஎழுதச்செய்தல்      |  |
| CO3 | மொழியைப் பிழையின்றிப் பேச,எழுதும் திறன்பெறச் செய்தல் |  |
| CO4 | கடிதம் எழுதுதல் மற்றும் மொழியறிவைப் பெறுதல்.         |  |
| CO5 | படைப்பாக்கத்திறன் அறிவுபெறச்செய்தல்.                 |  |

### Offeredby :தமிழ்த்துறை

### Course ContentInstructional Hours/Week:2

| Unit | Description                                                                                             |    |  |  |
|------|----------------------------------------------------------------------------------------------------|----|--|--|
|      | புதுக்கவிதை                                                                                             |    |  |  |
| Ι    | 1. பாரதியாா்—புதுமைப்பெண்<br>2. பாரதிதாசன் - இருண்டவீடு                                                 |    |  |  |
|      | Instructional Hours                                                                                     | 10 |  |  |
|      | பிழைநீக்குதல்                                                                                           |    |  |  |
| II   | 1. வார்த்தைப் பிழைநீக்கம்<br>2. தொடர்பிழைநீக்கம்<br>3. பத்திஎழுதச்செய்தல்                               |    |  |  |
|      | Instructional Hours                                                                                     | 5  |  |  |
|      | இலக்கணப் பயிற்சிஅளித்தல்                                                                                |    |  |  |
| Ш    | 1. தொகைநிலைத் தொடர்<br>2. தொகாநிலைத்தொடர்<br>3. ஆகுபெயர்,ஆகுபெயர்வகைகள்                                 |    |  |  |
|      | Instructional Hours                                                                                     | 5  |  |  |
|      | கடிதம் எழுதுதல்                                                                                         |    |  |  |
| IV   | 1. பாராட்டுக்கடிதம்<br>2. நன்றிக்கடிதம்<br>3. அழைப்புக்கடிதம்<br>4. அலுவலகக் கடிதம்                     |    |  |  |
|      | Instructional Hours                                                                                     | 5  |  |  |
|      | இலக்கியவரலாறு                                                                                           |    |  |  |
| V    | 1. புதுக்கவிதையின் தோந்நமும் வளர்ச்சியும்<br>2. பாரதியார்-குறிப்புவரைக.<br>3. பாரதிதாசன் -குறிப்புவரைக. |    |  |  |
|      | Instructional Hours                                                                                     | 5  |  |  |
|      | Total Hours                                                                                             | 30 |  |  |

### பாடத்தொகுப்பு

இளங்கலைமுதலாம் ஆண்டுதமிழ் மாணவர்களுக்குரியபாடநூல் "**திரட்டு"** தொகுப்பு: தமிழ்த்துறை,நேருகலைமற்றும் அறிவியல் கல்லூரி,கோயம்புத்தூர் - 105

### பார்வை நூல்கள்

1. பாரதியாா்— பாரதியாா்கவிதைகள்,அபிராமிபதிப்பகம்,7- பி,கொடிமரத் தெரு,சென்னை— 013

| Course Code Title                                |  |               |
|--------------------------------------------------|--|---------------|
| 19U4NM3CAF Non Major Elective : Consumer Affairs |  | ner Affairs   |
| Semester: III Credits: 2 ESE                     |  | ESE: 50 Marks |

### **Course Outcome:**

| CO1 | Know their rights and responsibilities as a consumer               |  |
|-----|--------------------------------------------------------------------|--|
| CO2 | Gain knowledge about Legal framework of protecting consumer rights |  |
| CO3 | Understand the procedure about redressal of consumer complaints    |  |
| CO4 | Learn about Consumer related regulatory                            |  |
| CO5 | Comprehend business firms ,interface with consumers                |  |

## **Course Content**

| Unit | Description                                                                                                    |   |
|------|----------------------------------------------------------------------------------------------------|---|
|      | Conceptual Framework Consumer and Markets: Concept of Consumer, Nature of                                            |   |
|      | markets: Liberalization and Globalization of markets with                                                            |   |
|      | special reference to Indian Consumer Markets, Concept of Price in Retail and Wholesale, Maximum Retail Price (MRP),  |   |
| I    | Fair Price, GST, labeling and packaging along with relevant                                                          |   |
|      | laws, Legal Metrology.                                                                                               |   |
|      | Consumer Complaining Behaviour: Alternatives available to                                                            |   |
|      | Dissatisfied Consumers; Complaint Handling Process                                                                   |   |
|      | Instructional Hours                                                                                                  | 6 |
|      | The Consumer Protection Law in India                                                                                 |   |
|      | Objectives and Basic Concepts:                                                                                       |   |
| II   | Consumer rights and UN Guidelines on consumer protection,                                                            |   |
|      | Consumer goods, defect in goods, spurious goods and services, deficiency in service, unfair trade practice.          |   |
|      |                                                                                                    |   |
|      | Instructional Hours                                                                                                  | 6 |
|      | Grievance Redressal Mechanism under the Indian                                                                       |   |
|      | Consumer Protection Law                                                                                              |   |
| Ш    | Who can file a complaint? Grounds of filing a complaint;<br>Limitation period; Procedure for filing and hearing of a |   |
|      | complaint; Disposal of cases, Relief/Remedy available;                                                               |   |
|      | Temporary Injunction, Offences and penalties.                                                                        |   |
|      | Instructional Hours                                                                                                  | 6 |
|      | Role of Industry Regulators in Consumer Protection                                                                   |   |
| ***  | i. Telecommunication: TRAI                                                                                           |   |
| IV   | ii. Food Products: FSSAI                                                                                             |   |
|      | iii. Insurance: IRDA and Insurance Ombudsman                                                                         |   |
|      | Instructional Hours                                                                                                  | 6 |

| Contemporary Issues in Consumer Affairs Consumer Movement in India: Formation of consumer organizations and their role in consumer protection, Misleading Advertisements and sustainable consumption, National Consumer Helpline, Comparative Product testing.  Ouglity and Standardization: Voluntary and Mandatory |                                                                                                    |
|----------------------------------------------------------------------------------------------------|----------------------------------------------------------------------------------------------------|
| standards; Role of BIS, Indian Standards Mark (ISI),<br>Ag-mark, Hallmarking, Licensing and Surveillance.                                                                                                    |                                                                                                    |
| Instructional Hours                                                                                                    | 6                                                                                                    |
| Total Hours                                                                                                    | 30                                                                                                    |
|                                                                                                    | Consumer Movement in India: Formation of consumer organizations and their role in consumer protection, Misleading Advertisements and sustainable consumption, National Consumer Helpline, Comparative Product testing.  Quality and Standardization: Voluntary and Mandatory standards; Role of BIS, Indian Standards Mark (ISI), Ag-mark, Hallmarking, Licensing and Surveillance.  Instructional Hours |

#### Text book:

"Consumer Affairs", Compiled by Department of Business Administration, Nehru Arts and Science College.

### **Suggested Readings:**

- 1. Khanna, Sri Ram, Savita Hanspal, Sheetal Kapoor, and H.K. Awasthi. (2007) Consumer Affairs, Universities Press.
- 2. Choudhary, Ram Naresh Prasad (2005). Consumer Protection Law Provisions and Procedure, Deep and Deep Publications Pvt Ltd.
- 3. G. Ganesan and M. Sumathy. (2012). Globalisation and Consumerism: Issues and Challenges, Regal Publications
- 4. Suresh Misra and Sapna Chadah (2012). Consumer Protection in India: Issues and Concerns, IIPA, New Delhi
- 5. Rajyalaxmi Rao (2012), Consumer is King, Universal Law Publishing Company
- 6. Girimaji, Pushpa (2002). Consumer Right for Everyone, Penguin Books.

| <b>Course Code</b> | Title             |               |
|--------------------|-------------------|---------------|
| 19U4NM3GTS         | Gandhian Thoughts |               |
| Semester: III      | Credits: 2        | ESE: 50 Marks |

**Course Objective:** To make them understand the philosophies of Gandhi better and fulfill their duties and responsibilities towards the society.

**Course Outcome :** To upgrade the knowledge and skills of the students in Gandhian Thoughts and to encourage patriotism among the new generation, to put light on social issues and value of life.

Course Content Instructional Hours/Week: 02

| Unit                                                                                                    | Description                                                                                                    |  |  |
|----------------------------------------------------------------------------------------------------|----------------------------------------------------------------------------------------------------|--|--|
| I                                                                                                    | Educational Philosophy of Gandhiji: Definitions on Education - What is True Education? - Gandhiji's New Scheme of Education - Wardha Scheme of Education - Main Aims of Gandhian Education - Why Gandhiji's Scheme of Education was Called 'Basic Education?' - Features of the Wardha Scheme of Education - Features of Basic Education - The Methodology of Basic Education - The Content of Basic Education - Routine Work of a Basic School |  |  |
|                                                                                                    | Instructional Hours 6                                                                                                    |  |  |
| П                                                                                                    | Gandhian Concept of Correlation of Studies - Technique of Correlation - The Place of Teacher in Basic Education - Merits of Basic Education - Educational Scenario after Independence - Influences of Gandhiji on Education Commissions - Basic Schools in the Present Society - Education for Peace - A Gandhian View - Why Basic Education is called a Holistic Model                                                                         |  |  |
|                                                                                                    | Instructional Hours 6                                                                                                    |  |  |
| Gandhiji's View on Truth and Non-Violence: Gandhiji's Words about Truth Meaning of Truth, Truth is God - Truth and God - The Importance of Truth in Human Life - Absolute and Relative Truth - Realisation of the Self - Liberatio |                                                                                                    |  |  |
|                                                                                                    | Instructional Hours 6                                                                                                    |  |  |
| IV                                                                                                    | Mahatma Gandhi's Views on Women: Status of Women in Pre Independence India - Gandhi's Perception of Women - Role of Women in Family – Perception of Gandhi - Value of Equality - Women in Politics - Gandhiji's Vision to Abolish Social Evils against Women - Role of Women as Envisaged by Gandhi.                                                                                                    |  |  |
|                                                                                                    | Instructional Hours   6                                                                                                    |  |  |
| V                                                                                                    | V Gandhiji's View on Democracy (Gram Swaraj): City and Village - Gram Swaraj - Critique of Industrialisation - Critique of Machinery                                                                                                    |  |  |
|                                                                                                    | Instructional Hours   6                                                                                                    |  |  |
|                                                                                                    | Total Hours 30                                                                                                    |  |  |

### **Text Book(s):**

1. "Gandhian Thoughts", Compiled by Nehru Arts and Science College.

| Course Code   | Title          |               |  |
|---------------|----------------|---------------|--|
| 19U4NM3WRT    | Women's Rights |               |  |
| Semester: III | Credits: 2     | ESE: 50 Marks |  |

### **Course Objective:**

To facilitate the awareness on the social, economic, political, intellectual or cultural contributions of one or more women

#### **Course Outcome:**

- Examine the similarities and differences among women within and across cultures and at various moments
- Describe gender socialization and its consequences in a particular society
- Analyze how these factors with the privileges and disadvantages they confer have shaped one's own experiences, presumptions, viewpoints, and sense of identity
- Read and respond to feminist scholarship

#### **Course Content**

| Unit | Description                                                                                                    | Text<br>book | Chapter           |
|------|----------------------------------------------------------------------------------------------------|--------------|-------------------|
| I    | Laws, Legal System and Change Definition - Constitutional law, CEDAW and International Human Rights - Laws and Norms - Laws and Social Context - Constitutional and Legal Framework                                                   | 2            | 2                 |
|      | Instructional Hou                                                                                                    | irs          | 6                 |
| Ш    | Politics of land and gender in India Land as Productive Resources                                                                                                    | 1            | 5                 |
| 11   | Locating Identities – Women's Claims to Land – Right to Property - Case Studies                                                                                                    | 1            | 6,7               |
|      | Instructional F                                                                                                    | <b>Hours</b> | 6                 |
| Ш    | Women's Rights: Access to Justice Introduction – Criminal Law – Crime Against Women Domestic Violence – Dowry Related Harassment and Dowry Deaths- Molestation – Sexual Abuse and Rape Loopholes in Practice – Law Enforcement Agency | 3            | 7                 |
|      | Instructiona                                                                                                    | al Hours     | 6                 |
|      | Women's Rights                                                                                                    |              |                   |
| IV   | Violence Against Women – Domestic Violence<br>The Protection of Women from Domestic Violence Act,<br>2005, The Marriage Validation Act, 1982 - The Hindu<br>Widow Re-marriage Act, 1856- The Dowry Prohibition<br>Act, 1961           | 3            | 5                 |
|      |                                                                                                    | Instruc      | tional Hours<br>6 |

| V | Special Women Welfare Laws Sexual Harassment at Work Places, Rape and Indecent Representation, The Indecedent Representation (Prohibition) Act, 1986, Immoral Trafficking, The Immoral Traffic (Prevention) Act, 1956 - Acts Enacted for Women Development and Empowerment, Role of Rape Crisis Centers. Protection of Children from sexual Offences Act 2012 | 3     | 9 |    |
|---|----------------------------------------------------------------------------------------------------|-------|---|----|
|   | Instructional H                                                                                                    | ours  | • | 6  |
|   | Total Instructional F                                                                                                    | Hours |   | 30 |

#### **Text Books:**

- 1. Nitya Rao **Good Women do not Inherit Land** Social Science Press and Orient Blackswan 2008
- 2. International Solidarity Network **Knowing Our Rights** An imprint of Kali for Women 2006
- 3. P. D. Kaushik "Women Rights" Bookwell Publication 2007 UN Centre for Human Rights, Discrimination against Women (Geneva: World Campaign for Human Rights, 1994).

#### **Reference Books:**

- Aruna Goal Violence Protective Measures for Women Development and Empowerment, Deep and Deep Publications Pvt. 2004
- 2. Monica Chawla Gender Justice, Deep and Deep Publications Pvt. Ltd.2006
- 3. Preeti Mishra **Domestic Violence Against Women**, Deep and Deep Publications Pvt. 2007
- 4. Clair M. Renzetti, Jeffrey L. Edleson, Raquel Kennedy Bergen, Source Book on **Violence Against Women** Sage Publications 2001

| I | <b>Course Code</b> | Title                           |               |               |
|---|--------------------|---------------------------------|---------------|---------------|
| Ī | 20U3ACC409         | Core Paper – IX Cost Accounting |               |               |
| ſ | Semester : IV      | Credits: 4                      | CIA: 25 Marks | ESE: 75 Marks |

(Common for B.Com CA/ B.Com IT & B.Com Banking)

## **Course Objective:**

To gain the knowledge on basic methods and procedures of cost accounting.

### **Course Outcomes:**

| CO1 | Capacity to fix the price of the product      |
|-----|-----------------------------------------------|
| CO2 | Construct and maintain stores ledger          |
| CO3 | Ability to maintain labour and overhead costs |
| CO4 | Knowledge on preparation of process costing   |
| CO5 | Reconcile cost and financial accounts         |

Offered by: Commerce

### **Course Content**

| Unit | Description                                                                                                    | Text<br>Book | Chapter |
|------|----------------------------------------------------------------------------------------------------|--------------|---------|
|      | Cost Accounting – Definition – Meaning - Scope,<br>Objectives, advantages and Limitations                                               | 1            | I(1)    |
| I    | Costing an aid to Management - Methods of Cost – Elements of Cost - Concept and Classification                                          | 1            | I(2)    |
|      | Preparation of Cost Sheet                                                                                                    | 2            | 2       |
|      | Instructional Hours                                                                                                    |              | 15      |
| II   | Material Control: Levels of material Control – Need for Material Control – Economic Order Quantity – ABC analysis – Perpetual inventory | 2            | 3       |
|      | Purchase and stores Control: Purchasing of Materials – Procedure and documentation involved in purchasing                               | 1            | II      |
|      | Requisition for stores – Stores Control – Methods of valuing material issue                                                             | 2            | 3       |
|      | Instructional Hours                                                                                                    |              | 15      |
|      | Labour: System of wage payment – Idle time                                                                                              | 1            | II(5)   |
| III  | Incentive schemes                                                                                                    | 2            | 4       |
|      | Labour turnover                                                                                                    | 2            | 4       |
|      | Instructional Hours                                                                                                    |              | 15      |
| IV   | Overhead – Classification of overhead – allocation and absorption of overhead                                                           | 2            | 5       |
|      | Instructional Hours                                                                                                    |              | 15      |

|   | Process costing – Features of process costing                                                                                                    | 1 | IV(4) |
|---|----------------------------------------------------------------------------------------------------|---|-------|
| V | Process losses, wastage, scrap, normal process loss – abnormal loss, abnormal gain. (Excluding inter process profits and equivalent production). | 2 | 10    |
|   | Reconciliation of Cost and Financial accounts                                                                                                    | 2 | 6     |
|   | Instructional Hours                                                                                                    |   | 15    |
|   | Total Hours                                                                                                    |   | 75    |

NOTE: Distribution of Marks: Theory 40% and Problems 60%

### **Text Book(s):**

- 1. S.P. Jain and KL. Narang, Cost Accounting, Kalyani Publishers, New Delhi, Edition 2014
- 2. Dr. A. Murthy & Dr. S. Gurusamy, **Cost Accounting**, Vijay Nicole Imprints Private Limited, Chennai. 2014.

### **Reference Book(s):**

- 1. R.S.N. Pillai and V. Bagavathi , **Cost Accounting**, S. Chand and Company Ltd., NewDelhi.Edition.2016
- 2. T.S. Reddy & Y. Hari Prasad Reddy, **Cost Accountig**, Margham Publications, Chennai, Edition. 2009.

### **Tools for Assessment (25 Marks)**

| CIA I | CIA II | CIA III | Assignment | Seminar | Attendance | Total |
|-------|--------|---------|------------|---------|------------|-------|
| 5     | 5      | 6       | 3          | 3       | 3          | 25    |

### **Mapping**

| CO PSO | PSO1 | PSO2 | PSO3 | PSO4 | PSO5 |
|--------|------|------|------|------|------|
| CO1    | M    | M    | Н    | L    | M    |
| CO2    | Н    | L    | M    | M    | Н    |
| CO3    | Н    | M    | M    | M    | Н    |
| CO4    | M    | M    | M    | M    | M    |
| CO5    | Н    | M    | M    | Н    | M    |

| Course Designed by | Verified by HOD | Checked by | Approved by |
|--------------------|-----------------|------------|-------------|
|                    |                 |            |             |
|                    |                 |            |             |
|                    |                 |            |             |

| Course Code   | Title      |                         |               |  |  |  |
|---------------|------------|-------------------------|---------------|--|--|--|
| 20U3ACC410    | Core Pap   | er -X Digital Marketing |               |  |  |  |
| Semester : IV | Credits: 4 | CIA: 25 Marks           | ESE: 75 Marks |  |  |  |

## (Common for B.Com/B.Com CA/ B.Com IT & B.Com Banking)

### **Course Objective:**

To endow students with the knowledge of Marketing and its recent trends.

### **Course Outcomes:**

| CO1 | Understand the concept of market and marketing environment. |
|-----|-------------------------------------------------------------|
| CO2 | Develop competencies to launch new product and brand.       |
| CO3 | Analyse the pricing strategies adopted by the producer.     |
| CO4 | Design the market channel and manage the channel conflicts. |
| CO5 | Awareness on the digital marketing platforms.               |

Offered by: Commerce

**Course Content** 

| Unit | Description                                                                                                    | Text<br>Book | Chapter |
|------|----------------------------------------------------------------------------------------------------|--------------|---------|
| I    | Introduction to Marketing -Market, Marketing, Marketer -<br>Selling concept, marketing concept, Social marketing<br>concept-Need and Significance of Marketing in Business                             | 1            | 1       |
|      | Marketing environment –Identifying market segments-<br>Basis for market segmentation                                                                                                    | 1            | 2       |
|      | Instructional Hours                                                                                                    |              | 12      |
|      | Product and Product lines - Product hierarchy, Product classification, Product mix decisions - Product line                                                                                            | 1            | 3       |
| II - | decisions  Branding and Brand decisions, packing and labeling decision- Product life cycle-Strategies.                                                                                                 | 1            | 4       |
|      | Instructional Hours                                                                                                    |              | 12      |
| III  | Pricing: Setting the price, pricing process, pricing methods.  Adapting price: Geographical pricing, price discounts and allowances, promotional pricing, discriminatory pricing, product mix pricing. | 1            | 5       |
|      | Instructional Hours                                                                                                    |              | 12      |
| IV   | Marketing channels: The Importance of marketing channels-Channel design decisions - Channel management decisions- Channel Conflict: Types, Causes and managing the conflict.                           | 1            | 7       |
|      | Instructional Hours                                                                                                    |              | 12      |

|     | mstructional frours                                                                                                    |   | 14 |
|-----|----------------------------------------------------------------------------------------------------|---|----|
|     | Instructional Hours                                                                                                    |   | 12 |
|     | Email Marketing-Need for Emails, Types of Emails, options in Email advertising, Mobile Marketing-Overview of the B2B and B2C Mobile Marketing and Social Marketing                                                                                    | 2 | 6  |
| v _ | Introduction to Digital Marketing-Meaning, Definition,<br>Need of Digital Marketing, Scope of Digital Marketing,<br>History of Digital Marketing, Concept and approaches to<br>Digital Marketing, Examples of good practices in Digital<br>Marketing. | 2 | 1  |

#### **Text Book(s):**

- 1. Philip Kotler and Gary Armstrong, Principles of Marketing, Pearson Education, 2016
- 2. Dave Evans., Susan Bratton, (2010). **Social Media Marketing: The Next Generation of Business Engagement**.

### **Reference Book(s):**

- 1. J.P.Gupta and Joyti Rana, Principles of Marketing Management, R. Chand & Co. New Delhi.
- 2. Your Google Game Plan for Success: Increasing Your Web

### **Tools for Assessment (25 Marks)**

| CIA<br>I | CIA<br>II | CIA<br>III | Assignment | Seminar | Attendance | Total |
|----------|-----------|------------|------------|---------|------------|-------|
| 5        | 5         | 6          | 3          | 3       | 3          | 25    |

### Mapping

| CO PSO | PSO1 | PSO2 | PSO3 | PSO4 | PSO5 |
|--------|------|------|------|------|------|
| CO1    | Н    | L    | L    | M    | Н    |
| CO2    | Н    | M    | M    | M    | Н    |
| CO3    | Н    | M    | M    | Н    | M    |
| CO4    | Н    | M    | M    | M    | M    |
| CO5    | Н    | M    | M    | M    | Н    |

| Course Designed by | Verified by HOD | Checked by | Approved by |
|--------------------|-----------------|------------|-------------|
|                    |                 |            |             |
|                    |                 |            |             |
|                    |                 |            |             |

| Course Code   | Title       |                         |               |
|---------------|-------------|-------------------------|---------------|
| 19U3ACC411    | Core Pape   | r - XI Java Programming |               |
| Semester : IV | Credits : 4 | CIA: 25 Marks           | ESE: 75 Marks |

(Common for B.Com IT& B.Com e-Com)

## **Course Objective**

To enable the students to get the knowledge about the operators, applets, threads and syntaxes used in Java.

### **Course Outcomes:**

| CO1 | To define the OOPS concepts                                    |
|-----|----------------------------------------------------------------|
| CO2 | To explain the concept of flow control and Classes             |
| CO3 | To describe the concept of Arrays and Packages.                |
| CO4 | Demonstrate Exception handling and Multithreading programming. |
| CO5 | To apply the concept of file streams and JAVA applet.          |

Offered by: Commerce

**Course Content** 

| Instruct | ional | Hours | / W | eek: | 5 |
|----------|-------|-------|-----|------|---|
|----------|-------|-------|-----|------|---|

| Unit | Description                                                                                                    | Text<br>Book | Chapter |
|------|----------------------------------------------------------------------------------------------------|--------------|---------|
|      | Basic Concepts of Object Oriented Programming – Benefits and Application of OOP                                                                                                    | 1            | 1       |
| I    | Introduction to Java: Features of Java –Simple Java Program – Java Program Structure – Implementing a Java Program – JVM, Constants –                                                                           | 1            | 3,4     |
|      | Variables – Data types, Operators.                                                                                                    |              |         |
|      | Instructional Hours                                                                                                    | }            | 15      |
|      | Flow Control: Branching and Looping, Decision Making                                                                                                    | 2            | 6       |
|      | Classes, Objects and Methods–Defining a Class –Adding Variables and Methods –Creating Objects – Accessing Class Members - Constructors –                                                                        |              |         |
| II   | Method Overloading – Inheritance – Overriding of Methods – Final Variables, Methods and Class – Abstract Methods and Class – Visibility Control                                                                 | 1            | 8       |
|      | Instructional Hours                                                                                                    | }            | 15      |
|      | Arrays – Strings and Vectors: One Dimensional Arrays – Creating an                                                                                                    |              |         |
| III  | Array – Two-Dimensional Arrays – String arrays – String methods – String Buffer class– Vectors, Interfaces: Defining Interfaces – Extending Interfaces – Implementing Interface - Accessing Interface Variables | 1            | 9,10    |
|      | Packages: Java API Packages – Using System Packages – Creating,<br>Accessing and Using a Package –Adding a Class to a Package                                                                                   | 1            | 11      |
|      | Instructional Hours                                                                                                    | }            | 15      |
| IV   | Exception Handling: Exception Types - try and catch – Multiple catch statements –Nested try Statements –throw – finally–Throwing our own exception                                                              | 2            | 10      |
|      | Multithreaded Programming: Creating Threads – Extending the Thread                                                                                                    | 1            | 12      |
|      | Class – Stopping and Blocking a Thread – Life Cycle of a Thread –                                                                                                    |              |         |
|      | Using Thread Methods – Thread Priority                                                                                                    |              | 1.5     |
|      | Instructional Hours                                                                                                    |              | 15      |

| Life Cycle – Creating Executable A | Applet – Applet Tag – Adding Applet | 1 | 14 |
|------------------------------------|-------------------------------------|---|----|
| to HTML File – Running the Apple   |                                     | • | 15 |

### **Text Book(s):**

- 1. E.Balagurusamy, Programming with Java A Primer, Tata McGraw Hill Publishing Company Limited, New Delhi, 2006.
- 2. Patrick Naughton, The Java Handbook, Tata McGraw Hill Publishing Company Limited, New Delhi, 2006.

### **Reference Book(s):**

- 1. Herbert Schildt, Java The Complete Reference, Eighth Edition, McGraw Hill Professional, 2011.
- 2. ISRD Group, Introduction to Object-Oriented Programming Through Java, Tata McGraw-Hill Publishing Company Ltd., 2007.

### **Tools for Assessment (25 Marks)**

| CIA I | CIA II | CIA III | Assignment | Seminar | Attendance | Total |
|-------|--------|---------|------------|---------|------------|-------|
| 5     | 5      | 6       | 3          | 3       | 3          | 25    |

## Mapping

| CO PSO | PSO1 | PSO2 | PSO3 | PSO4 | PSO5 |
|--------|------|------|------|------|------|
| CO1    | Н    | L    | L    | M    | Н    |
| CO2    | Н    | M    | M    | M    | Н    |
| CO3    | Н    | M    | M    | Н    | M    |
| CO4    | Н    | M    | M    | M    | M    |
| CO5    | Н    | M    | M    | M    | Н    |

| Course Designed by | Verified by HOD | Checked by | Approved by |
|--------------------|-----------------|------------|-------------|
|                    |                 |            |             |
|                    |                 |            |             |
|                    |                 |            |             |

| <b>Course Code</b> |                 | Title                 |               |
|--------------------|-----------------|-----------------------|---------------|
| 19U3CIP412         | Core Paper – XI | I Java Programming Pr | actical       |
| Semester : IV      | Credits: 4      | CIA: 40 Marks         | ESE: 60 Marks |

## **Course Objective:**

To enable the students to gain the knowledge of the structure and model of the Java programming language.

### **Course Outcomes:**

| CO1 | To define Java programs that solves business problems. |
|-----|--------------------------------------------------------|
| CO2 | To summarize the knowledge on validating user input.   |
| CO3 | To experiment a test plan to validate a Java program.  |
| CO4 | To illustrate a document on a java program.            |
| CO5 | To design a application and execute in java interface. |

## Offered by: Commerce

## **Course Content**

| Unit | List of Programs                                                                    |
|------|-------------------------------------------------------------------------------------|
| 1    | Write a program to check whether a given number is Prime or not.                    |
| 2    | Write a program to check whether the given year is leap year or not.                |
| 3    | Write a program to find the Sum of the series $x+x2/2! + X3/3! + + xn/n!$           |
| 4    | Write a program to find and replace a word with a string.                           |
| 5    | Write a program to prepare the mark list using Inheritance.                         |
| 6    | Create a simple calculator applet that implements the 4 basic mathematical Function |
| 7    | Write a JAVA program to calculate the payroll of employees.                         |
| 8    | Write a JAVA program to create Student mark statement.                              |
| 9    | Create a program to perform Banking Transactions.                                   |
| 10   | Write a Program to calculate different stock level (Minimum Stock Level, Maximum    |
|      | Stock Level and EOQ).                                                               |
|      | Total Hours 60                                                                      |

## **Tools for Assessment (40 Marks)**

| CIA | CIA | Creativity | Program   | Observation Note | Attendance | Total |
|-----|-----|------------|-----------|------------------|------------|-------|
| I   | II  |            | Execution | Book             |            |       |
| 10  | 10  | 5          | 5         | 7                | 3          | 40    |

# Mapping

| CO PSO | PSO1 | PSO2 | PSO3 | PSO4 | PSO5 |
|--------|------|------|------|------|------|
| CO1    | Н    | M    | M    | L    | M    |
| CO2    | L    | Н    | L    | M    | M    |
| CO3    | M    | M    | Н    | L    | M    |
| CO4    | L    | Н    | M    | Н    | L    |
| CO5    | Н    | M    | M    | M    | Н    |

| Course Designed by | Verified by HOD | Checked by | Approved by |
|--------------------|-----------------|------------|-------------|
|                    |                 |            |             |
|                    |                 |            |             |
|                    |                 |            |             |

| Course Code   | Title                                            |               |               |  |
|---------------|--------------------------------------------------|---------------|---------------|--|
| 19U3ACA404    | Allied – IV Company Law and Secretarial Practice |               |               |  |
| Semester : IV | Credits: 4                                       | CIA: 25 Marks | ESE: 75 Marks |  |

[Common to B.Com (CA) / B.Com (PA) / B.Com (e-com) / B.Com (IT)/ B.com (Banking)] Course Objective:

Enhance the students to have a thorough knowledge on Formation of Company Documents required and Acts pertaining to it.

### **Course Outcomes:**

| CO1 | To know the procedure for formation of company                               |
|-----|------------------------------------------------------------------------------|
| CO2 | Knowledge on preparing Memorandum of Association and Articles of Association |
| CO3 | Ability to prepare Prospectus                                                |
| CO4 | Inculcate Role and importance of company secretary                           |
| CO5 | Capacity to convene meeting and drafting of correspondences                  |

## Offered by: Commerce

**Course Content** 

| Unit | Description                                                                                                    | Text<br>Book | Chapter |
|------|----------------------------------------------------------------------------------------------------|--------------|---------|
| I    | Company –Definition –Characteristics –Kinds –Privileges of Private Company                                                                                                | 1            | 1, 3    |
|      | Formation of a Company                                                                                                    | 1            | 4       |
|      | Instructional Hours                                                                                                    |              | 12      |
|      | Memorandum of Association Meaning -Purpose -Alteration of                                                                                                    | 1            | 5       |
| II   | Memorandum – Doctrine of Ultra vires Articles of Association – Meaning – Forms – Contents                                                                                 | 1            | 6       |
|      | -Alteration of Articles -Doctrine of Indoor management                                                                                                    |              | 10      |
|      | Instructional Hours                                                                                                    |              | 12      |
|      | Prospectus –Definition –Contents –Deemed Prospectus-<br>Misstatement in Prospectus                                                                                        | 1            | 7       |
| III  | Kinds of Shares and Debentures.                                                                                                    | 1            | 11      |
|      | Winding up –Meaning -Modes of Winding Up - Latest Amendments as per companies Act 2013 & 2015                                                                             | 1            | 24      |
|      | Instructional Hours                                                                                                    |              | 12      |
|      | Company Secretary – Meaning – Types – Positions – Qualities – Qualifications – Appointments and Dismissals – Power – Rights – Duties – Liabilities of a Company Secretary | 1            | 5       |
| IV   | Role of a Company Secretary –Latest Amendments as per companies Act 2013 – Registration of Companies, Appointment                                                         |              |         |
|      | and qualification of directors. Latest Amendments as per companies Act 2015 – Paid up Capital, Business Certificate, Seal of the Company.                                 | 1            | 8       |
|      | Instructional Hours                                                                                                    |              | 12      |
|      | Kinds of Company meetings - Board of Directors Meeting -                                                                                                    | 1            | 15      |

# B.Com CA / PA / e.Com / IT / Banking

| V | Statutory meeting – Annual General meeting – Extra ordinary General meeting - Duties of a Company Secretary to all the company meetings |   |    |
|---|----------------------------------------------------------------------------------------------------|---|----|
|   | Drafting of Correspondence – Relating to the meetings – Notices - Agenda – Chairman's speech – Writing of Minutes.                      | 1 | 10 |
|   | Instructional Hours                                                                                                    |   | 12 |
|   | Total Hours                                                                                                    |   | 60 |

#### **Text Book(s):**

1. Kapoor N.D., Company Law and Secretarial Practice, Sultan Chand & Sons, New Delhi, 2014.

### **Reference Book(s):**

- 1. Bagrial A.K, Company Law, Vikas Publishing House, New Delhi, 2007
- 2. Kapoor. N.D, Company Law, Sultan Chand & Sons, New Delhi 2005
- 3. Pillai&Bhagavathi R.S.N., Company Law S. Chand & Sons, New Delhi 2005

**Tools for Assessment (25 Marks)** 

| CIAI | CIA II | CIA III | Assignment | Seminar | Attendance | Total |
|------|--------|---------|------------|---------|------------|-------|
| 5    | 5      | 6       | 3          | 3       | 3          | 25    |

### Mapping

| CO PSO | PSO1 | PSO2 | PSO3 | PSO4 | PSO5 |
|--------|------|------|------|------|------|
| CO1    | Н    | M    | Н    | M    | M    |
| CO2    | Н    | M    | M    | M    | Н    |
| CO3    | Н    | M    | L    | M    | M    |
| CO4    | Н    | M    | M    | M    | M    |
| CO5    | Н    | M    | Н    | M    | M    |

| Course Designed by | Verified by HOD | Checked by | Approved by |
|--------------------|-----------------|------------|-------------|
|                    |                 |            |             |
|                    |                 |            |             |

**Instructional Hours / Week: 5** 

| Course Code   |                       | Title                            |                      |
|---------------|-----------------------|----------------------------------|----------------------|
| 20U4ACS402    | Skill Based Paper – I | <b>Quantitative Aptitude for</b> | or Skill Enhancement |
| Semester : IV | Credits: 3            | CIA: 20 Marks                    | ESE: 55 Marks        |

(Common for B.Com /B.Com PA/ B.Com IT)

### **Course Objective:**

To make the student to development their mental ability and to practice and develop skills for facing Bank and competitive Exam.

#### **Course Outcomes:**

| CO1 | Demonstrate the knowledge of Number system, and application of Average, percentage and Profit and Loss |
|-----|----------------------------------------------------------------------------------------------------|
| CO2 | Demonstrate the usage of Ratio& Proportion Arithmetic reasoning                                        |
| CO3 | Understanding the concepts in Time, speed distance and work related Problems                           |
| CO4 | Ability to calculate rate of Interest, and predict the probability of events                           |
| CO5 | Enhancement for logical thinking.                                                                      |

### Offered by: Commerce

### **Course Content**

| Unit    | Unit Description Text                               |                 |  |
|---------|-----------------------------------------------------|-----------------|--|
| Omt     | Bool                                                | Chapter         |  |
|         | Number System – Simplification - Average-           |                 |  |
| I       | Percentage – Profit and Loss                        | 1,4, 6, 11, 12  |  |
|         | Instructional Hou                                   | ırs 15          |  |
| II      | Problems on ages -Ratio and proportion - Arithmetic |                 |  |
|         | Reasoning 1                                         | 8, 13, 4        |  |
|         | Instructional Hou                                   | ırs 15          |  |
| III     | Time and Work ,Pipes & Cistern, Time, Speed and     | 16, 17, 18, 19, |  |
|         | Distance, Problems on trains, Boats & Streams 1     | 20              |  |
|         | Instructional Hou                                   | ırs 15          |  |
| IV      | Simple & Compound Interest, Permutation &           |                 |  |
|         | Combination, Probability 1                          | 22, 23, 30, 31  |  |
|         | Instructional Hou                                   | ırs 15          |  |
| ${f V}$ | Blood Relation - Number Series - Direction Sense -  | 5,1,8,          |  |
|         | Nonverbal Reasoning 2                               | Part-II -1,2,4  |  |
|         | Instructional Ho                                    | urs 15          |  |
|         | Total Hours                                         | 75              |  |

### **Text Book(s):**

- 1. R.S. Agarwal Quantitative Aptitude S.Chand New revised Edition 2020
- 2. R.S. Agarwal –A Modern Approach to Verbal and Nonverbal Reasoning –Revised Edition 2009

#### **Reference Book(s):**

1. A.K. Gupta – Logical and Analytical Reasoning –Ramesh publishing house – 2016 Paper Back edition

## **Tools for Assessment (20 Marks)**

| CIA I | CIA II | CIA III | Assignment | Seminar | Attendance | Total |
|-------|--------|---------|------------|---------|------------|-------|
| 4     | 4      | 5       | 2          | 2       | 3          | 20    |

## Mapping

| CO PSO | PSO1 | PSO2 | PSO3 | PSO4 | PSO5 |
|--------|------|------|------|------|------|
| CO1    | Н    | Н    | Н    | L    | M    |
| CO2    | Н    | M    | M    | M    | Н    |
| CO3    | Н    | M    | M    | Н    | L    |
| CO4    | Н    | Н    | Н    | L    | M    |
| CO5    | Н    | M    | M    | M    | Н    |

| Course Designed by | Verified by HOD | Checked by | Approved by |
|--------------------|-----------------|------------|-------------|
|                    |                 |            |             |
|                    |                 |            |             |
|                    |                 |            |             |

| <b>Course Code</b> | Title                    | _             |  |  |  |
|--------------------|--------------------------|---------------|--|--|--|
| 19U4NM4BT2         | PartIV –Basic Tamil - II |               |  |  |  |
| Semester: IV       | Credits: 2               | CIA: 50 Marks |  |  |  |

#### (Common to all UG Programmes)

Course Objective: அற இலக்கியங்களை அநிமுகப்படுத்தல்

**Course Outcomes:** 

| CO1 | நீதிநூல்களின் வழி போதனைகளைமாணவர்களுக்குஎடுத்துரைத்தல்               |
|-----|---------------------------------------------------------------------|
| CO2 | திருக்குறளின் சிறப்புகளைஎடுத்துரைத்தல்                              |
| CO3 | நீதிக்கதைகளைக் கூறுவதன் மூலம் மாணவர்களுக்குநற்ச்சிந்தனைகளைவளர்த்தல் |
| CO4 | கிராமியக் கதைகளைக் கூறுவதன் மூலம் மாணவர்களுக்குநல்அறிவைவளர்த்தல்    |
| CO5 | தமிழ் ஆங்கிலமொழிப் பயிற்சியின் மூலம் இருமொழித்திறனைவளர்த்தல்        |

# Offered by:தமிழ்த்துறை

#### **Course Content**

#### **Instructional Hours / Week:2**

| Unit         | Description                                                                                                    |    |
|--------------|----------------------------------------------------------------------------------------------------|----|
|              | நீதிநூல்கள்                                                                                                    |    |
| I            | 1. பாரதியார் - ஆத்திச்சூடி —முதல் 12 வரிகள்<br>2. கொன்றைவேந்தன் முதல் 7 வரிகள்                                                                                                    |    |
|              | Instructional Hours                                                                                                    | 10 |
|              | திருக்குறள்                                                                                                    |    |
| II           | கடவுள் வாழ்த்து - அகரமுதலஎனத் தொடங்கும்அதி 1 குறள் - 1<br>வான் சிறப்பு -நீரின்றிஅமையாதுஉலகு அதி 2 குறள் - 10<br>அன்புடைமை - அன்பின் வழியதுஉயிர்நிலை அதி8 குறள் - 10<br>கல்வி - கண்ணுடையார் என்பர் அதி 40 குறள்- 3<br>இனியவை கூறல் <b>-</b> இனியஉளவாக இன்னாத அதி 10 குறள் -10 |    |
|              | Instructional Hours                                                                                                    | 5  |
| TTT          | நீதிக்கதைகள்                                                                                                    |    |
| III          | முல்லாவின் வேடிக்கைக் கதைகள்,பீர்பால் கதைகள்                                                                                                    |    |
|              | Instructional Hours                                                                                                    | 5  |
|              | கிராமியக் கதைகள்                                                                                                    |    |
| IV           | 1. பரமார்த்தகுருகதைகள்                                                                                                    |    |
|              | 2. நாட்டுப்புறக் கதைகள் அறிமுகம்                                                                                                    |    |
|              | Instructional Hours                                                                                                    | 5  |
|              | மொழிப் பயிற்சி                                                                                                    |    |
| $\mathbf{V}$ | 1. பிறமொழிச்சொற்களுக்குதமிழ்ச்சொல் எழுதுதல்<br>2. தன்விவரம் எழுதுதல்                                                                                                    |    |
|              | 3. எங்கள் கல்லூரி                                                                                                    |    |
|              | Instructional Hours                                                                                                    | 5  |
|              | Total Hours                                                                                                    | 30 |

# பாடத்தொகுப்பு :

இளங்கலைதமிழ் மாணவர்களுக்குரியபாட நூல் **"அரிச்சுவடி" தொகுப்பு**: தமிழ்த்துறை,நேருகலைஅறிவியல் கல்லூரி,கோயம்புத்தூர்.

#### பார்வைநூல்கள் :

- 1. ஓளவையார் ஆத்திச்சூடி மணிவாசகர் பதிப்பகம்,கோயம்புத்தூர் இராஜவீதி— 01.
- 2. திருக்குறள் பரிமேலழகர் உரை,மணிவாசகர் பதிப்பகம்,சென்னை -600018.
- 3. முல்லாவின் வேடிக்கைக் கதைகள் முல்லைபி.எல்.முத்தையாசென்னை 007.
- 4. நாட்டுப்புறவியல் ஓர்ஆய்வு—சு.சக்திவேல் பாரிநிலையம்,சென்னை—01

#### **Tools for Assessment (50 Marks)**

| CIA I | CIA II | CIA III | Writing<br>Skills | Reading<br>Skills | Translation<br>Knowledge | Total |
|-------|--------|---------|-------------------|-------------------|--------------------------|-------|
| 8     | 8      | 10      | 8                 | 8                 | 8                        | 50    |

#### Mapping

|     | PO1 | PO2 | PO3 | PO4 | PO5 | PO6 | PO7 | PO8 | PSO1 | PSO2 | PSO3 | PSO4 | PSO5 |
|-----|-----|-----|-----|-----|-----|-----|-----|-----|------|------|------|------|------|
| CO1 | -   | -   | Н   | -   | Н   | M   | Н   | Н   | L    | -    | -    | M    | Н    |
| CO2 | _   | -   | Н   | -   | Н   | Н   | М   | Н   | -    | -    | -    | -    | -    |
| CO3 | _   | -   | M   | _   | M   | Н   | М   | Н   | _    | _    | Н    | _    | -    |
| CO4 | -   | -   | M   | -   | L   | M   | Н   | M   | M    | -    | -    | M    | -    |
| CO5 | _   | -   | Н   | _   | Н   | M   | Н   | Н   | -    | M    | -    | -    | Н    |

| <b>Course Code</b> | Title                         |                |  |  |  |  |
|--------------------|-------------------------------|----------------|--|--|--|--|
| 19U4NM4AT2         | Part IV – Advanced Tamil - II |                |  |  |  |  |
| Semester: IV       | Credits: 2                    | ESE : 50 Marks |  |  |  |  |

#### (Common to all UG Programmes)

Course Objective : தமிழ்நூல்களின் வழி அறச்சிந்தனைகளை உருவாக்கு தல்

செம்மொழியினைச்செம்மைப்படுத்துதல்.

#### **Course Outcomes:**

| CO1 | அநச் சிந்தனைகளைமாணவர்களுக்குஏற்படுத்துதல்                                   |
|-----|-----------------------------------------------------------------------------|
| CO2 | தமிழ் சிறுகதைகளின் மூலம் நல்லசிந்தனைகளைஉருவாக்குதல்                         |
| CO3 | மொழியைப் பிழையின்றிப் பேச,எழுதும் திறன் பெறச்செய்தல்                        |
| CO4 | இலக்கணஅறிவைவளர்ப்பதன் மூலம் மரபுப் பிழையின்றிபேசவும்,எழுதும் திறனைவளர்த்தல் |
| CO5 | படைப்பாக்கத்திறன் அறிவுபெறச் செய்தல்.                                       |

#### Offered by :தமிழ்த்துறை

#### Course ContentInstructional Hours/Week:2

| Unit         | Description                              |     |
|--------------|------------------------------------------|-----|
|              | பதினெண்கீழ்க்கணக்கு நூல்- திருக்குறள்    |     |
| I            | 1. வாய்மை                                |     |
| •            | 2. கூடாநட்பு                             |     |
|              | 3. செய்நன்றியறிதல்                       | 1.0 |
|              | Instructional Hours                      | 10  |
|              | சிறுகதை<br>                              |     |
| II           | வெ.இறையன்பு—பூனாத்திசிறுகதைகள்           |     |
|              | 1. விடுகதை                               |     |
|              | 2. நண்பர்கள்                             |     |
|              | Instructional Hours                      | 5   |
|              | எழுத்துப்பிழைநீக்கவழிகள்                 |     |
| III          | 1. சொற்களைச் சரியாகப் பயன்படுத்தும் முறை |     |
|              | 2. வினைச் சொற்கள்,பெயர்ச்சொற்கள்         |     |
|              | Instructional Hours                      | 5   |
|              | வழக்கறிதல்                               |     |
| IV           |                                          |     |
| 1 V          | 2. இயல்புவழக்கு                          |     |
|              | 3. தகுதிவழக்குஅறிதல்                     |     |
|              | Instructional Hours                      | 5   |
| <b>T</b> 7   | படைப்பாற்றல் பயிற்சி                     |     |
| $\mathbf{V}$ | கவிதை—சிறுகதை—நூல் மதிப்பீடுஎழுதுதல்     |     |
|              | Instructional Hours                      | 5   |
|              | Total Hours                              | 30  |

#### பாடத்தொகுப்பு

இளங்கலைமுதலாம் ஆண்டுதமிழ் மாணவர்களுக்குரியபாடநூல் "**திரட்டு"** தொகுப்பு: தமிழ்த்துறை,நேருகலைமற்றும் அறிவியல் கல்லூரி,கோயம்புத்தூர் - 105

# பார்வை நூல்கள்

- 1. திருக்குறள் —பரிமேலழகர்உரை,மணிவாசகர்பதிப்பகம்,சென்னை— 018
- 2. தமிழண்ணல்-புதியநோக்கில் தமிழ் இலக்கியவரலாறுமீனாட்சிபுத்தகநிலையம்,மதுரை—001.
- 3. அ.கி. பரந்தாமனார்–நல்லதமிழ் எழுதவேண்டுமா? அல்லிநிலையம்,சென்னை -600 007.
- 4. பவணந்திமுனிவர்,நன்னூல் பூலியூர்க்கேசிகன் உரை,சாரதாபதிப்பகம்,சென்னை -040
- 5. வெ.இறையன்பு–பூனாத்தி,கவிதாபதிப்பகம்,சென்னை.

# Mapping

|     | PO1 | PO2 | PO3 | PO4 | PO5 | PO6 | PO7 | PO8 | PSO1 | PSO2 | PSO3 | PSO4 | PSO5 |
|-----|-----|-----|-----|-----|-----|-----|-----|-----|------|------|------|------|------|
| CO1 | -   | =   | Н   | =   | Н   | Н   | M   | Н   | -    | -    | -    | -    | M    |
| CO2 | -   | -   | Н   | -   | M   | L   | Н   | M   | -    | -    | Н    | -    | -    |
| CO3 | -   | ı   | Н   | ı   | Н   | L   | Н   | Н   | -    | i    | i    | Н    | -    |
| CO4 | -   | -   | M   | ı   | M   | L   | Н   | Н   | -    | -    | -    | -    | -    |
| CO5 | -   | _   | Н   | Ī   | Н   | M   | Н   | M   | -    | L    | i    | i    | M    |

| Course Code  | Title             |                   |  |  |  |
|--------------|-------------------|-------------------|--|--|--|
| 19U4NM4GEN   | General Awareness | General Awareness |  |  |  |
| Semester: IV | Credits: 2        | ESE : 50 Marks    |  |  |  |

Enable the students to learn General knowledge and prepare different competitive exams.

#### **Course Outcome:**

- Analysis the Verbal and Numerical Aptitude
- Understood the General Science and Technology and Education
- Gain Knowledge in Computer aids and Social Studies
- Develop Aptitude and problem solving skills

#### **Course Content**

**Instructional Hours / Week: 2** 

| S. No. | Topics                         |
|--------|--------------------------------|
|        |                                |
| 1      | Verbal Aptitude                |
| 2      | Numerical Aptitude             |
| 3      | Abstract Reasoning             |
| 4      | Tamil and Other Literature     |
| 5      | General Science and Technology |
| 6      | Computer                       |
| 7      | Economics and Commerce         |
| 8      | History and Freedom Struggle   |
| 9      | Sports                         |
| 10     | Current Affairs                |
|        | Total Hours: 30                |

Text Book: "General Awareness", compiled by Nehru Arts and Science College, Coimbatore

| Course Code        | Title              |                                                    |               |  |  |  |
|--------------------|--------------------|----------------------------------------------------|---------------|--|--|--|
| 18U4HVY402         | Value Education: H | Value Education: Human values and Yoga Practice II |               |  |  |  |
| Semester: III & IV | Credit: 2          | CIA: 25 Marks                                      | ESE: 25 Marks |  |  |  |

- To help the students appreciate the essential complementarily between 'values' and 'skills' to ensure sustained happiness and prosperity, which are the core aspirations of all human beings.
- To prepare and distribute standardized Yoga teaching and training materials with reference to institute health.

#### **Course Outcome (CO):**

At the end of the course, students are expected

| CO 1 | To become more aware of their self and their relationships and would have                                                                                                    |
|------|----------------------------------------------------------------------------------------------------|
|      | better reflective and discerning ability.                                                                                                    |
| CO 2 | It is hoped that they would be able to apply what they have learnt to their own self in different ordinary day-to-day settings in real life with higher commitment and courage. |
| CO 3 | To enable students to lead a practical life adding value to human relations.                                                                                                    |
| CO 4 | To have the basic Knowledge on Simplified Physical Exercises and Asanas and                                                                                                    |
|      | Meditation                                                                                                    |

#### **Course Content**

#### **Instructional Hours / Week: 1**

| Unit | Description                                                                                                    | Text<br>Book | Chapter |
|------|----------------------------------------------------------------------------------------------------|--------------|---------|
| I    | Self-realization and Human Values- Self-realization and Harmony-Rules and Regulations-Rights and Duties-Good and Obligation-Integrity and Conscience. Obligation to Family-Trust and Respect -Codes of Conduct -Citizens Charter - Emotional Intelligence. | 1            | 1,4     |
|      | Instructional Hours                                                                                                    |              | 6       |
| II   | Impact of Modern Education and Media on Values: Impact of Science and Technology on Values; Effects of computer aided media on Values (Internet, e-mail, Chat etc.); Role of teacher in the preservation of tradition and culture;                         | 1            | 5       |
|      | Instructional Hours                                                                                                    |              | 6       |
| III  | Eradication of worries - Maintaining youthfulness - Greatness of friendship - Refinement of worries - Neutralization of                                                                                                    | 1            | 2,3     |

|    | anger- Intelligent quotient (IQ), Emotional quotient (EQ), |     |
|----|------------------------------------------------------------|-----|
|    | Spiritual Quotient (SQ)                                    |     |
|    | Instructional Hours                                        | 6   |
|    | Standing Posture: Tadasana, Padahastasana, Virabhadrasana; |     |
| IV | Sitting posture: Ustrasana, Ardha Matsyendrasana, 2        | 4,5 |
|    | Paschimottanasana.                                         |     |
|    | Instructional Hours                                        | 6   |
|    | Supine posture: Sarvangasana, Halasana, Chakrasana.        |     |
| ₹7 | Prone posture: Bhujangasana, shalabhasana; Dhanurasana;    |     |
| V  | Balancing postures: Vrikshasana, Natarajasana, Utkatasana; |     |
|    | Pranayama: Bhastrika, Bhramari, NadiShodhan.               |     |
|    | Instructional Hours                                        | 6   |
|    | Total Hours                                                | 30  |

#### **Textbook(s):**

- 1. Kiran, D.R. "Professional Ethics & Human Values", TATA McGraw Hill Education.
- 2. Chandrasekaran, 1999.Sound Health through yoga, Prem Kalyan Publications, Madurai.

#### **Reference Books:**

- 1. Vethathiri Maharishi, 2011, "Value Education", Vethathiri Publication, Erode
- 2. Thathuvagnani Vethathiri Maharishi, 2014, "Simplified Physical Exercises". Vethathiri Publications

| Course Code  | Title                                      |                    |              |
|--------------|--------------------------------------------|--------------------|--------------|
| 20U3ACC513   | Core Paper – XIII Management Accounting    | XIII Management Ac | Core Paper - |
| Semester : V | Credits: 4   CIA: 25 Marks   ESE: 75 Marks | CIA: 25 Marks      | Credits: 4   |

[Common to B.Com / B.Com (CA) / B.Com (PA) / B.com (Banking) / B.Com (IT)]

To enable the students should have a thorough knowledge on the management accounting techniques in the business decision making.

#### **Course Outcomes:**

| CO1 | Ability to differentiate Financial, Cost and Management Accounting            |
|-----|-------------------------------------------------------------------------------|
| CO2 | To know the ratio position of the company                                     |
| CO3 | Analyze the Fund Flow and Cash Flow                                           |
| CO4 | To know the support of marginal costing in financial decisions for management |
| CO5 | Ability to prepare various Budget                                             |

Offered by: Commerce

Course Content Instructional Hours / Week: 5

| Unit | Description                                                                                                    | Text<br>Rook | Chapter |
|------|----------------------------------------------------------------------------------------------------|--------------|---------|
| I    | Management Accounting – Meaning – Objectives and Scope – Relationship between Management Accounting, Cost Accounting and Financial Accounting – advantages and limitations. | 1            | 1(1)    |
|      | Tools and Techniques of Management Accounting                                                                                                    |              |         |
|      | Financial statement Analysis and Interpretation – trend analysis, comparative and common size statements                                                                    | 2            | 2       |
|      | Instructional Hours                                                                                                    |              | 15      |
| II   | Ratio Analysis – uses - Analysis of liquidity – Solvency,<br>Profitability and Activity Ratios.<br>Construction of Balance Sheet                                            | 2            | 3       |
|      | Instructional Hours                                                                                                    |              | 15      |
| III  | Funds Flow Analysis                                                                                                    | 1            | 5(23)   |
| 111  | Cash Flow Analysis                                                                                                    | 2            | 5       |
|      | Instructional Hours                                                                                                    |              | 15      |
| IV   | Marginal costing and Break Even Analysis – Significance and limitations of marginal costing                                                                                 | 2            | 7       |
|      | Managerial applications of marginal costing                                                                                                    | 2            | 7       |
|      | Instructional Hours                                                                                                    |              | 15      |
|      | Budgeting and Budgetary control – Definition –<br>Importance, Essentials – Classification of Budgets                                                                        | 1            | 3(10)   |
| V    | Preparation of cash budget, sales budget, purchase budget, material budget, flexible and Master Budget                                                                      | 2            | 6       |
|      | Instructional Hours                                                                                                    |              | 15      |
|      | Total Hours                                                                                                    |              | 75      |

NOTE: Distribution of Marks: Theory 40% and Problems 60%

- 1. Shashi.K. Gupta & Dr. R.K.Sharma, **Management Accounting**, Kalyani Publishers, NewDelhi,2014.
- 2. Dr.A.Murthy& Dr. S Gurusamy, **Management Accounting**, Vijay Nicole Imprints Pvt. Ltd. Chennai2013.

#### **Reference Book(s):**

- 1. Dr. S.N. Maheswari, **Principles of Management Accounting,** Sultan Chand & Sons, New Delhi, 2005.
- 2. S.K.Bhattacharya, Accounting and Management, Vikas Publishing House, 2013.

#### **Tools for Assessment (25 Marks)**

| CIAI | CIA II | CIA III | Assignment | Seminar | Attendance | Total |
|------|--------|---------|------------|---------|------------|-------|
| 5    | 5      | 6       | 3          | 3       | 3          | 25    |

#### **Mapping**

| PSO<br>CO | PSO1 | PSO2 | PSO3 | PSO4 | PSO5 |
|-----------|------|------|------|------|------|
| CO1       | Н    | M    | Н    | M    | Н    |
| CO2       | Н    | Н    | L    | Н    | Н    |
| CO3       | Н    | Н    | M    | Н    | L    |
| CO4       | Н    | M    | Н    | M    | M    |
| CO5       | M    | Н    | Н    | L    | M    |

| Course Designed by | Verified by HOD | Checked by | Approved by |
|--------------------|-----------------|------------|-------------|
|                    |                 |            |             |
|                    |                 |            |             |

| Course Code | Title                       |               |               |
|-------------|-----------------------------|---------------|---------------|
| 20U3ACC514  | Core Paper – XIV Direct Tax |               | ax            |
| Semester: V | Credits: 4                  | CIA: 25 Marks | ESE: 75 Marks |

(Common for B.Com CA / B.Com Banking / B.Com IT)

To enable the students to know the basics of Income Tax Act and its implications.

#### **Course Outcomes:**

| CO1 | Identify the residential status                           |
|-----|-----------------------------------------------------------|
| CO2 | Able to calculate income from the salary & House Property |
| CO3 | Capacity to compute Income from business and profession   |
| CO4 | Enumerate Income from Capital Gains and other sources     |
| CO5 | Construct Tax liability                                   |

Offered by: Commerce

Course Content Instructional Hours/ Week: 6

| TT . *4 | Description                                                                                                    | Text | OI      |
|---------|----------------------------------------------------------------------------------------------------|------|---------|
| Unit    | The Part of the Control of the Control of the Contr |      | Chapter |
|         | Income Tax Act 1961, Important Definitions                                                                                                    | 1    | 1       |
| I       | Residential Status and Scope of Income                                                                                                    | 1    | 2       |
|         | Exempted Incomes u/s 10                                                                                                    | 1    | 3       |
|         | Instructional Hours                                                                                                    |      | 18      |
| II      | Income from Salary                                                                                                    | 1    | 5       |
| 11      | Income from House Property                                                                                                    | 1    | 6       |
|         | Instructional Hours                                                                                                    |      | 18      |
| TTT     | Income from Business                                                                                                    | 2    | 4       |
| III     | Income from Profession                                                                                                    | 2    | 4       |
|         | Instructional Hours                                                                                                    |      | 18      |
| IV      | Income from Capital Gains                                                                                                    | 2    | 6       |
| 1 V     | Income from Other Sources                                                                                                    | 2    | 7       |
|         | Instructional Hours                                                                                                    |      | 18      |
|         | Set-off and Carry forward of Losses                                                                                                    | 2    | 9       |
| V       | Aggregation of Income and advance tax and TDS                                                                                                    | 2    | 9       |
|         | Provisions for filing of return of income                                                                                                    | 2    | 9       |
|         | Instructional Hours                                                                                                    |      | 18      |
|         | Total Hours                                                                                                    |      | 90      |

Note: Distribution of Marks between theory and problem shall be 40% and 60% respectively.

#### Text Book(s):

- 1. Gaurand Narang, **Income Tax Law and Practice**, Kalyani publishers New Delhi, 2019.
- 2. Dr.N.Hariharan, Income Tax Law and Practice, Vijay Nicole Imprints Pvt Ltd, 2019.

#### **Reference Book(s):**

- 1. Dr.HC Mehrotra, Income-tax Law and Accounts, Sahithya Bhavan publishers, 2019
- 2. Bhagwati Prasad, Income Tax Law and Practice, Wishwa Prakashan, 2019.

- 3. Vinod K.Singhania, **Direct Taxes Law & Practice**, Sultan chand &Sons, New Delhi, 2019.
- 4. Dinkar Pagare, Income Tax Law and Practice, Sultan Chand & Sons, New Delhi, 2019.

#### **Tools for Assessment (25 Marks)**

| CIA I | CIA II | CIA III | Assignment | Seminar | Attendance | Total |
|-------|--------|---------|------------|---------|------------|-------|
| 5     | 5      | 6       | 3          | 3       | 3          | 25    |

#### **Mapping**

| CO PSO | PSO1 | PSO2 | PSO3 | PSO4 | PSO5 |
|--------|------|------|------|------|------|
| CO1    | Н    | M    | Н    | M    | M    |
| CO2    | Н    | M    | L    | M    | Н    |
| CO3    | Н    | M    | M    | Н    | L    |
| CO4    | Н    | M    | L    | M    | M    |
| CO5    | Н    | M    | L    | M    | Н    |

| Course Designed by | Verified by HOD | Checked by | Approved by |
|--------------------|-----------------|------------|-------------|
|                    |                 |            |             |
|                    |                 |            |             |

| Course Code  | Title        |                                  |               |  |  |  |
|--------------|--------------|----------------------------------|---------------|--|--|--|
| 20U3CIC515   | Core Paper-Y | Core Paper-XV VB.NET Programming |               |  |  |  |
| Semester : V | Credits: 4   | CIA: 25 Marks                    | ESE: 75 Marks |  |  |  |

To enhance the student to understand the concepts of Visual Basic.NET to build Windows applications.

#### **Course Outcomes:**

| CO1 | Understand knowledge of basic programming concepts.          |
|-----|--------------------------------------------------------------|
| CO2 | Describe the basic structure of a Visual Basic.NET           |
| CO3 | Understand the various menus and types of errors in project. |
| CO4 | Understand basic concepts and File handling process          |
| CO5 | Summarize the concept of ADO.NET                             |

# Offered by: Commerce

# **Course Content**

# **Instructional Hours / Week: 6**

| Unit | Description                                                                                                    | Text Book | Chapter |
|------|----------------------------------------------------------------------------------------------------|-----------|---------|
| I    | Getting started in Visual Basic to .NET:- Welcome to Visual Basic.NETNET Framework. Welcome to IDE: What is IDE – Using the Auto Hide facility – using the Properties Window – setting the properties of Forms and Controls – using the Solution Explorer – writing an Event Procedure – the Standard Toolbar. Setting properties using the Properties Window: Classification of Properties. Visual Basic.NET Programming Language-I: Variables and Data types. | 1         | 1,2     |
|      | Instruction                                                                                                    | al Hours  | 18      |
| П    | Visual Basic.NET Programming Language-I: Text box control — Radio button control — Programming Statements: IFTHEN AND IFTHENENDIF — IFTHENELSEENDIF. Visual Basic.NET Programming Language-II: The MsgBox ( ) function — The InputBox ( ) function — List box control Programming Statement: Select Case. Visual Basic.NET Programming Language-III: Check box                                                                                                  | 1         | 3,4     |

|    | control – Iteration Statements – Do While Loop – Do                                                                                                    |           |     |
|----|----------------------------------------------------------------------------------------------------|-----------|-----|
|    | Loop While – Do until Loop – Do Loop until – For Next                                                                                                    |           |     |
|    | – Arrays.                                                                                                    |           |     |
|    | Instruction                                                                                                    | al Hours  | 18  |
| Ш  | Menus and Dialog Boxes: Basic elements of menus – Generic procedure of creating menus –creating a simple menu application. Structured programming: - What is structured programming? – Events, Subroutines & Functions – scope of variables – scope of procedures – Elementary and composite data types                                                   | 1         | 5,6 |
|    | Instruction                                                                                                    | al Hours  | 18  |
| IV | Object-oriented programming: What is OOP? — Implementing OOPS — Inheritance overriding — Collections. Working with files: Introduction to files — classification of files — Handling files and folders using functions — File processing using streams. Advanced Techniques in Visual Basic.NET: Singe document interface and multiple document interface | 2         | 3   |
|    | Instruction                                                                                                    | al Hours  | 18  |
| V  | Data Access with ADO.NET: What are databases? – Connections, Data Adapters and Datasets – Accessing Data with the Server Explorer – Accessing Data with Data Adaptors and Datasets – Working with ADO.Net – Overview of ADO.Net Objects.                                                                                                    | 2         | 5   |
|    | Instruction                                                                                                    | al Hours  | 18  |
|    | То                                                                                                    | tal Hours | 90  |

- 1. Shirish Chavan, "Visual Basic.NET", Pearson Education, Fourth Edition, 2010.
- 2. Steven Holzner, "Visual Basic.NET Black Book", Wiley dreamtech press, 2012.

#### **Reference Book(s):**

- 1. Jeffrey R.Sharpiro, "The Complete Reference VISUAL BASIC.NET", Tata McGraw Hill, Sixteenth Reprint, 2010.
- 2. Jeffrey Kent, "Visual Basic.Net A beginner's guide", Tata McGraw Hill, First Edition, 2012.
- 3. John Smiley, "Visual Basic.Net", Tata McGraw Hill, First Edition, 2002.

# **Tools for Assessment (25Marks)**

| CIA I | CIA II | CIA III | Assignment | Seminar | Attendance | Total |
|-------|--------|---------|------------|---------|------------|-------|
| 5     | 5      | 6       | 3          | 3       | 3          | 25    |

# Mapping

| CO PSO | PSO1 | PSO2 | PSO3 | PSO4 | PSO5 |
|--------|------|------|------|------|------|
| CO1    | Н    | M    | Н    | M    | M    |
| CO2    | Н    | M    | M    | M    | Н    |
| CO3    | Н    | M    | L    | M    | M    |
| CO4    | Н    | M    | M    | M    | M    |
| CO5    | Н    | M    | M    | M    | Н    |

| Course Designed by | Verified by HOD | Checked by | Approved by |
|--------------------|-----------------|------------|-------------|
|                    |                 |            |             |
|                    |                 |            |             |
|                    |                 |            |             |

| Course Code  | Title      |                     |               |  |
|--------------|------------|---------------------|---------------|--|
| 20U3CIP516   | Core Paper | -XVI VB.NET Practic | al            |  |
| Semester : V | Credits: 4 | CIA: 40 Marks       | ESE: 60 Marks |  |

To enable the students to gain the knowledge of the structure and model of the VB.NET programming.

#### **Course Outcomes:**

| CO1 | To define VB.NET programs that solves numeric problems                           |
|-----|----------------------------------------------------------------------------------|
| CO2 | To summarize the knowledge on menu items in VB.NET forms                         |
| CO3 | To experiment the MS Access with VB.NET programs                                 |
| CO4 | To illustrate directories and editor functions VB.NET programs                   |
| CO5 | To design a application and execute the database connection with VB.NET programs |

**Offered by: Commerce** 

**Course Content** 

# **Instructional Hours / Week: 4**

| Unit | List of Programs                                                                      |
|------|---------------------------------------------------------------------------------------|
| 1    | Write a program to convert the given decimal number into binary, octal and            |
|      | hexadecimal.                                                                          |
| 2    | Write a program to develop a calculator with basic operations                         |
| 3    | Write a program to create menus in a form using menu editor                           |
| 4    | Write a program to add the items to list box and move the selected item from the list |
|      | box to the combo box.                                                                 |
| 5    | Design a form using common dialog control to display the save and open dialog box     |
| 6    | Write a program to maintain student mark list using MS Access                         |
| 7    | Write a program for a various font application.                                       |
| 8    | Write a program for obtaining root directory and current directory                    |
| 9    | Write a program to use a tool bar to set editor properties.                           |
| 10   | Write a program to create an employee details (with database connectivity)            |
|      | Total Hours 60                                                                        |

# **Tools for Assessment (40 Marks)**

| CIA | CIA | Creativity | Program   | Observation Note | Attendance | Total |
|-----|-----|------------|-----------|------------------|------------|-------|
| I   | II  |            | Execution | Book             |            |       |
| 10  | 10  | 5          | 5         | 7                | 3          | 40    |

# **Mapping**

| CO PSO | PSO1 | PSO2 | PSO3 | PSO4 | PSO5 |
|--------|------|------|------|------|------|
| CO1    | Н    | M    | M    | L    | M    |
| CO2    | L    | Н    | L    | M    | M    |
| CO3    | M    | M    | Н    | L    | M    |
| CO4    | L    | Н    | M    | Н    | L    |
| CO5    | Н    | M    | M    | M    | Н    |

| Course Designed by | Verified by HOD | Checked by | Approved by |
|--------------------|-----------------|------------|-------------|
|                    |                 |            |             |
|                    |                 |            |             |
|                    |                 |            |             |

**Instructional Hours /Week: 5** 

2020

| <b>Course Code</b> | Title                                                  |               |               |  |
|--------------------|--------------------------------------------------------|---------------|---------------|--|
| 20U3ACE501         | Elective Paper – I (A) Banking Theory Law and Practice |               |               |  |
| Semester : V       | Credits: 4                                             | CIA: 25 Marks | ESE: 75 Marks |  |

(Common to B.Com CA/B.Com IT)

#### **Course Objective:**

The students will gain the knowledge in the field of Banking and understand the recent developments in banking sector.

#### **Course Outcomes:**

| CO1 | Knowledge on origin of banking sector                     |
|-----|-----------------------------------------------------------|
| CO2 | Capacity to operate bank accounts                         |
| CO3 | Understand the process of cheques                         |
| CO4 | Equip themselves in the formalities of Loans and Advances |
| CO5 | Analyze the Banking Services                              |

Offered by: Commerce

**Course Content** 

| Unit | Description                                                                                                    | Tex<br>Book | Chapter |
|------|----------------------------------------------------------------------------------------------------|-------------|---------|
| I    | Definition of banker and customer – Relationships banker and customer – special features of RBI, Banking Regulation Act 1949      | 1           | 4       |
|      | RBI Credit Control Measure – Secrecy of customer Account.                                                                         | 1           | 3       |
|      | Instructional Hours                                                                                                    |             | 15      |
| II   | Bank Pass book – Collecting Banker – banker lien.                                                                                 | 1           | 3       |
|      | Opening of account – special types of customer – types of deposit                                                                 | 1           | 3       |
|      | Instructional Hours                                                                                                    |             | 15      |
|      | Negotiable Instruments - Cheque - features -essentials of valid<br>Cheque - Crossing of Cheques -Endorsement - payment of Cheques |             |         |
| III  | <ul> <li>statutory protection duties as paying banker and collecting banker –</li> <li>Dishonor of Cheques</li> </ul>             | 1           | 6       |
|      | Refusal of payment of Cheques- Duties of holder & holder in due course                                                            | 1           | 3       |
|      | Instructional Hours                                                                                                    |             | 15      |
| IV   | Loan and advances by commercial bank lending policies of commercial bank - Forms of securities.                                   | 1           | 3       |
| 1 7  | Lien – pledge - hypothecation and advance against the documents of title to goods – mortgage.                                     | 1           | 3       |
|      | Instructional Hours                                                                                                    |             | 15      |
|      | Position of surety – Letter of credit – Bills and supply bill.                                                                    | 1           | 3       |
| V    | Purchase and discounting of bill, Travelers Cheque, credit card, Teller system and Digital Banking concepts.                      | 1           | 4       |
|      | Instructional Hours                                                                                                    |             | 15      |
|      | Total Hours                                                                                                    |             | 75      |

NOTE: Distribution of Marks: Theory 100 %

2020

#### **Text Book(s):**

1. Gordon & Natarajan, Banking Theory and Practice, Himalaya Publishing House Pvt. Ltd., 2019.

#### **Reference Book(s):**

- 1. Shekhar & Shekhar, **Banking Theory Law & Practice**, Vikas Publishing House Pvt.Ltd., 2000.
- 2. Dr. P.K Srivastava, Banking Theory & Practice, Himalaya Publishing House Pvt.Ltd., 2008.
- 3. Sundharam and Varshney, Banking theory Law & Practice, Sultan Chand & Sons., New Delhi. 2014.

**Tools for Assessment (25 Marks)** 

| CIAI | CIA II | CIA III | Assignment | Seminar | Attendance | Total |
|------|--------|---------|------------|---------|------------|-------|
| 5    | 5      | 6       | 3          | 3       | 3          | 25    |

**Mapping** 

| PSO<br>CO | PSO1 | PSO2 | PSO3 | PSO4 | PSO5 |
|-----------|------|------|------|------|------|
| CO1       | Н    | M    | Н    | M    | Н    |
| CO2       | Н    | Н    | L    | Н    | Н    |
| CO3       | Н    | Н    | M    | Н    | L    |
| CO4       | Н    | M    | Н    | M    | M    |
| CO5       | M    | Н    | Н    | L    | M    |

| Course Designed by | Verified by HOD | Checked by | Approved by |
|--------------------|-----------------|------------|-------------|
|                    |                 |            |             |
|                    |                 |            |             |

| Course Code  | Title                                  |               |               |  |  |
|--------------|----------------------------------------|---------------|---------------|--|--|
| 19U3CIE502   | Elective I – (B) Networking Management |               |               |  |  |
| Semester : V | Credits: 4                             | CIA: 25 Marks | ESE: 75 Marks |  |  |

To enable the students to have knowledge on combining the fundamental concepts of data communications.

#### **Course Outcomes:**

| CO1 | To define data communications concepts.                           |
|-----|-------------------------------------------------------------------|
| CO2 | To interpret networking concepts.                                 |
| CO3 | To construct network topologies.                                  |
| CO4 | To analyze cables and telecommunication systems                   |
| CO5 | To understand the physical and virtual networking communications. |

# Offered by: Commerce

# **Course Content**

# **Instructional Hours / Week: 5**

| Unit | Description                                                                                                    | Text<br>Book | Chapter |
|------|----------------------------------------------------------------------------------------------------|--------------|---------|
| I    | Data Communication Concepts and Applications: Introduction to Data Communications, Components of Data Communications        | 1            | 2       |
| 1    | Trends in Computer Communications and Networking, Os Layers-<br>Network Standard and Network Model                          | 1            | 3       |
|      | Instructional Hours                                                                                                    |              | 15      |
| II   | Fundamentals of Data Communications and Networking: Physical Layer: Architectures, Devices and Circuits.                    | 1            | 5       |
| ***  | Digital Transmission of Digital Type- Data Link Layer: Media Access Control, Error Control in Networks.                     | 1            | 6       |
|      | Instructional Hours                                                                                                    |              | 15      |
|      | Networking: Network Layer: Network Protocols, Network Addressing and Routing.                                               | 2            | 1       |
| III  | Local Area Network (LAN):LAN Components,-<br>Ethernet,IEEE802.3 -Token Ring , Selecting a LAN, Improving<br>LAN Performance | 2            | 2       |
|      | Instructional Hours                                                                                                    |              | 15      |
| IV   | Back Bone Networks: Backbone Network Components, Fast Ethernet, FDDI. Metropolitan Area Network (MAN)                       | 2            | 4       |
| 1 4  | Wide Area Network (WAN)Bluetooth-Wireless Local Area Network-IEEE802.11.a, IEEE802.11.b.                                    | 2            | 5       |

|   | Instructional Hours                                                        |   | 15 |
|---|----------------------------------------------------------------------------|---|----|
| V | Network Management: Design of Business Networks, Configuration Management- | 2 | 6  |
|   | Cost Management, and Network, Security                                     | 2 | 7  |
|   | Instructional Hours                                                        |   | 15 |
|   | Total Hours                                                                |   | 75 |

- 1. Tanenbaum, A. S, "Computer Networks", Pearson Education, 2011.
- 2. James F.Kurose and Keith W.Ross, "Computer Networks A Top Down Approach", Pearson Education, 2003.

#### **Reference Book(s):**

- 1. Jerry, FitzGerald and Alan, Dennis, "Business Data Communications & Networking", John Wiley & Sons, 2010.
- 2. David A Stamper, "Business Data Communications", Addison Wesley, 2011.

#### **Tools for Assessment (25 Marks)**

| CIA I | CIA II | CIA III | Assignment | Seminar | Attendance | Total |
|-------|--------|---------|------------|---------|------------|-------|
| 5     | 5      | 6       | 3          | 3       | 3          | 25    |

#### **Mapping**

| CO PSO | PSO1 | PSO2 | PSO3 | PSO4 | PSO5 |
|--------|------|------|------|------|------|
| CO1    | Н    | L    | L    | M    | Н    |
| CO2    | Н    | M    | M    | M    | Н    |
| CO3    | Н    | M    | M    | Н    | M    |
| CO4    | Н    | M    | M    | M    | M    |
| CO5    | Н    | M    | M    | Н    | M    |

| Course Designed by | Verified by HOD | Checked by | Approved by |
|--------------------|-----------------|------------|-------------|
|                    |                 |            |             |
|                    |                 |            |             |
|                    |                 |            |             |

2018

| Course Code | Title                                     |  |  |  |  |  |
|-------------|-------------------------------------------|--|--|--|--|--|
| 18U3ACE503  | Elective Paper – I (C) - Consumer Affairs |  |  |  |  |  |
| Semester: V | Credits: 4                                |  |  |  |  |  |

#### (Common to B.Com./ B.Com CA/B.Com PA/B.Com IT/ B.Com e.Com & B.Com Banking)

# **Course Objective:**

Students should be able to comprehend the business firms interface with consumers and the consumer related regulatory and business environment.

#### **Course Outcomes:**

| CO1 | Understand the concept of consumer and market                   |
|-----|-----------------------------------------------------------------|
| CO2 | Analyze Consumer Protection Act                                 |
| CO3 | Outline Grievance Redressal Mechanism under the Indian Consumer |
| CO4 | Identify the different types of industry regulators             |
| CO5 | Construct Contemporary Issues in Consumer Affairs               |

**Offered by: Commerce** 

**Course Content** 

**Instructional Hours / Week: 5** 

| Unit | Description                                                                                                    | Text<br>Book | Chapter |
|------|----------------------------------------------------------------------------------------------------|--------------|---------|
| I    | Conceptual Framework: Consumer and Markets: Concept of Consumer, Nature of markets: Liberalization and Globalization of markets with special reference to Indian Consumer Markets, E-Commerce with reference to Indian Market, Concept of Price in Retail and Wholesale, Maximum Retail Price (MRP), Fair Price, GST, labeling and packaging along with relevant laws, Legal Metrology.  Experiencing and Voicing Dissatisfaction: Consumer buying | 1            | 1       |
|      | process, Consumer Satisfaction/dissatisfaction-Grievances-complaint,<br>Consumer Complaining Behaviour: Alternatives available to<br>Dissatisfied Consumers; Complaint Handling Process: ISO 10000<br>Suite                                                                                                    | 1            | 2,3     |
|      | Instructional Hours                                                                                                    |              | 15      |
| II   | The Consumer Protection Law in India: Objectives and Basic Concepts: Consumer rights and UN Guidelines on consumer protection, Consumer goods, defect in goods, spurious goods and services, service, deficiency in service, unfair trade practice, and restrictive trade practice.                                                                                                    | 1            | 4       |

- 1. Khanna, Sri Ram, Savita Hanspal, Sheetal Kapoor, and H.K. Awasthi, **Consumer Affairs**, Universities Press, 2007.
- 2. Choudhary, Ram Naresh Prasad, Consumer Protection Law Provisions and Procedure, Deep and Deep Publications Pvt Ltd, 2005.
- 3. G. Ganesan and M. Sumathy, Globalisation and Consumerism: Issues and Challenges, Regal Publications, 2012
- 4. Suresh Misra and Sapna Chadah, Consumer **Protection in India: Issues and Concerns**, IIPA, New Delhi, 2012.
- 5. Rajyalaxmi Rao , Consumer is King, Universal Law Publishing Company, 2012

#### **Reference Book(s):**

- 1. Girimaji, Pushpa (2002). Consumer Right for Everyone Penguin Books.
- 2. E-books :- www.consumereducation.in
- 3. Empowering Consumers e-book,
- 4. ebook, www.consumeraffairs.nic.in
- 5. The Consumer Protection Act, 1986 and its later versions. www.bis.org

#### **Tools for Assessment (25 Marks)**

| CIA I | CIA II | CIA III | Assignment | Seminar | Attendance | Total |
|-------|--------|---------|------------|---------|------------|-------|
| 5     | 5      | 6       | 3          | 3       | 3          | 25    |

#### **Mapping**

| PSO CO | PSO1 | PSO2 | PSO3 | PSO4 | PSO5 |
|--------|------|------|------|------|------|
| CO1    | Н    | L    | L    | M    | Н    |
| CO2    | Н    | M    | M    | M    | Н    |
| CO3    | Н    | M    | M    | Н    | M    |
| CO4    | Н    | M    | M    | M    | M    |
| CO5    | Н    | M    | M    | Н    | M    |

| Course Desi | gned by | Verified by HOD | Checked by | Approved by |
|-------------|---------|-----------------|------------|-------------|
|             |         |                 |            |             |
|             |         |                 |            |             |
|             |         |                 |            |             |

| <b>Course Code</b> | Title                              |               |               |  |  |
|--------------------|------------------------------------|---------------|---------------|--|--|
| 19U4ACS503         | Skill Based Paper – III Multimedia |               |               |  |  |
| Semester: V        | Credits: 3                         | CIA: 20 Marks | ESE: 55 Marks |  |  |

This course enables the students proper applications of multimedia evaluate the appropriate multimedia systems and develop effective multimedia applications

#### **Course Outcomes:**

| CO1 | Understanding of the structure of an interactive computer graphics system, and the separation of system components. |
|-----|----------------------------------------------------------------------------------------------------|
| CO2 | Gain knowledge on geometrical transformations and 3D viewing.                                                       |
| CO3 | create interactive graphics applications                                                                            |
| CO4 | Prepare techniques for representing 3D geometrical objects                                                          |
| CO5 | Understanding of the fundamental principles of local and global illumination models                                 |

Offered by: Commerce

**Course Content** 

# **Instructional Hours / Week: 4**

| Unit | Description                                                                                                    | Text<br>Rook | Chapter |
|------|----------------------------------------------------------------------------------------------------|--------------|---------|
|      | Introduction: Basic elements of Computer graphics,                                                                                                    |              |         |
| I    | Applications of Computer Graphics                                                                                                    | 1            | 5       |
|      | Instructional H                                                                                                    | ours         | 12      |
|      | Graphics Hardware: Architecture of Raster and                                                                                                    |              |         |
| II   | Random scan display devices, input/output devices.                                                                                                    | 1            | 1 5     |
|      | Instructional H                                                                                                    | ours         | 12      |
| Ш    | Fundamental Techniques in Graphics: Raster scan line, circle and ellipse drawing, thick primitives, Polygon filling, line and polygon clipping algorithms, 2D and 3D Geometric Transformations, 2D and 3D Viewing Transformations (Projections- Parallel and Perspective), Vanishing points. | 2            | 2 5     |
|      | Instructional H                                                                                                    | ours         | 12      |
| IV   | Geometric Modeling: Representing curves & Surfaces                                                                                                    | 2            | 4       |
|      | Instructional H                                                                                                    | ours         | 12      |
| V    | Visible Surface determination: Hidden surface elimination. Surface rendering: Illumination and shading models. Basic color models and Computer Animation                                                                                                    | 2            | 6       |
|      | Instructional H                                                                                                    | ours         | 12      |
|      | Total Ho                                                                                                    | urs          | 60      |

- **1.** J.D., Foley, Van Dan, A.,& Feiner Hughes.. Computer Graphics Principles& Practice (2nd ed.). Addison Wesley. 1990
- 2. Hearn D. Baker. Computer Graphics. New Delhi: Prentice Hall of India.2008.

#### **Reference Book(s):**

- 1. Rogers, D.F. Procedural Elements for Computer Graphics. McGraw Hill.,1997
- 2. Rogers, D.F. Adams.. Mathematical Elements for Computer Graphics(2<sup>nd</sup> ed.). McGraw Hill, 1989

#### **Tools for Assessment (20 Marks)**

| CIA I | CIA II | CIA III | Assignment | Seminar | Attendance | Total |
|-------|--------|---------|------------|---------|------------|-------|
| 4     | 4      | 5       | 2          | 2       | 3          | 20    |

**Mapping** 

| CO PSO | PSO1 | PSO2 | PSO3 | PSO4 | PSO5 |
|--------|------|------|------|------|------|
| CO1    | Н    | M    | Н    | M    | M    |
| CO2    | Н    | M    | M    | M    | Н    |
| CO3    | Н    | Н    | L    | Н    | M    |
| CO4    | Н    | M    | M    | M    | M    |
| CO5    | M    | M    | Н    | M    | Н    |

| Course Design | ned by | Verified by HOD | Checked by | Approved by |
|---------------|--------|-----------------|------------|-------------|
|               |        |                 |            |             |
|               |        |                 |            |             |
|               |        |                 |            |             |

| Course Code   | Title          |                       |               |  |  |
|---------------|----------------|-----------------------|---------------|--|--|
| 20U3ACE604    | Elective Paper | - II (A) Indirect Tax | kes           |  |  |
| Semester : VI | Credits: 4     | CIA: 25 Marks         | ESE: 75 Marks |  |  |

To provide knowledge on the Business/Indirect Taxes to familiarize the students with recent changes in indirect taxes in India.

#### **Course Outcomes:**

| CO1 | Describe the system of Indirect taxes and bases for the levy of indirect taxes. |
|-----|---------------------------------------------------------------------------------|
| CO2 | Identify the reasons for the levy and structure of GST.                         |
| CO3 | Apply the concept of taxable supply and input tax credit.                       |
| CO4 | Apply the concept place of supply and determine nature of supply.               |
| CO5 | Identify the taxable levy of customs duty in India.                             |

# Offered by: Commerce

#### **Course Content**

#### **Instructional Hours / Week: 5**

| Unit | Description                                                                                                    | Text<br>Book | Chapter |
|------|----------------------------------------------------------------------------------------------------|--------------|---------|
| I    | Indirect taxes – Meaning and Nature – Special features of Indirect Taxes – Contribution to Government Revenues – Taxation under the Constitution – Advantages and Disadvantages of Indirect Taxes.                                                                                                    | 1            | 1       |
|      | Instructional Hou                                                                                                    | ırs          | 15      |
| II   | Goods and Service Tax Introduction – Meaning – Need for GST – Advantages of GST – Structure of GST in India – Dual Concepts – SGST – CGST – IGST – UTGST – Types of Rates under GST – Taxes subsumed under State Goods and Services Tax Act 2017 – Taxes subsumed under Central Goods and Services Tax Act 2017 – Meaning of Import terms: Goods, services, supplier, business, manufacture, casual taxable person, aggregate turnover, input tax and output tax. | 2            | 3       |
|      | Instructional Hou                                                                                                    | ırs          | 15      |
| III  | Levy and Collection under SGST/CGST Acts – Concept of supply – Composite and Mixed supplies – Composition Levy – Time of supply goods and services – Value of Taxable Supply. Input Tax Credit – Eligibility and conditions for taking input credit – Reverse charge under the GST – Registration procedure under GST – Concept of e-way Bill – Filing of Returns                                                                                                 | 1            | 5       |
|      | Instructional Hours                                                                                                    |              | 15      |
| IV   | Levy and Collection under The Integrated Goods and Services Tax Act 2017 – Meaning of Important Terms: Integrated tax, intermediary, location of the recipient and supplier of services, output tax. Levy and Collection of Tax – Determination of nature of Supply – Inter-State supply and Intra-State supply – Place of Supply of Goods or Services – Zero-rated supply.                                                                                       | 2            | 7       |
|      | Instructional Hours                                                                                                    |              | 15      |

| V | - The Customs Tariff Act 1975 - Levy and Exemption from Custom duty - Taxable event - Charge of Custom duty - Exemptions from duty - Customs procedures for import and export - Meaning of Classification of goods - Methods of valuation of imported goods - Abatement of duty in damaged or deteriorated goods - Remission on duty on lost, destroyed or abandoned goods - Customs duty drawback. | 3  |
|---|----------------------------------------------------------------------------------------------------|----|
|   | Instructional Hours                                                                                                    | 15 |
|   | Total Hours                                                                                                    | 75 |

- 1. V.S. Datey, **Business Taxation**, Taxmann Publication (p) Ltd, NewDelhi.
- 2. Gaurav Gupta, Hand book of GST Law & Practice, Kalyani Publishers.

#### **Reference Book(s):**

- 1. V.Balachandran, **Indirect Taxation**, Sultan Chand & Sons, New Delhi.
- 2. R.Parameswaran and P.Viswanathan, Indirect Taxes: GST and Customs Laws, Kavin

#### **Tools for Assessment (25Marks)**

| CIA I | CIA II | CIA III | Assignment | Seminar | Attendance | Total |
|-------|--------|---------|------------|---------|------------|-------|
| 5     | 5      | 6       | 3          | 3       | 3          | 25    |

**Mapping** 

| CO PSO | PSO1 | PSO2 | PSO3 | PSO4 | PSO5 |  |
|--------|------|------|------|------|------|--|
| CO1    | Н    | L    | L    | M    | Н    |  |
| CO2    | Н    | M    | M    | M    | Н    |  |
| CO3    | Н    | M    | M    | Н    | M    |  |
| CO4    | Н    | M    | M    | M    | M    |  |
| CO5    | Н    | M    | Н    | M    | L    |  |

| Course Designed by | Verified by HOD | Checked by | Approved by |
|--------------------|-----------------|------------|-------------|
|                    |                 |            |             |
|                    |                 |            |             |

| Course Code   | Title                                              |               |               |  |
|---------------|----------------------------------------------------|---------------|---------------|--|
| 20U3ACE605    | Elective Paper - II(B) Entrepreneurial Development |               |               |  |
| Semester : VI | Credits: 4                                         | CIA: 25 Marks | ESE: 75 Marks |  |

[Common to B.Com (CA) / B.Com (PA) / B.com (Banking) / B.Com (IT)]

Students should be well versed in concepts of entrepreneur, knowledge on the financial institution, project report incentives and subsidies.

#### **Course Outcomes:**

| CO1 | Outline the basic concepts of Entrepreneurship           |
|-----|----------------------------------------------------------|
| CO2 | Knowledge on project identification and appraisal        |
| CO3 | Explain the institutional support to entrepreneurs       |
| CO4 | Classify the financial institutions for entrepreneurship |
| CO5 | Understand the concepts of incentives and subsidies      |

# Offered by: Commerce

Course Content Instructional Hours / Week: 5

|      | Unit Description                                                                                                    |      |            |  |
|------|----------------------------------------------------------------------------------------------------|------|------------|--|
| Unit | Description                                                                                                    | Book | Chapter    |  |
| I    | Concept of entrepreneurship: Definition Nature and characteristics  – functions and types of entrepreneurship - phases of EDP –  Women Entrepreneur – Rural Entrepreneur - Forms of                                                 | 1    | 1          |  |
|      | Ownership Franchising – International entrepreneurship                                                                                                    |      |            |  |
|      | Instructional Hours                                                                                                    |      | 15         |  |
| II   | The start-up process of Micro, Small and Medium industry: Project identification—project formulation evaluation—feasibility analysis—Project Appraisal - Project Report                                                             | 1    | 4          |  |
|      | Instructional Hours                                                                                                    |      | 15         |  |
| III  | Institutional Support to Entrepreneurs – DIC, SIDO, NSIC, SISI, SSIC, SIDCO – ITCOT, IIC, KVIC and commercial bank.                                                                                                    | 1    | 3          |  |
|      | Instructional Hours                                                                                                    |      | 15         |  |
| IV   | Institutional finance to entrepreneurs: IFCI, SFC, IDBI, ICICI, TII, LIC and GIC, UTI, SIPCOT –SIDBI Commercial bank - venture capital - Sickness in Micro, Small and Medium Enterprises                                            | 1    | 2          |  |
|      | Instructional Hours                                                                                                    |      | 15         |  |
| V    | Incentives and subsidies – Subsidized services – subsidy for market. Transport – seed capital assistance - Taxation benefit to SSI role of entrepreneur in export promotion and import substitution – Cluster Development Programme | 1    | 5          |  |
|      | Instructional Hours                                                                                                    |      | 15         |  |
|      | Total Hours                                                                                                    |      | <b>7</b> 5 |  |

NOTE: Distribution of Marks: Theory 100 %

 E. Gordan K. Natarajan, Entrepreneurship Development, 5<sup>th</sup> Edition, Himalaya Publishing House, 2015.

#### **Reference Book(s):**

- 1. C.B.Gupta and N.P.Srinivasan, **Entrepreneurial Development**, 3<sup>rd</sup> Edition, Sultan Chand & Sons, 2014.
- 2. Vasant Desai, **Dynamic of Entrepreneurial Development**, 3<sup>th</sup> Edition, Himalaya Publishing House ,2018.
- 3. S. Sethurajan, **Principles of Entrepreneurship Development**, Speed Publishers, Coimbatore, 2005.

#### **Tools for Assessment (25 Marks)**

| CIA I | CIA II | CIA III | Assignment | Seminar | Attendance | Total |
|-------|--------|---------|------------|---------|------------|-------|
| 5     | 5      | 6       | 3          | 3       | 3          | 25    |

#### **Mapping**

| CO PSO | PSO1 | PSO2 | PSO3 | PSO4 | PSO5 |
|--------|------|------|------|------|------|
| CO1    | Н    | M    | Н    | M    | Н    |
| CO2    | Н    | Н    | L    | Н    | Н    |
| CO3    | Н    | Н    | M    | Н    | L    |
| CO4    | Н    | M    | Н    | M    | M    |
| CO5    | M    | Н    | Н    | L    | M    |

| Course Designed by | Verified by HOD | Checked by | Approved by |
|--------------------|-----------------|------------|-------------|
|                    |                 |            |             |
|                    |                 |            |             |
|                    |                 |            |             |

| Course Code   |                     | Title                                   |               |  |  |  |
|---------------|---------------------|-----------------------------------------|---------------|--|--|--|
| 20U3CIE606    | Elective Paper – Il | Elective Paper – II (C) Cloud Computing |               |  |  |  |
| Semester : VI | Credits : 4         | CIA: 25 Marks                           | ESE: 75 Marks |  |  |  |

To provide in-depth knowledge of Cloud Computing concepts, technologies, architecture and applications fundamental issues, technologies, applications and implementations.

#### **Course Outcomes:**

| CO1 | Understand the basic concept of Cloud and Distributed Computing. |
|-----|------------------------------------------------------------------|
| CO2 | Define the virtualization and cloud computing architecture       |
| CO3 | Describe about the thread programming and task programming       |
| CO4 | Explain the Data Intensive computing and cloud platforms         |
| CO5 | Classify the Cloud applications and Business application         |

Offered by: Commerce

| Course Content  | Instructional Hours / Week:5 |
|-----------------|------------------------------|
| 004184 00114414 |                              |

| Course Content | instructional fronts / week.5                                                                                                    |            |  |  |  |
|----------------|----------------------------------------------------------------------------------------------------|------------|--|--|--|
| Unit           | <b>Description</b> Test                                                                                                    | xt Chapter |  |  |  |
|                | Boo                                                                                                    | ok -       |  |  |  |
| I              | Cloud Computing at a Glance - Historical 1 Developments - Building Cloud Computing Environments - Computing Platforms and Technologies Parallel vs. Distributed Computing - Elements of Parallel Computing - Elements of Distributed Computing - Technologies for Distributed Computing. | 1,2        |  |  |  |
|                | Instructional Hours                                                                                                    | 15         |  |  |  |
| II             | Virtualization: Characteristics - Virtualization 1 Techniques - Virtualization and Cloud Computing - Pros and Cons of Virtualization. Cloud Computing                                                                                                    | 4,5        |  |  |  |
|                | Architecture: Cloud Reference Model - Types of                                                                                                    |            |  |  |  |
|                | Clouds - Economics of Clouds, Open challenges.                                                                                                    |            |  |  |  |
|                | Instructional Hours                                                                                                    | 15         |  |  |  |
| TTT            |                                                                                                    |            |  |  |  |
| III            | Concurrent Computing-Thread Programming: 1 Programming applications with Threads - Multithreading with Aneka - Programming applications with Aneka threads. High Throughput Computing- Task Programming: Task Computing - Task-based Application Models - Aneka Task-Based Programming   | 7,8        |  |  |  |
|                | Instructional Hours 15                                                                                                    |            |  |  |  |
| IV             | DatantensiveComputing-Map-Reduce1Programming:Introduction - Technologies for data-<br>intensive computing - Aneka Map Reduce<br>Programming.                                                                                                    | 9,10       |  |  |  |

|   | Cloud Platforms in Industry: Amazon Web Services - Google AppEngine- Microsoft Azure                                                                                                    |       |
|---|----------------------------------------------------------------------------------------------------|-------|
|   | Instructional Hours                                                                                                    | 15    |
| V | Cloud Applications: Scientific Applications: 1 Healthcare — Biology - Geo-science. Business Applications: CRM and ERP — Productivity - Social Networking. Media Applications - Multiplayer Online Gaming. Advanced Topics in Cloud Computing: Energy Efficiency in Clouds - Market Based Management of Clouds - Federated Clouds / InterCloud - Third Party Cloud Services | 12,13 |
|   | Instructional Hours                                                                                                    | 15    |
|   | Total Hours                                                                                                    | 75    |

1. RajKumar Buyya, Christian Vecchiloa, S. Thamarai Selvi, "Mastering Cloud Computing Foundations and Applications Programming", TMH Publications, New Delhi, 2013. Reference Book(s):

- Prasant Kumar Pattnaik, Manas Ranjan Kabat, Souvik Pal, "Fundamentals of CloudComputing", 5<sup>th</sup> edition, 2014
   Velte Anthony and Velte T.J Elsenpeter, "Cloud Computing a Practical
- 2. Velte Anthony and Velte T.J Elsenpeter, "Cloud Computing a Practical Approach", 1st Edition, 2010.
- 3. Michael Miller, "Cloud Computing", 8<sup>th</sup> Edition, 2012,

#### **Tools for Assessment (25 Marks)**

| CIA I | CIA II | CIA III | Assignment | Seminar | Attendance | Total |
|-------|--------|---------|------------|---------|------------|-------|
| 5     | 5      | 6       | 3          | 3       | 3          | 25    |

#### **Mapping**

| CO  | PSO1 | PSO2 | PSO3 | PSO4 | PSO5 |
|-----|------|------|------|------|------|
| CO1 | Н    | M    | Н    | M    | M    |
| CO2 | Н    | M    | M    | M    | Н    |
| CO3 | Н    | M    | L    | M    | M    |
| CO4 | Н    | M    | M    | M    | M    |
| CO5 | Н    | M    | Н    | M    | M    |

| Course Designed by | Verified by HOD | Checked by | Approved by |
|--------------------|-----------------|------------|-------------|
|                    |                 |            |             |
|                    |                 |            |             |
|                    |                 |            |             |

| Course Code   | Title          |                        |               |  |
|---------------|----------------|------------------------|---------------|--|
| 18U3ACE607    | Elective Paper | r III (A) Investment I | Management    |  |
| Semester : VI | Credits: 4     | CIA: 25 Marks          | ESE: 75 Marks |  |

# [Common to B.Com /B.Com (CA) / B.Com (IT)] B.Com (PA) /B.Com (e-com)/ B.com (Banking)] Course Objective:

To enhance the students acquire knowledge about the theory and practice of Security Analysis and Investment Decision Making Process.

#### **Course Outcomes:**

| CO1 | Able to identify various investment avenues |
|-----|---------------------------------------------|
| CO2 | Classify the capital market functions       |
| CO3 | Infer different investment analysis         |
| CO4 | Construct portfolio analysis                |
| CO5 | Outline financial derivatives               |

# **Offered by: Commerce**

Course Content Instructional Hours / Week: 5

| Course Co | Course Content instructional Hours / vveek:                                                      |              |         |  |  |  |
|-----------|--------------------------------------------------------------------------------------------------|--------------|---------|--|--|--|
| Unit      | Description                                                                                      | Text<br>Book | Chapter |  |  |  |
|           | Investment – Introduction, Features of an Investment programme, Risk of Investment, Finance Vs   | 1            | 1       |  |  |  |
|           | programme, Risk of Investment, Finance Vs Investment.                                            |              |         |  |  |  |
| I         | Investment & Speculation, Gambling, Importance of Investment, Factors Favourable for Investment. | 2            | 1       |  |  |  |
|           | Investment alternatives: Bonds, Shares, Govt. Securities, Life Insurance, Gold & Silver.         | 2            | 7,8     |  |  |  |
|           | Instructional Hours                                                                              |              | 15      |  |  |  |
|           | Primary Market – Role of NIM, Methods of floating new issues                                     | 1            | 3       |  |  |  |
|           | Secondary market – functions, Bombay Stock                                                       | 2            | 3       |  |  |  |
| II        | Exchange, National Stock Exchange – trading practices, security market indicators.               |              |         |  |  |  |
|           | Analysis in Investment Decision: Systematic & Unsystematic Risk - Return. Role of SEBI           | 2            | 6       |  |  |  |
|           | Instructional Hours                                                                              |              |         |  |  |  |
|           | Fundamental Analysis – Economic Analysis, Industry Analysis,<br>Company Analysis                 | 2            | 12      |  |  |  |
| III       | Technical Analysis – assumptions, Dow theory, charts & Signals, technical indicators             | 2            | 13      |  |  |  |
|           | Efficient Theory – weak, semi – strong & strong form of efficient                                | 1            | 22      |  |  |  |
|           | Instructional Hours                                                                              |              | 15      |  |  |  |
| IV        | Portfolio Analysis - Markowitz Portfolio Theory, Efficient frontier index, CAPM                  | 2            | 15      |  |  |  |

|   | Portfolio Investment process – planning, implementation, portfolio monitoring, objectives, constraints, types & needs.            | 1 | 29 |
|---|----------------------------------------------------------------------------------------------------|---|----|
|   | Instructional Hours                                                                                                    |   | 15 |
|   | Financial Derivatives – Recent development in global financial derivative market – derivatives market in India, trading mechanism | 1 | 32 |
| V | Futures, Options, Futures Vs Options, Swaps- Types.                                                                               | 2 | 19 |
|   | Instructional Hours                                                                                                    |   | 15 |
|   | Total Hours                                                                                                    |   | 75 |

**NOTE**: Distribution of Marks: Theory 100 %

#### **Text Book(s):**

- 1. Bhalla V. K, "**Investment Management Security Analysis & Portfolio Management**", S.Chand& Company Ltd, New Delhi, 15<sup>th</sup> Edition,2009.
- 2. Preethi Singh, "Investment Management Security Analysis& Portfolio Management", Himalaya Publishing House, Mumbai, 14<sup>th</sup> Edition,2006.

#### **Reference Book(s):**

- 1. Prassnna Chandra, "**Investment Analysis & Portfolio Management**", Tata McGraw Hill Publishing Company, New Delhi, 3<sup>rd</sup> Edition, 2008.
- 2. William.F. Sharpe, Gorden J. Alexander Jeffery, V. Bailey, "**Investments**", Prentice Hall of India Pvt. Ltd.,2007.

#### **Tools for Assessment (25 Marks)**

| CIA<br>I | CIA<br>II | CIA III | Assignment | Seminar | Attendance | Total |
|----------|-----------|---------|------------|---------|------------|-------|
| 5        | 5         | 6       | 3          | 3       | 3          | 25    |

#### **Mapping**

| PSO | PSO1 | PSO2 | PSO3 | PSO4 | PSO5 |
|-----|------|------|------|------|------|
| CO1 | Н    | M    | Н    | M    | Н    |
| CO2 | Н    | Н    | L    | Н    | Н    |
| CO3 | Н    | Н    | M    | Н    | L    |
| CO4 | Н    | M    | Н    | M    | M    |
| CO5 | M    | Н    | Н    | L    | M    |

| Course Designed by | Verified by HOD | Checked by | Approved by |
|--------------------|-----------------|------------|-------------|
|                    |                 |            |             |
|                    |                 |            |             |

NASC

| Course Code   |                           | Title              |               |
|---------------|---------------------------|--------------------|---------------|
| 19U3ACE608    | Elective Paper– III (B) S | oftware Project Ma | nagement      |
| Semester : VI | Credits: 4                | CIA: 25 Marks      | ESE: 75 Marks |

# **Course Objective:**

To enable the students gain the software project management concepts, techniques and issues related to implementation

# **Course Outcomes:**

| CO1 | Describe the basic concept of software project.                       |
|-----|-----------------------------------------------------------------------|
| CO2 | Explain the project management and project evaluation.                |
| CO3 | Discuss the Software estimation and Risk management.                  |
| CO4 | Summarize the concept of Resource allocation, Monitoring and Control. |
| CO5 | Classify the managing contracts and software quality.                 |

#### Offered by: Commerce **Course Content**

**Instructional Hours / Week: 5** 

| Unit | Description                                                                                                    | Text<br>Book | Chapter |
|------|----------------------------------------------------------------------------------------------------|--------------|---------|
| I    | Introduction to software project management:<br>Introduction – why is software project management<br>important? – What is a project? – Software project<br>versus other types of project – Activities covered by<br>software project management                                                                                                    | 1            | 1       |
|      | Instructional H                                                                                                    | ours         | 15      |
| II   | Project Management and Project Evaluation:  Introduction – Evaluation of individual projects –  Technical Assessment – Cost-benefit analysis – Cash- flow forecasting – Cost-benefit evaluation techniques.  Selection of an appropriate project approach:  Introduction – choosing technologies – Technical plan content list – Choice of process models – waterfall model – V-Process model – Spiral model-software prototyping – Incremental delivery. | 2            | 3       |
|      | Instructional H                                                                                                    | lours        | 15      |
| III  | Software Effort Estimation: Introduction – Problems with over and under estimates – the basis for software estimation – Software effort estimation techniques –                                                                                                    | 2            | 4       |

|              | Expert judgment – COCOMO: a parametric model.                        |    |
|--------------|----------------------------------------------------------------------|----|
|              | Risk management: Introduction – Categories ofrisk –                  |    |
|              | Evaluating risks to the schedule.                                    |    |
|              | Instructional Hours                                                  | 15 |
|              | Resource Allocation: Introduction - The nature of                    |    |
|              | resources - Identifying resource requirements -                      |    |
|              | Scheduling resources – Creating critical paths –                     |    |
| IV           | counting the cost.                                                   | 13 |
|              | Monitoring and control: Introduction – Creating                      |    |
|              | the Framework - Collecting the data - visualizing                    |    |
|              | progress.                                                            |    |
|              | Instructional Hours                                                  | 1: |
|              | Managing Contracts: Introduction – Types of contract –               |    |
|              | Stages in contract placement - contract management -                 |    |
|              | Acceptance. Managing people and organizing teams:                    |    |
|              | Introduction - understanding behavior - Selecting the                |    |
|              | right person for the job – Instruction in the best methods           |    |
| $\mathbf{V}$ | <ul> <li>Motivation – Becoming a team – Decision making –</li> </ul> | 1. |
| V            | Leadership – Organizational structures – Software                    | 1. |
|              | projects in educational institutions.                                |    |
|              | Software quality – some problems with student                        |    |
|              | projects - PRINCE 2- Project Closure, Role and                       |    |
|              | performance of Closure analysis.                                     |    |
|              |                                                                      |    |
|              | Instructional Hours                                                  | 1: |
|              | Total Hours                                                          |    |

- Bob Hughes and Mike CotterellB, "Software Project Management", Tata Mc Graw Hill Publishing Company Ltd, 2011
- 2. Walker Royce "Software Project Management", Pearson Education, 2013
- 3. Futrell, "Quality Software Project Management", Pearson education India, 2002

#### **Reference Book(s):**

- 1. Pankaj Jalote, "Software Project Management in Practice", Pearson education India, 2002
- 2. Wysocki Robert K.Wiley, "Effective Software Project Management", Dreamtech India Pvt Ltd, 2012

# **Tools for Assessment (25 Marks)**

| CIA | CIA | CIA | Aggigmment | Cominon | Attendance | Total |
|-----|-----|-----|------------|---------|------------|-------|
| I   | II  | TTT | Assignment | Seminar | Attendance | Total |
| 5   | 5   | 6   | 3          | 3       | 3          | 25    |

# Mapping

| CO PSO | PSO1 | PSO2 | PSO3 | PSO4 | PSO5 |
|--------|------|------|------|------|------|
| CO1    | M    | L    | L    | M    | Н    |
| CO2    | M    | M    | M    | M    | Н    |
| CO3    | Н    | M    | M    | Н    | M    |
| CO4    | Н    | M    | M    | M    | M    |
| CO5    | Н    | M    | M    | M    | Н    |

| Course Designed by | Verified by HOD | Checked by | Approved by |
|--------------------|-----------------|------------|-------------|
|                    |                 |            |             |
|                    |                 |            |             |
|                    |                 |            |             |

| Course Code   | Title                                               |               |                |
|---------------|-----------------------------------------------------|---------------|----------------|
| 19U3ACV609    | Elective Paper – III (C) Project Work & Viva – Voce |               |                |
| Semester : VI | Credits: 4                                          | CIA: 40 Marks | ESE : 60 Marks |

(Common to B.Com/ B.Com CA/B.Com PA/B.Com IT /B.Com e.Com& B.Com Banking)

**Instructional Hours: 75** 

1. A Guide has been allotted to each student by the department. Student can select any topic in discussion with the supervisor. Students should maintain a work diary were in weekly work carried out has to be written. Guide should review the work every week and put his/her signature. The work diary along with project report should be submitted at the time of viva voce.

#### 2. CIA Marks Distribution:

The guide will give the marks for CIA as per the norms stated below:

| Review- I                                | 10 Marks |
|------------------------------------------|----------|
| Review - II                              | 10 Marks |
| Review - III                             | 10 Marks |
| Document, Preparation and Implementation | 10 Marks |
| Total                                    | 40 Marks |

#### 3. End Semester Examination:

The evaluation for the end semester examination should be as per the norms given below:

| Record Work and Presentation | 40 Marks |
|------------------------------|----------|
| Viva- Voce Examination       | 20 Marks |
| Total                        | 60 Marks |

| Course Designed by | Verified by HOD | Checked by | Approved by |
|--------------------|-----------------|------------|-------------|
|                    |                 |            |             |
|                    |                 |            |             |
|                    |                 |            |             |

| Course Code   |                    | Title                                        |               |  |
|---------------|--------------------|----------------------------------------------|---------------|--|
| 18U4ACS604    | Skill Based Paper- | Skill Based Paper– IV Cyber Security and Law |               |  |
| Semester : VI | Credits: 3         | CIA: 20Marks                                 | ESE : 55Marks |  |

(Common for B.Com/B.Com CA/B.Com IT/B.Com PA/ B.Com e.Com & B.Com Banking)

#### **Course Objective:**

To enable the student should have a thorough knowledge on the basic concepts which lead to the formation and execution of electronic contracts.

#### **Course Outcomes:**

| CO1 | Define the concept of cyber law                                                                |
|-----|------------------------------------------------------------------------------------------------|
| CO2 | Develop competencies for dealing with frauds and deceptions via internet.                      |
| CO3 | Explain the legal and policy developments to regulate cyber space                              |
| CO4 | Examine in-depth knowledge on ITA, rights to privacy data security and data protection and EDI |
| CO5 | Awareness on civil and criminal offenses under the Information Technology Act 2000             |

# Offered by: Commerce Course Content

#### **Instructional Hours/ Week: 4**

| Unit | Description                                                                                                    | Text<br>book | Chapter |
|------|----------------------------------------------------------------------------------------------------|--------------|---------|
| I    | Cyber Law: Introduction- Significance of Cyber Law-<br>Concept of Cyberspace - Cyber Law Governance                                                                                                    | 1            | 1       |
|      | E-Commerce in India- Privacy factors in E-Commerce-<br>Cyber law in E-Commerce-Essentials of online Contract                                                                                                    | 1            | 2       |
|      | Instructional Ho                                                                                                    | ours         | 12      |
| II   | Data Security Aspects: Introduction-Technical aspects of Encryption – Public key Infrastructure - Digital Signature Certificates - Cyber security issues in India                                                                      | 1            | 3       |
|      | Intellectual Property Aspects: Intellectual Property rights and laws – Objective of Intellectual Property Law firms – WIPO – GII – ECMS - Indian Copy rights act on soft propriety works – Indian Patents act on soft Propriety works. | 1            | 4       |
|      | Instructional H                                                                                                    | ours         | 12      |
| III  | Criminal aspect: Computer Crime Meaning –Factors influencing Computer Crime- Strategy for prevention of computer crime - Cases of cyber crimes.  Evidence Aspects: Evidence as part of the law of                                      | 1            | 5       |

|    | Procedures –Applicability of the law of Evidence on Electronic |    |
|----|----------------------------------------------------------------|----|
|    | Records – Amendments to Indian Penal code                      |    |
|    | 1860. The Indian Evidence Act 1872.                            |    |
|    | Instructional Hours                                            | 12 |
| IV | Global Trends : Introduction of Electronic Data 1              | 6  |
|    | Interchange Electronic Data Interchange Document               |    |
|    | Standard – Legal framework of Electronic Data                  |    |
|    | Interchange – EDI Mechanism –Electronic Data                   |    |
|    | Interchange Scenario in India                                  |    |
|    | Instructional Hours                                            | 12 |
| V  | The Information Technology Act 2000 – Definitions – 1          | 7  |
|    | Authentication of Electronic Records Electronic                |    |
|    | Governance – Civil and Criminal Offenses under The             |    |
|    | Information Technology Act 2000                                |    |
|    | Instructional Hours                                            | 12 |
|    | Total Hours                                                    | 60 |

1. Dr. Kirubashini – P.Kavitha, CyberLaw, Nandhini Pathippagam, Coimbatore. 2012

#### **Reference Book(s):**

- 1. Suresh T. Viswanathan, **The Indian Cybe rLaw**, Bharat Law House, NewDelhi, 2010
- 2. Harish Chander, Cyber Law & IT Protection, PHI Publications, 2012.
- 3. Pavan Duggal, Cyber Law, Universal Publishers, 2016.

#### **Tools for Assessment (20Marks)**

| CIA I | CIA II | CIA III | Assignment | Seminar | Attendance | Total |
|-------|--------|---------|------------|---------|------------|-------|
| 4     | 4      | 5       | 2          | 2       | 3          | 20    |

# Mapping

| CO PSO | PSO1 | PSO2 | PSO3 | PSO4 | PSO5 |
|--------|------|------|------|------|------|
| CO1    | Н    | M    | Н    | M    | M    |
| CO2    | Н    | M    | M    | M    | Н    |
| CO3    | M    | M    | L    | M    | M    |
| CO4    | Н    | Н    | M    | M    | M    |
| CO5    | Н    | M    | M    | M    | Н    |

| <b>Course Designed by</b> | Verified by HOD | Checked by | Approved by |
|---------------------------|-----------------|------------|-------------|
|                           |                 |            |             |
|                           |                 |            |             |

# EXTRA DEPARTMENTAL COURSES

| 18U4AC3ED1     | Extra Departmental | Course – I Fundamentals of Accounting |
|----------------|--------------------|---------------------------------------|
| Semester : III | Credits: 2         | ESE: 50 Marks                         |

To enable the students to understand the concepts and conventions of basic accounting.

# **Course Outcomes:**

| CO1 | Acquire basic accounting concepts                 |  |
|-----|---------------------------------------------------|--|
| CO2 | Knowledge on fundamentals of accounting           |  |
| CO3 | Enable to record financial information            |  |
| CO4 | Ability to prepare final accounts                 |  |
| CO5 | Awareness about non- profit organization accounts |  |

Offered by: Commerce

Course Content Instructional Hours / Week: 2

| Unit | Description                                                 | Text      | Chapter |
|------|-------------------------------------------------------------|-----------|---------|
|      |                                                             | Book      |         |
| I    | Introduction to Accounting - Meaning, definition, scope and | 2         | 1 & 2   |
|      | objectives - Branches of Accounting - Bookkeeping and       |           |         |
|      | Accounting - Accounting concepts - Principles and           | 1         |         |
|      | Conventions – Classification of                             |           |         |
|      | accounts.                                                   |           |         |
|      | Instructional                                               | Hours     | 6       |
| II   | Journal – Posting of ledgers, Balancing of ledger           | 1         | 6       |
|      | accounts.                                                   |           |         |
|      | Instructional                                               | Hours     | 6       |
| III  | Preparation of subsidiary books - Trial Balance - Bank      | 1         | 3, 9    |
|      | Reconciliation Statement.                                   |           |         |
|      | Instructional                                               | Hours     | 6       |
| IV   | Preparation of Final Accounts of Sole trader with           | 2         | 5       |
|      | simple adjustments.                                         |           |         |
|      | Instructional                                               | Hours     | 6       |
| V    | Receipts and Payments Account - Income and                  | 2         | 26      |
|      | Expenditure Account                                         |           |         |
|      | Instructional                                               | Hours     | 6       |
|      | Tot                                                         | tal Hours | 30      |

NOTE: Distribution of Marks: Theory 40 % and 60 % Problem

# **B.Com with Information Technology**

#### **Text Book(s):**

- 1. K.L.Nagarajan, N.Vinayakam, P.L.Mani, **Principles of Accountancy**, S Chand Publications, 2013.
- 2. T.S.Reddy, A.Murthy, **Financial Accounting**, Margham Publications, 2015.
- 3. Murthy & Gurusamy, Cost Accounting, Margham Publications, 2015.

#### **Reference Book(s):**

- 1. S.P. Jain & K.L.Narang, Financial Accounting, Kalyani Publishers, 2008.
- 2. T.S.Reddy, A.Murthy, **Advanced Accounting**, Margham Publications, 2015.
- 3. P.C.Tulsian., Advanced accountancy, Tata Mc Graw Hill Publishing Co., Ltd New Delhi. 2014.
- 4. S.K.Maheswari, T.S.Reddy, Advanced Accountancy, Vikas publishers, 2010.

| <b>Course Designed by</b> | Verified by HOD | Checked by | Approved by |
|---------------------------|-----------------|------------|-------------|
|                           |                 |            |             |
|                           |                 |            |             |

| 18U4AC3ED2     | Extra Departi | mental Course – II Modern Banking |
|----------------|---------------|-----------------------------------|
| Semester : III | Credit: 2     | ESE: 50 Marks                     |

To gain basic knowledge in the field of banking.

**Course Outcomes:** 

| CO1 | Define the basic banking concepts      |
|-----|----------------------------------------|
| CO2 | List the central banking functions     |
| CO3 | Explain the features of ATM            |
| CO4 | Make use of mobile banking services    |
| CO5 | Infer e-banking services and its risks |

# **Offered by: Commerce**

**Course Content** 

**Instructional Hours / Week: 2** 

| Unit | Description                                                                                                    | Text Book | Chapter |
|------|----------------------------------------------------------------------------------------------------|-----------|---------|
|      | Banking – Definition – Classification of Banks                                                                                                    |           |         |
| I    | Banking System                                                                                                    | 1         | 6       |
|      | Functions of Commercial Banks                                                                                                    | 1         |         |
|      | Instruction                                                                                                    | nal Hours | 6       |
| II   | Central Bank – Functions – Credit control measures                                                                                                    | 2         | 5       |
|      | Role of RBI in Regulatory and Controlling Banks.                                                                                                    | 2         | 3       |
|      | Instructio                                                                                                    | nal Hours | 6       |
| III  | ATM – Features – Mechanism – Benefits – Shared<br>ATM Network in India –Electronic Funds Transfer<br>System- RTGS – Debit Card – Credit Card – IMPS –<br>NEFT. | 2         | 7       |
|      | Instruction                                                                                                    | nal Hours | 6       |
| IV   | Mobile Banking – meaning – Services – Security issues – Telephone Banking – Mechanism – Telephone Banking system – Call centers                                | 2         | 9       |
|      | Instruction                                                                                                    | nal Hours | 6       |
| V    | E-Banking – meaning – Benefits – Risk management for E- Banking                                                                                                | 2         | 11      |
|      | Internet Banking – Mechanics of Internet Banking – Drawbacks of Internet Baking                                                                                | 2         | 15      |
|      | Instructio                                                                                                    | nal Hours | 6       |
|      | Total Hou                                                                                                    | rs        | 30      |

NOTE: Distribution of Marks: Theory 100 %

- 1. Natarajan. S & Parameswaran R, Indian Banking, S. Chand & Company Ltd., 2004.
- 2. Gorden & Natarajan, Financial Markets & Services, Himalaya Publishing House, 2007.

#### **Reference Book(s):**

- 1. Gorden & Natarajan, Banking Theory Law & Practice, Himalaya Publishing House, 2007.
- 2. Gurusamy.S, Banking Theory Law & Practice, Mc Graw Hill Education India Pvt. Ltd. 2008.
- 3. Varshney P.N, Banking Theory Law & Practice, Sultan Chand & Sons, New Delhi, 2015.
- 4. Shekar & shekar, **Banking Theory Law & Practice**, Vikas Publishing house Pvt.Ltd, New Delhi, 2014.

| <b>Course Designed by</b> | Verified by HOD | Checked by | Approved by |
|---------------------------|-----------------|------------|-------------|
|                           |                 |            |             |
|                           |                 |            |             |

| 18UACSS01          | Self Study Paper - I Capital Market Operations |                  |
|--------------------|------------------------------------------------|------------------|
| Semester : II to V | Credits: 2                                     | Marks – ESE : 50 |

# Common for B.Com CA / B.Com PA / B.Com e-Com / B.Com IT/ B.Com Banking

#### **Course Objective:**

To enhance the students get the investment knowledge about to various investment schemes

#### **Course Outcomes:**

| CO1 | Understand the Concept of investment               |  |
|-----|----------------------------------------------------|--|
| CO2 | Ability to identify the various investment schemes |  |
| CO3 | Knowledge on various bank deposits                 |  |
| CO4 | Able to calculate bank interest rate               |  |
| CO5 | To understand the mutual funds                     |  |

**Offered by: Commerce** 

**Course Content** 

| Instructional Hours / | Week: | Nil |
|-----------------------|-------|-----|
|                       |       |     |

| Unit | Description                                                                                                    |  |
|------|----------------------------------------------------------------------------------------------------|--|
| I    | Capital Market: Need and importance—Structure —Primary and Secondary market                                                                                     |  |
| II   | New Issue Market Functions – Methods of Issue.                                                                                                    |  |
| III  | Stock Market - Functions of Stock Exchanges.                                                                                                    |  |
| IV   | Listing of Securities NSE –Procedures-Advantages of Listing –Screen Based Trading Settlement–Depository –Advantages-Depository Participants (DP)–Demat Accounts |  |
| V    | SEBI –Functions of SEBI-Investors' protection in primary market                                                                                                 |  |

#### **Reference Book(s):**

- 1: V.A. Avadhani, Indian Capital Market, Himalaya Publishing House, Mumbai. 1997.
- 2. Dr. Gurusamy, Financial Markets and Institutions, Tata Mc Grew Hill, 2008.
- 3. Dr. Radha, Financial Services, Prasanna & Co., 2009.
- 4. Preeti Singh, Investment Management, Himalaya Publishing House, Mumbai, 2009.
- 5. Punidhavadhi Pandiyan, **Security Analysis and Portfolio Management**, Vikas Publishing House, 2009.

| Course Designed by | Verified by HOD | Checked by | Approved by |
|--------------------|-----------------|------------|-------------|
|                    |                 |            |             |
|                    |                 |            |             |

| 18UACSS02          | Self Study Paper | -II Personal Investment Management |
|--------------------|------------------|------------------------------------|
| Semester : II to V | Credits: 2       | Marks – ESE : 50                   |

#### Common for B.Com CA / B.Com PA / B.Com e-Com / B.Com IT

#### **Course Objective:**

To enhance the students get the investment knowledge about to various investment schemes

#### **Course Outcomes:**

| CO1 | Understand the Concept of investment               |  |
|-----|----------------------------------------------------|--|
| CO2 | Ability to identify the various investment schemes |  |
| CO3 | Knowledge on various bank deposits                 |  |
| CO4 | Able to calculate bank interest rate               |  |
| CO5 | To understand the mutual funds                     |  |

#### **Offered by: Commerce**

#### **Course Content**

**Instructional Hours / Week: Nil** 

| Unit | Description                                                                 |  |  |
|------|-----------------------------------------------------------------------------|--|--|
| I    | Investment: Objectives of Investment-Principles-Types-Calculation of simple |  |  |
|      | interest-Compound Interest.                                                 |  |  |
| II   | Bank Deposit: Types-Features-Advantages-Fixed Deposit-Savings Bank          |  |  |
|      | Account-Recurring deposit-Current Account.                                  |  |  |
| III  | Post Office Investments and Company Bonds and Deposits Post office          |  |  |
|      | investments-NSC,POTD, POSB,PPF, Features-Advantages-Company                 |  |  |
|      | Debentures/Bonds-Company Fixed Deposit-Types-Features-Advantages.           |  |  |
| IV   | Securities Market Securities market-Primary Market-IPO-Book Building-       |  |  |
|      | Secondary Market-Stock Exchanges-Functions-Trading in Stock Exchanges-      |  |  |
|      | Advantages of investing in shares.                                          |  |  |
| V    | Mutual Funds Features of Mutual Funds investments –Types-Advantages.        |  |  |

#### **Reference Book(s):**

- 1. S. Gurusamy, Banking Theory and Law Practice, Vijay Nicole, 2006.
- 2. Bhalla . V.K Investment Management, S.Chand &Co.New Delhi, 2009.
- 3. Preethi Singh, Investment Management, Himalaya Publications, 2009.
- 4. Gopalakrishnan, Investment Management, Kalyani Publishers, New Delhi. 2008.

#### **Web Reference(s):**

- 1. WWW.nseindia.com
- 2. WWW.bseindia.com

| Course Designed by | Verified by HOD | Checked by | Approved by |
|--------------------|-----------------|------------|-------------|
|                    |                 |            |             |
|                    |                 |            |             |

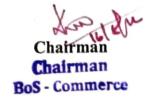